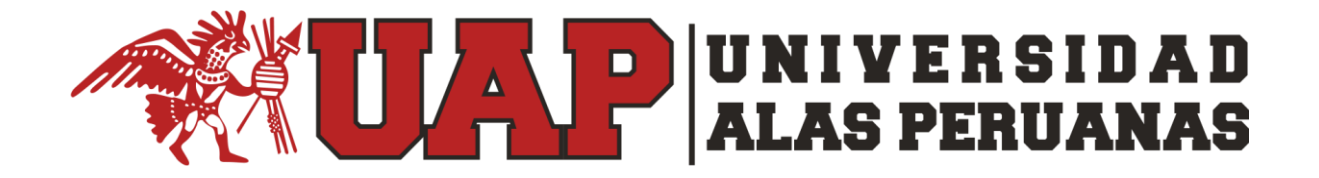

# **FACULTAD DE INGENIERÍA Y ARQUITECTURA ESCUELA PROFESIONAL DE INGENIERÍA INDUSTRIAL**

**TRABAJO DE SUFICIENCIA PROFESIONAL**

# **"PLAN DE MEJORA DEL PROCESO DE CAPTACIÓN EN LA COLOCACIÓN DE CRÉDITO EN DESCUENTO POR PLANILLA EN LA COOPERATIVA DE AHORRO Y CRÉDITO SAN MIGUEL"**

**PARA OPTAR EL TÍTULO PROFESIONAL DE INGENIERO INDUSTRIAL**

**PRESENTADO POR**

**MARIO RICHAD VIDALON ROMAN**

**ASESOR**

**MG. ING. ROGELIO ALEXSANDER LOPEZ RODAS**

**LIMA – PERÚ, 2021**

## <span id="page-1-0"></span>**DEDICATORIA**

Este trabajo es dedicado a mi padre que está en el cielo, mis hermanas, mi madre y mi novia por estar conmigo, por apoyarme y darme fuerzas siempre y enseñarme que todo lo que uno se propone lo logra.

# <span id="page-2-0"></span>**AGRADECIMIENTO**

Agradecer a dios por las nuevas oportunidades y retos que me brinda, a la universidad y a los docentes por todos estos años de estudio y de aprendizaje

## **INTRODUCCIÓN**

<span id="page-3-0"></span>A nivel mundial las Cooperativa tuvieron inicio dentro del Siglo X, en el Perú las cooperativas de Ahorro y Crédito buscan sobresalir en el mercado, esto debido a que cada Empresa va apuntando siempre a un crecimiento sostenible estas buscan siempre la Calidad del Servicio y la Competitividad

Algunas de las cooperativas estaban dentro de la FENACREP la cual es una organización que representa a las cooperativas de ahorro y crédito en el Perú, en la actualidad las cooperativas ya son supervisadas por la SBS las cuales tienen que cumplir ciertos requisitos para que sean reconocidas como una Cooperativa.

Hoy en día las Cooperativas en el Perú brindan diferentes tipos de servicios o productos los cuales buscan futuros socios potenciales para la organización, cabe indicar que los productos van desde créditos personales hasta créditos grandes esto se va a determinar ya por cada organización a donde quiera apuntar.

Siendo de un consumo en aumento los créditos de descuento por planilla (DXP) estos créditos son aquellos cuyo primer acuerdo va por parte de la entidad (Entidad potencial) y después la aceptación del cliente.

### **RESUMEN**

<span id="page-4-0"></span>El presente trabajo presenta la diferente manera de llevar a cabo un proceso de colocación de crédito, pero abarca la mejora del proceso de captación en descuento por planilla en la Cooperativa de Ahorro y Crédito San Miguel.

Este proyecto se lleva a cabo por los inconvenientes que se encuentra dentro del proceso de captación. Dado que se presenta mucha variabilidad del ruteo. Al tener esto con lleva a tener muy poco socios o futuros socios potenciales.

El proceso de captación se lleva a cabo con la visita a empresas potenciales, pero durante esta etapa ocurren varios factores uno de ellos es el no contar con una ruta optima, el cual ayudaría mucho al momento de ahorrar tiempo y sobre todo visitar las empresas principales que la cooperativa presenta un convenio.

Para esto se llevó a cabo una lluvia de ideas como proceso de mejora continua esto fue conformado por el equipo de mejora (parte de la fuerza comercial), se realizó una matriz de selección de problema, se hizo un diagrama de causa efecto para después poder obtener el principal problema, posteriormente se realizó el cronograma de actividades, se implementó la mejora y se revisó la viabilidad del proyecto para ver qué tan rentable llego hacer.

## **ABSTRACT**

<span id="page-5-0"></span>This present work the different way of carrying out a credit placement process but covers the improvement of the process of attracting a discount by payroll in the Cooperativa de Ahorro y Crédito San Miguel.

This project is carried out due to the inconveniences found within the recruitment process. Since there is a lot of routing variability. Having this with leads to very few partners or potential future partners.

The recruitment process is carried out by visiting potential companies, but during this stage several factors occur, one of them is not having an optimal route, which would help a lot when saving time and especially visiting the main companies that the cooperative presents an agreement.

For this, a brainstorming was carried out as a continuous improvement process, this was formed by the improvement team (part of the commercial force), a problem selection matrix was made, a cause-effect diagram was made to later be able to Obtain the main problem, then the schedule of activities was made, the improvement was implemented and the viability of the project was reviewed to see how profitable it was.

# **TABLA DE CONTENIDOS**

<span id="page-6-0"></span>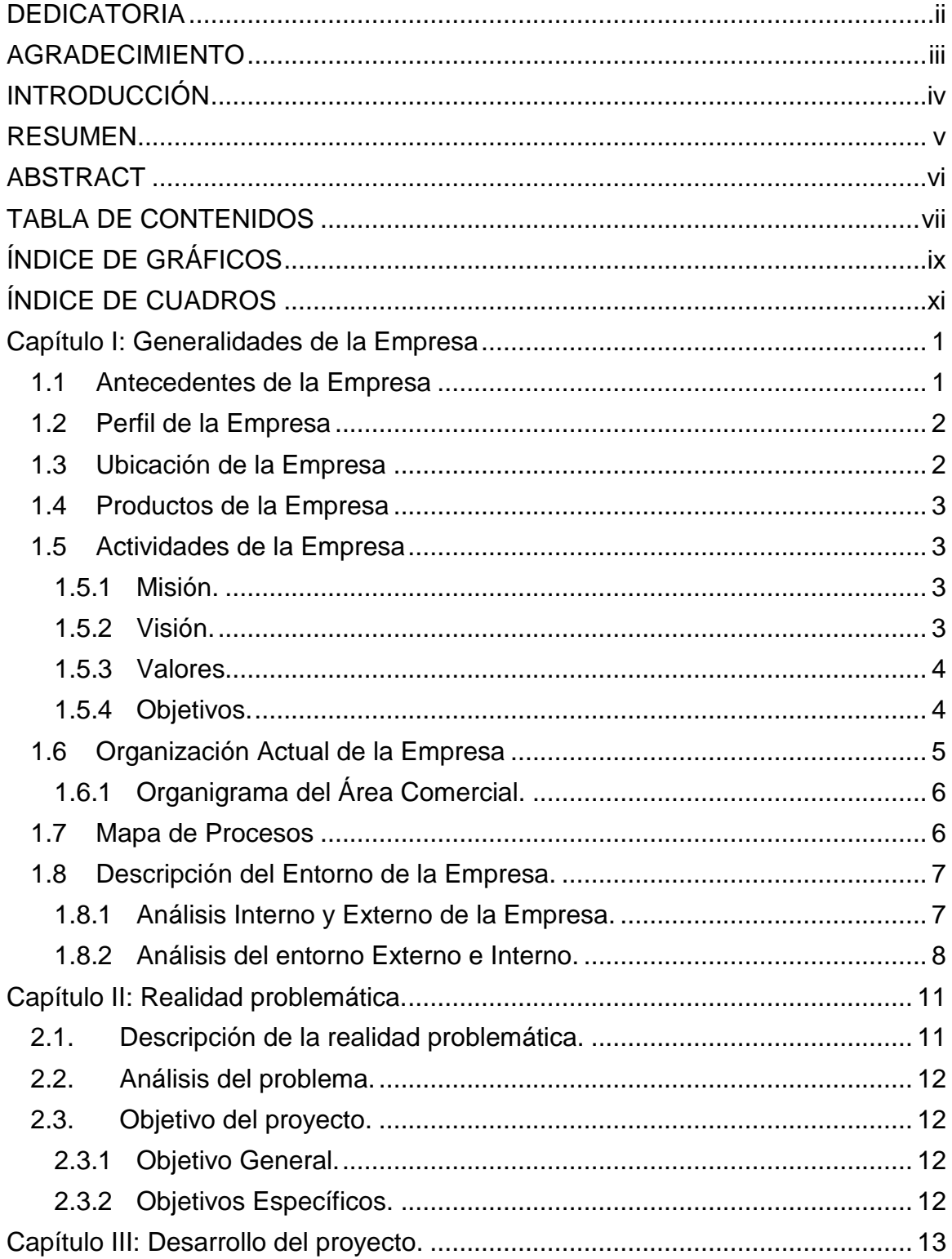

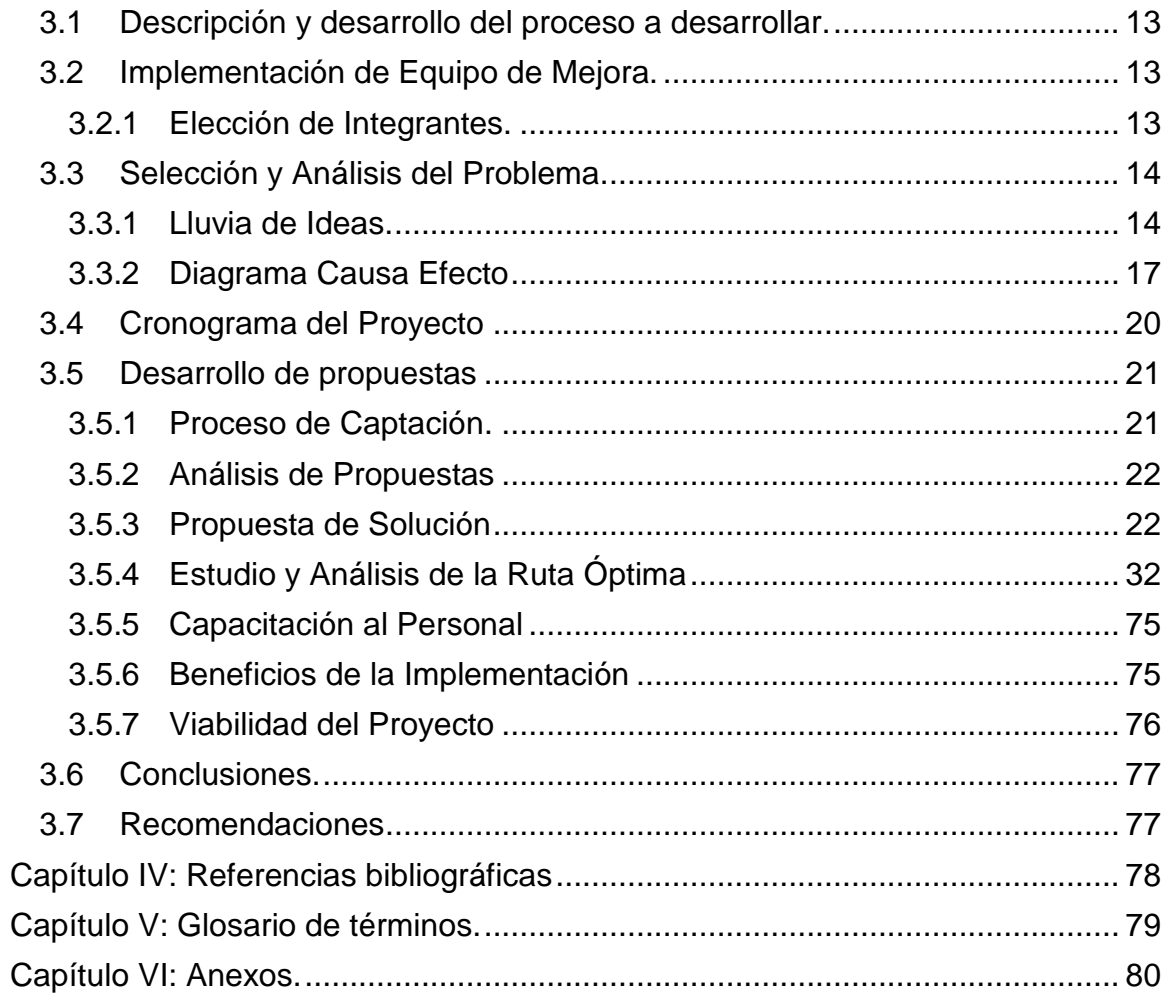

# **ÍNDICE DE GRÁFICOS**

<span id="page-8-0"></span>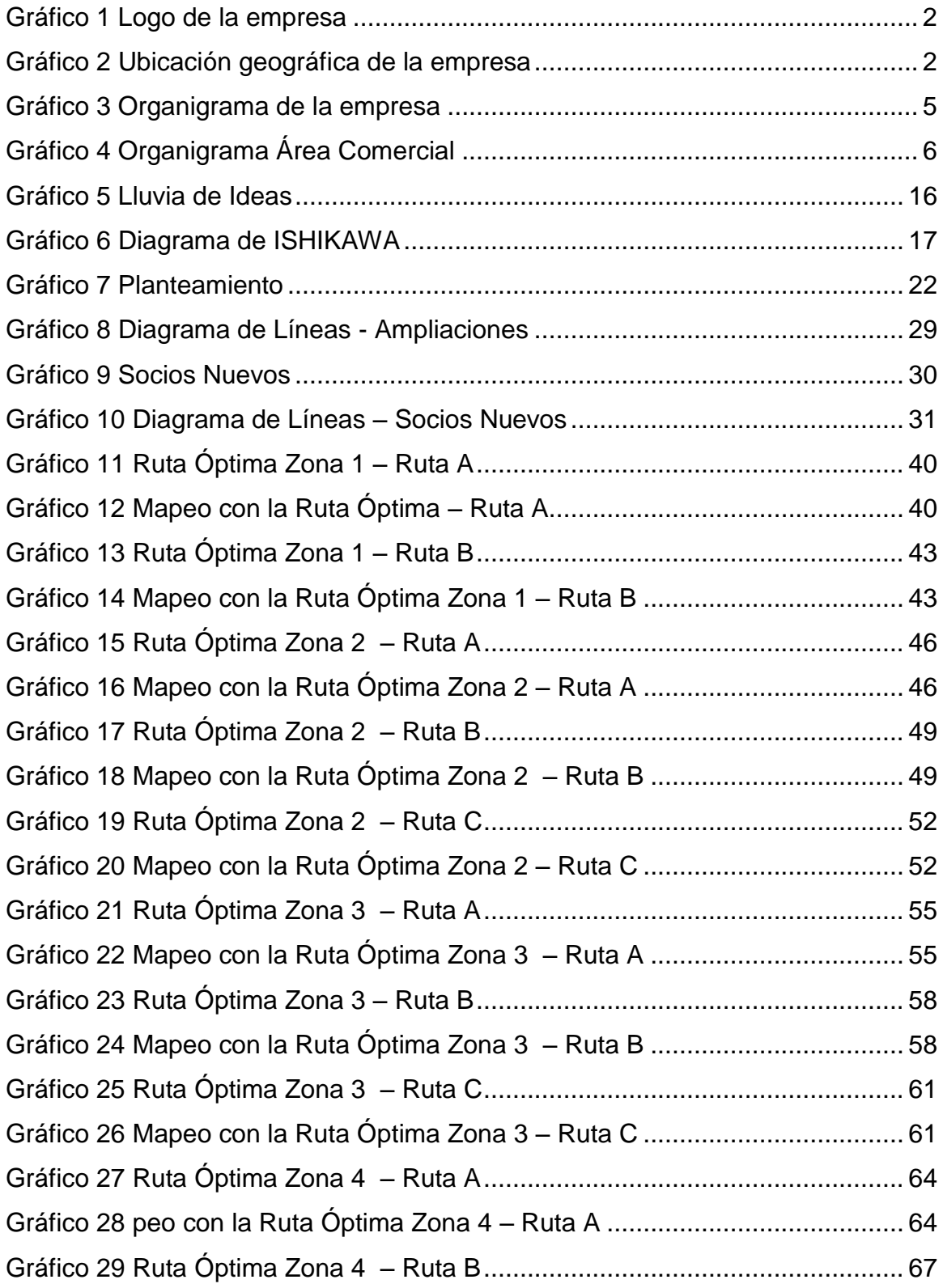

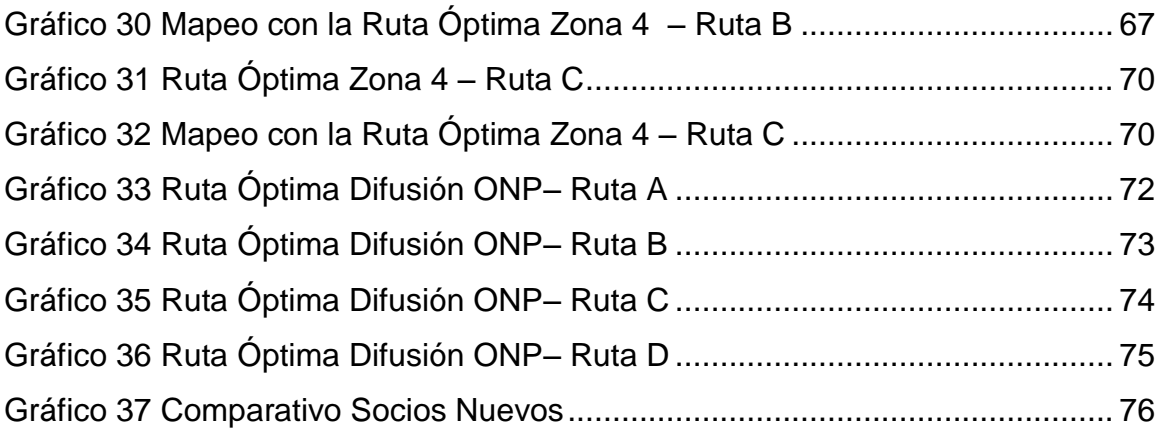

# **ÍNDICE DE CUADROS**

<span id="page-10-0"></span>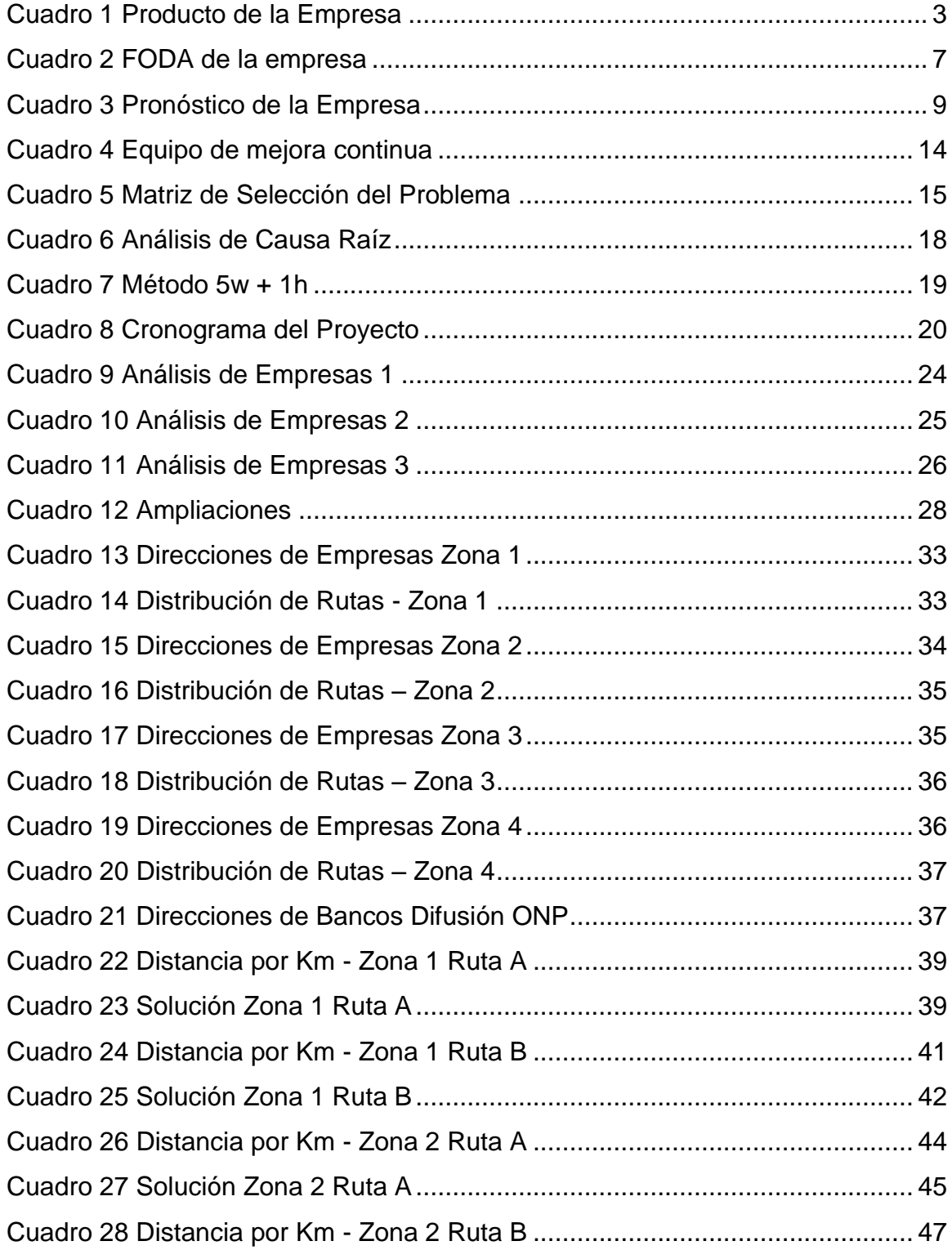

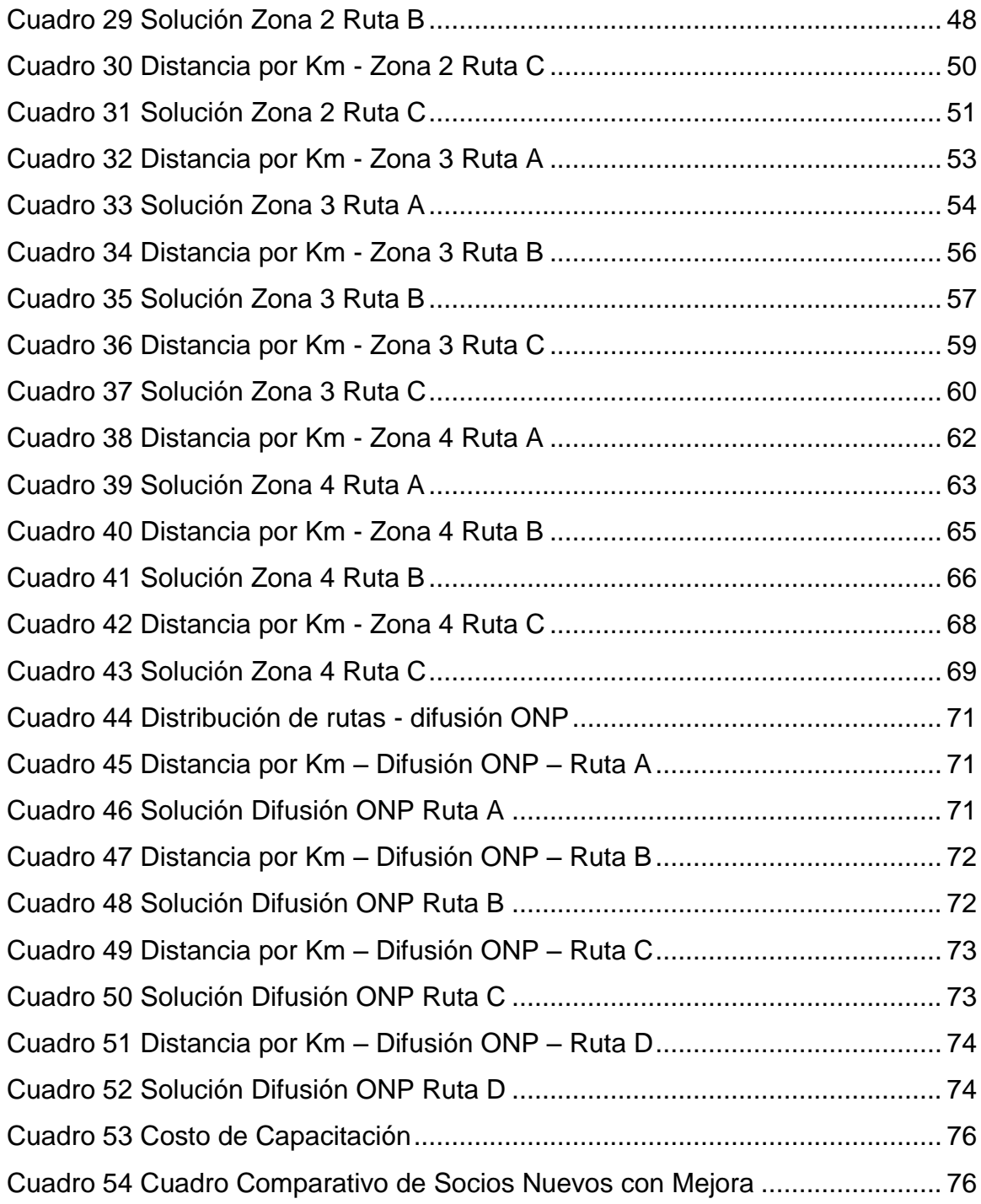

## **Capítulo I: Generalidades de la Empresa**

#### <span id="page-12-1"></span><span id="page-12-0"></span>**1.1Antecedentes de la Empresa**

En la ciudad de Lima un grupo de amigos gestionaban un proyecto de una entidad de crédito con procesos rápidos y sencillos en donde las personas no tengan que hacer largas colas para ser atendidos, y que sus solicitudes de crédito no pasen por engorrosas evaluaciones. Imaginaron una institución diferente al sistema financiero tradicional.

Concretados los sueños del grupo de amigos, el 10 de enero del año 2009 se constituye la Cooperativa de Ahorro y Crédito San Miguel Ltda. En la ciudad de Lima con un capital primigenio de S/. 12,000 (Doce mil con 00/100 nuevos soles), tal como figura en estatutos. El 26 de agosto del 2009 adquiere personería jurídica siendo inscrita en la Partida Electrónica 12356360 del Registro de Personas Jurídicas, generándosele el RUC N° 20523941047 para el inicio de actividades.

Siguiendo el proceso de autorregulación, el 28 de agosto del 2014 se obtiene la constancia de la SBS donde certifica que la Cooperativa San Miguel se encuentra inscrita en el registro de entidades que pueden afectar la planilla única de pagos a fin de que los servidores y cesantes del sector público puedan amortizar el pago de las obligaciones asumidas.

En virtud del ingreso de la nueva la Resolución N° 4977-2018 que entró en vigencia el 01 de enero del 2019 donde se aprueba el Reglamento de Registro Nacional de Cooperativas de Ahorro y Crédito No Autorizadas a Captar Recursos del Público y Resolución N° 480-2019 con fecha 28 de febrero del 2019 donde se aprueba el Reglamento General de las Cooperativas de Ahorro y Crédito No Autorizadas a Captar Recursos del Público, la Cooperativa de Ahorro y Crédito San Miguel Ltda., obtiene su inscripción en el Registro de las Cooperativas con fecha 22.02.2019 en el Nivel II –A, con código de registro N° 000165-2019 REG.COOPAC.SBS. (Cooperativa de Ahorro y Crédito San Miguel, 2019)

#### <span id="page-13-0"></span>**1.2Perfil de la Empresa**

La Cooperativa de Ahorro y Crédito San Miguel, se ha enfocado en los créditos de consumo no revolventes (créditos de descuento por convenio). Enfocándose en brindar una atención rápida y personalizada a cada uno de sus socios. Asimismo, el ingreso a nivel nacional a través de un outsourcing ha hecho posible el crecimiento de los asociados

#### *Gráfico 1 Logo de la empresa*

<span id="page-13-2"></span>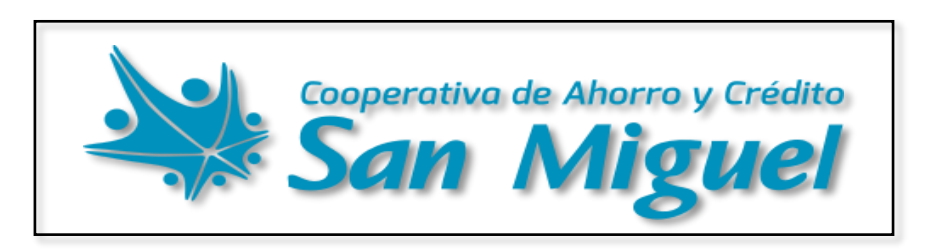

**Fuente:** (Cooperativa de Ahorro y Crédito San Miguel, s.f.)

## <span id="page-13-1"></span>**1.3Ubicación de la Empresa**

<span id="page-13-3"></span>Av. Faustino Sánchez Carrión 417 – Magdalena del Mar; Centro Empresarial Pershing 2do piso

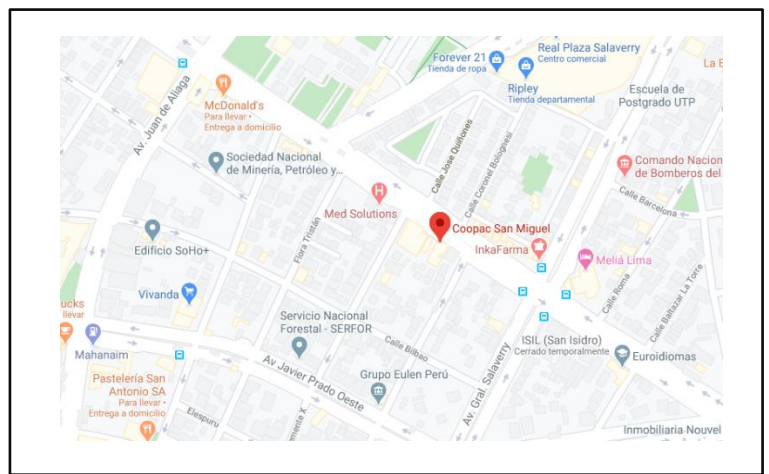

## *Gráfico 2 Ubicación geográfica de la empresa*

**Fuente:** (Google Maps, s.f.)

#### <span id="page-14-0"></span>**1.4Productos de la Empresa**

En lo que respecta a admisión de socios para los diferentes productos que administra la cooperativa son los siguientes:

#### *Cuadro 1 Producto de la Empresa*

<span id="page-14-4"></span>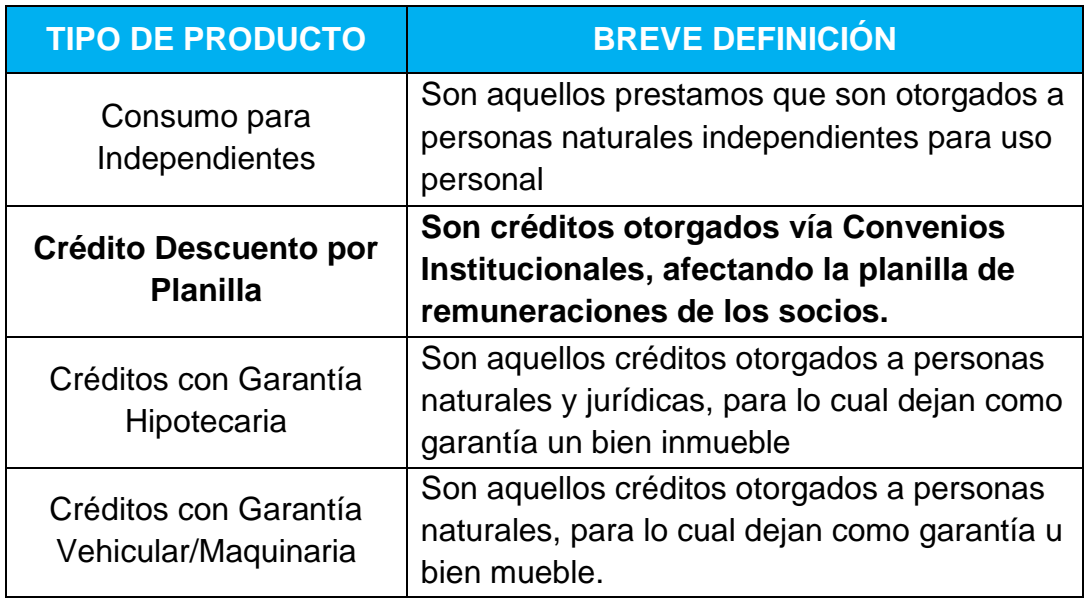

**Fuente:** (Roman, 2020)

#### <span id="page-14-1"></span>**1.5Actividades de la Empresa**

#### <span id="page-14-2"></span>**1.5.1 Misión.**

Ofrecer productos que brinden rápidas soluciones financieras y de fácil acceso en búsqueda del bienestar y crecimiento de nuestros asociados creando un impacto positivo en sus vidas, sus familiares y las comunidades donde viven. (Cooperativa de Ahorro y Crédito San Miguel, 2019)

#### <span id="page-14-3"></span>**1.5.2 Visión.**

"Ser una de las Cooperativa de Ahorro y Crédito líderes en el Perú, posicionándonos como la primera opción para ahorrar y obtener préstamos de nuestros socios, siempre con la mejor calidad de producto y servicio a través de una adecuada estrategia flexible a las influencias del entorno." (Cooperativa de Ahorro y Crédito San Miguel, 2019)

#### <span id="page-15-0"></span>**1.5.3 Valores**

- Equidad en el trato a los socios
- Responsabilidad social
- Trabajo en equipo
- Disciplina
- Igualdad
- Ayuda mutua
- Pasión y humildad
- Educación y formación
- Solidaridad
- Honestidad
- **•** Eficiencia
- Calidad de Servicio

## <span id="page-15-1"></span>**1.5.4 Objetivos.**

- Cumplir con la nueva legislación emitida por la SBS, vigente a partir del 01 de enero de 2020 y los principios de ética en el trabajo.
- Promover un buen clima organizacional con el fin de incrementar la productividad de forma sostenible.
- Generar una cultura interna basada en el respeto a los valores institucionales y principios cooperativos para el cumplimiento de las funciones y responsabilidades, de acuerdo con el Manual de Organizaciones y Funciones (MOF).
- La gestión del riesgo es responsabilidad de todo el personal de la Coopac; y se debe administrar principalmente desde los tres tipos: De Crédito, Operacional y Liquidez. (Cooperativa de Ahorro y Crédito San Miguel, 2019)

## **1.6Organización Actual de la Empresa**

#### *Gráfico 3 Organigrama de la empresa*

<span id="page-16-1"></span><span id="page-16-0"></span>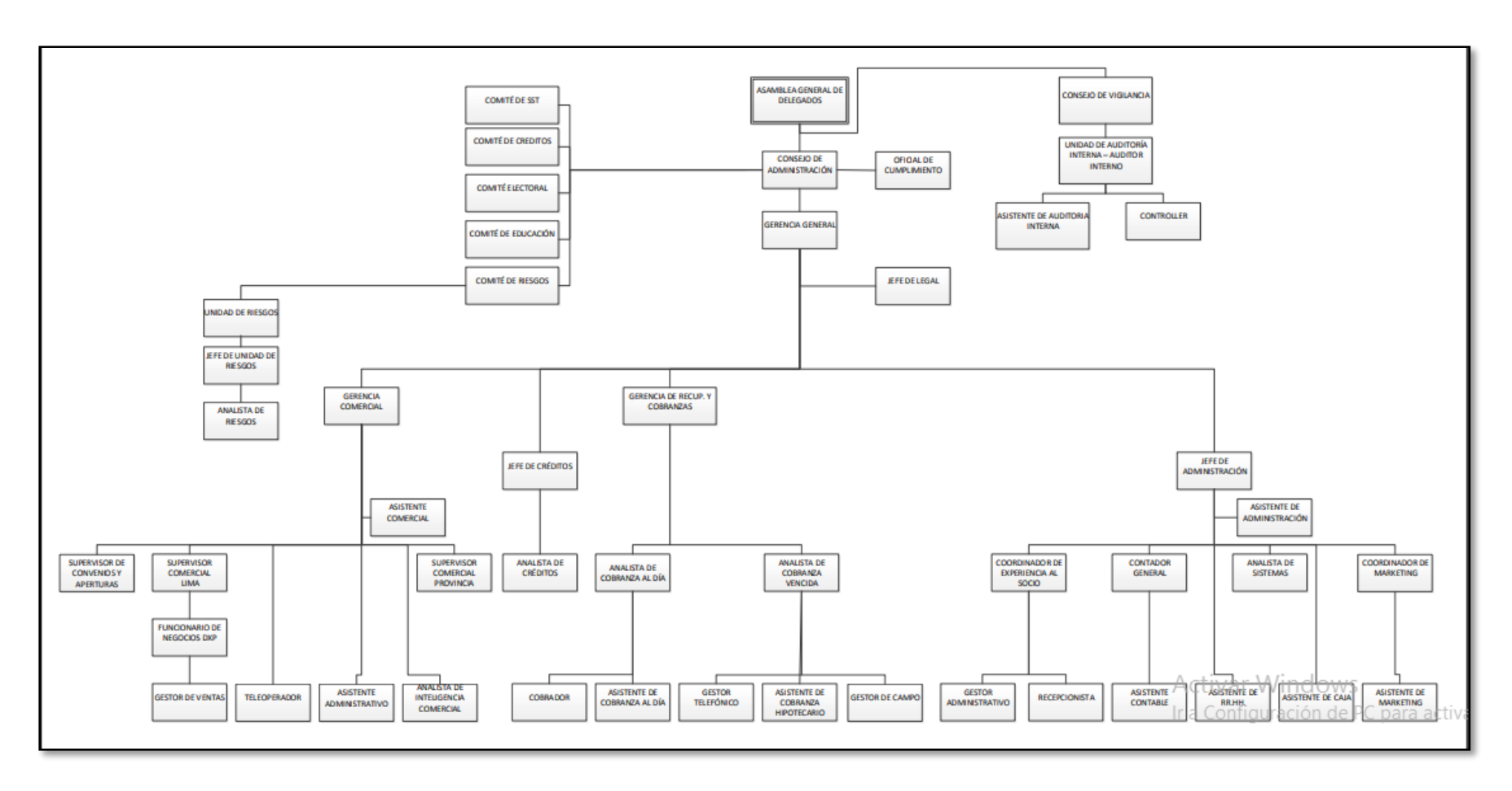

**Fuente:** (Cooperativa de Ahorro y Crédito San Miguel, 2019)

# <span id="page-17-0"></span>**1.6.1 Organigrama del Área Comercial.**

*Gráfico 4 Organigrama Área Comercial*

<span id="page-17-2"></span>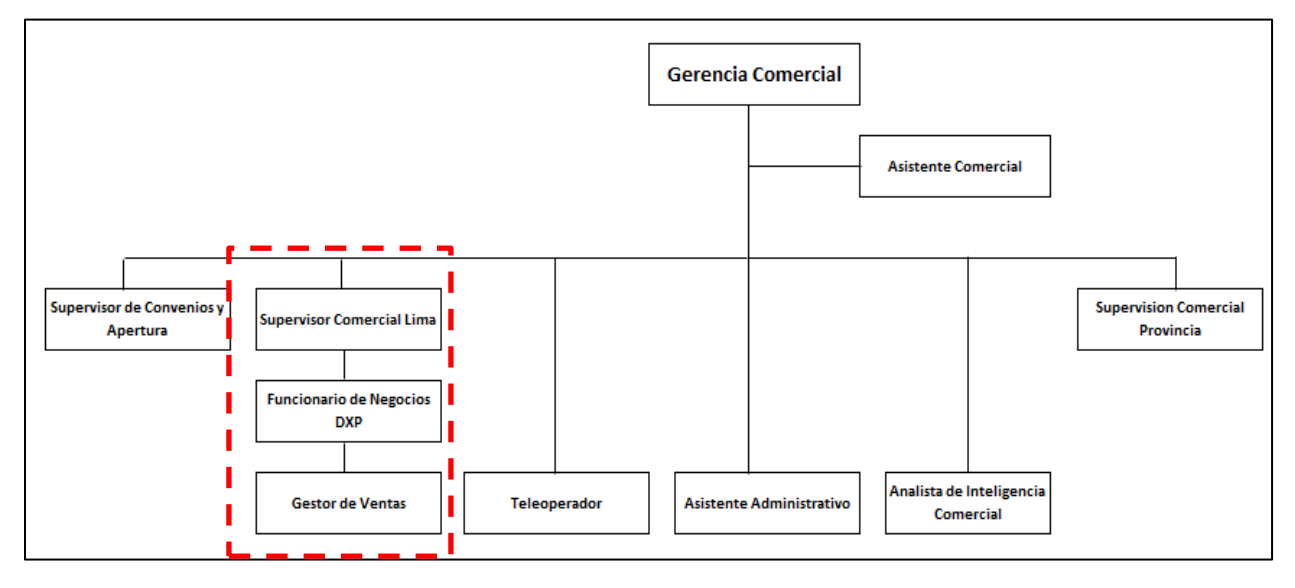

**Fuente:** (Cooperativa de Ahorro y Crédito San Miguel, 2019)

## **1.7Mapa de Procesos**

<span id="page-17-1"></span>El mapa de procesos que presenta la Cooperativa de Ahorro y Crédito San Miguel es el que se puede observar en el Anexo N°01

# <span id="page-18-0"></span>**1.8Descripción del Entorno de la Empresa.**

# <span id="page-18-1"></span>**1.8.1 Análisis Interno y Externo de la Empresa.**

## *Cuadro 2 FODA de la empresa*

<span id="page-18-2"></span>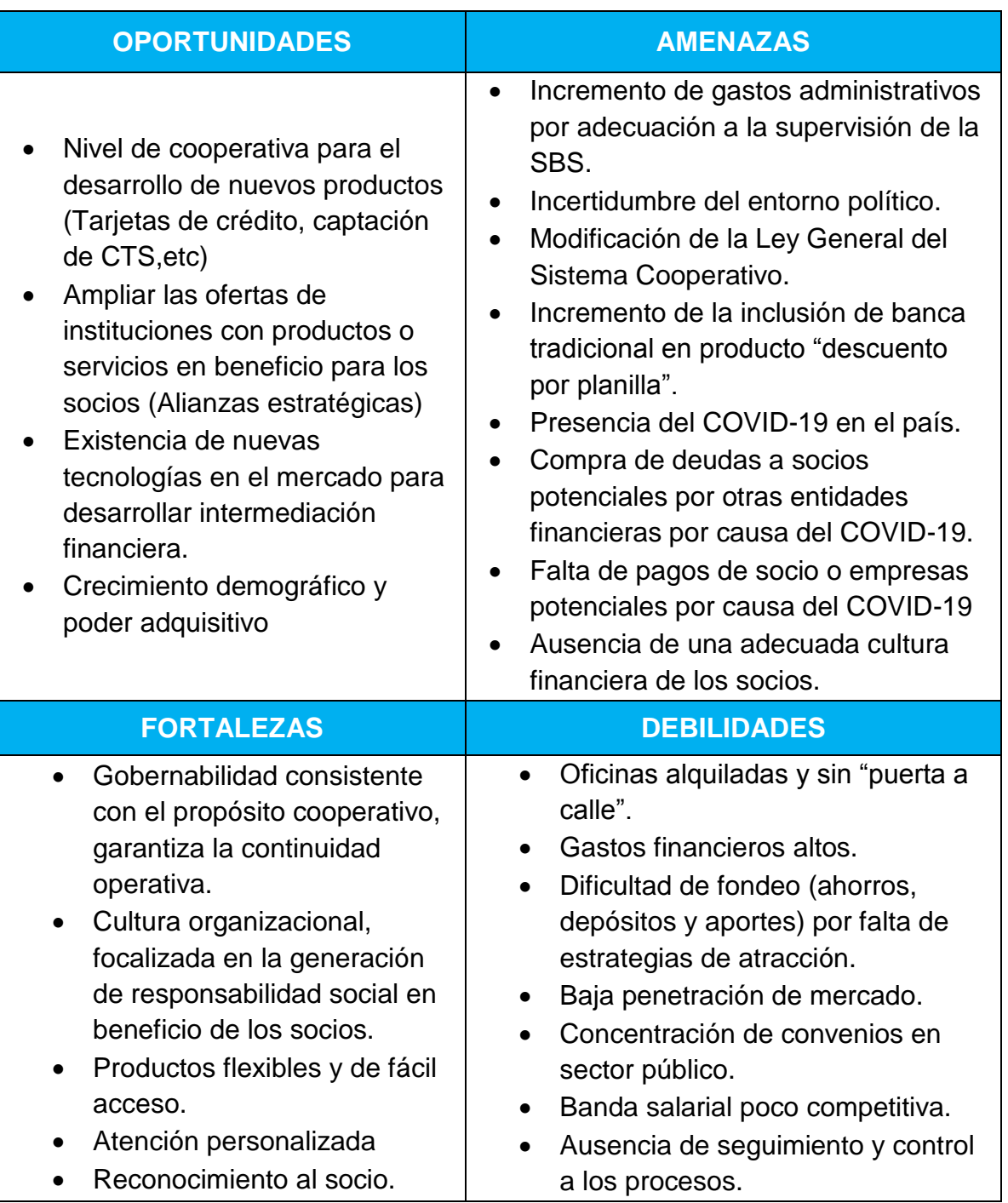

#### <span id="page-19-0"></span>**1.8.2 Análisis del entorno Externo e Interno.**

#### **A. Entorno Externo**

La evolución del panorama económico permite avizorar algunos indicadores como factores de riesgo u oportunidades para el negocio de la Cooperativa.

#### **Antes de la Pandemia COVID-19**

La Reserva Federal (FED) anuncio que en el año 2020, la tasa subirá una vez, este punto es clave ya que cada vez que esta tasa sube, los dólares salen del país hacia EE.UU atraídos por una mayor tasa, lo que hace que nuestro tipo de cambio pierda estabilidad y presiona para que el tipo de cambio se vaya hacia el alza, pero al menos por este factor se quedaría descartada las variaciones para el tipo de cambio.

Para este año 2020 el indicador LAECO (Alianza Latinoamericana de Consultores Económicas) que mide el PBI de los 12 países latinoamericanos, pronosticó un crecimiento para el 2020 aunque a un ritmo moderado de 1.1%, por parte del Banco Mundial mantiene sus proyecciones para la región estimando un crecimiento del PBI de 2.5% para el 2020

En lo que respecta a nuestro frente interno, el Gobierno debe mantener su agenda anticorrupción, pero debe agregar reformas que respalden la vida del ciudadano peruano, como en su calidad de vida, su seguridad y su bienestar. (Cooperativa de Ahorro y Crédito San Miguel, 2019)

### **Durante la Pandemia COVID-19**

El nuevo pronostico por parte del BM(Banco Mundial), proyecta que a nivel de Sudamérica la economía peruana será la más afectada, debido a que el PBI de nuestro país caerá en un 12%, esto ya que a fines del año pasado el Perú tenía previsto un cálculo de crecimiento del 3.2% según el BM. (Diario Gestion, 2020)

<span id="page-20-0"></span>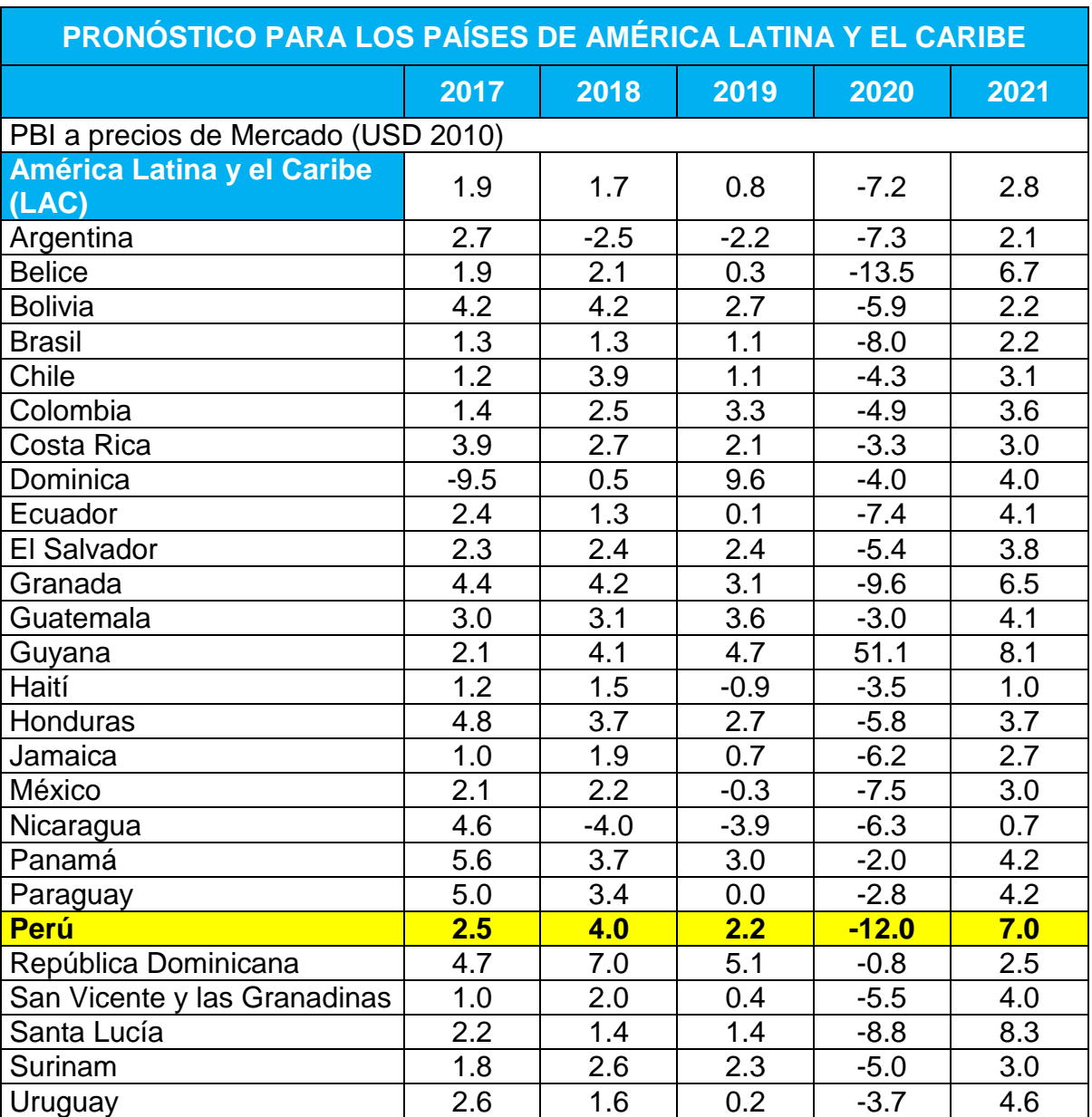

#### *Cuadro 3 Pronóstico de la Empresa*

**Fuente:** (Banco Mundial, 2020)

#### **B. Entono Interno**

#### **Antes de la Pandemia COVID-19**

La Cooperativa de Ahorro y Crédito San Miguel, se ha enfocado en los créditos de consumo no revolventes (créditos de descuento por convenio). Enfocándose en brindar una atención rápida y personalizada a cada uno de sus socios.

A fines del año 2019 se realizó una proyección en el cual los bancos han buscado posicionarse en brindar créditos de descuento por planilla con una tasa del 40.17% anual en promedio.

Entre uno de nuestros mayores competidores está el Banco Interbank, el cual tiene el 30% de los clientes con créditos por convenio.

El bajo riesgo que implica este crédito es uno de los factores que hace más atractivo, por lo que los Bancos con mayor representación en el Perú como el BBVA, Scotiabank y GNB han ingresado a brindar estos créditos no solo por su bajo riesgo, si no por su gran potencial de clientes.

El mercado de los créditos de descuento por convenio en los últimos años se ha vuelto más formal con el ingreso de la supervisión de la SBS a las cooperativas. (Cooperativa de Ahorro y Crédito San Miguel, 2019)

#### **Durante la Pandemia COVID-19**

Durante el estado de emergencia la SBS estableció una serie de medidas relacionadas al sistema financiero, mediante oficios publicados. (SBS, 2020)

El dato que más resalta es el de las Reprogramaciones que se están dando tanto para las Cooperativas como Bancos, los cuales tienen que seguir un proceso determinado el cual está determinado dentro de los oficios emitidos por la SBS.

## **Capítulo II: Realidad problemática.**

#### <span id="page-22-1"></span><span id="page-22-0"></span>**2.1.Descripción de la realidad problemática.**

El mercado de la colocación de créditos de descuento por planilla en los últimos años se ha vuelto formal con el ingreso de la supervisión de la SBS a nivel de las cooperativas, además, al estar enfocado a personas con un estilo de vida formalista, tales como trabajadores orientados a la familia que valoran mucho al estatus social, han venido creciendo progresivamente en nuestro país.

La Cooperativa de Ahorro y Crédito San Miguel, al brindar la colocación de créditos de descuento por planilla al personal dependiente y pensionista de las principales instituciones públicas del país; al realizar la evaluación o el otorgamiento se consideran principalmente dos procesos, como son la captación (que viene a ser el probable socio potencial a futuro) y la evaluación del crédito (el cliente potencial de acuerdo con el porcentaje establecido de acuerdo con ley).

El proceso de Captación, al tener como objetivo tratar de asegurar y aprovechar el ruteo al máximo de los clientes en base a los datos sobre sus visitas a instancias sean públicas o privadas por alcanzar o tener una colocación de crédito para negocio de persona natural y al considerar como importancia de 2 a 3 socios al día como máximo, todo esto, dentro los dos procesos principales que vienen teniendo un nivel de preponderancia dentro de la organización.

Pero al mismo tiempo, por la carencia del propio proceso que podría no cumplir plenamente para controlar los factores que son importantes, como, por ejemplo: La dirección de empresas desactualizadas, demora en la llegada a la empresa, desplazamientos largos de empresa a empresa, visita a empresas con poco personal, demora en la entrega de materiales para la visita, documentación incompleta.

## <span id="page-23-0"></span>**2.2.Análisis del problema.**

En el proceso de captación para la colocación de crédito por descuento por planilla en la Cooperativa de Ahorro y Crédito San Miguel. ¿Cuantifica la competitividad de la organización referente al ruteo para la colocación de créditos de manera óptima?

## <span id="page-23-1"></span>**2.3.Objetivo del proyecto.**

## <span id="page-23-2"></span>**2.3.1 Objetivo General.**

Implementar un plan de mejora en el proceso de captación para la colocación de crédito por descuento por planilla en la Cooperativa de Ahorro y Crédito San Miguel

## <span id="page-23-3"></span>**2.3.2 Objetivos Específicos.**

- Analizar la situación actual del proceso de captación para determinar las causas que generan el incumplimiento del proceso.
- Implementar el plan piloto de mejora para los reajustes del proceso de captación.
- Establecer ubicación correcta y orden de visitas a las diferentes empresas.
- Capacitación al personal de ventas, en bases a las nuevas funciones operacionales para la captación de clientes.

# **Capítulo III: Desarrollo del proyecto.**

## <span id="page-24-1"></span><span id="page-24-0"></span>**3.1 Descripción y desarrollo del proceso a desarrollar.**

Después de conocer la problemática en el proceso de captación para la colocación de crédito en la Cooperativa de Ahorro y Crédito San Miguel, se determinará como se realizará la implementación de la mejora, esta se llevará a cabo mediante 4 etapas:

- ETAPA 1: Implementación de un Equipo de Mejora.
- ETAPA 2: Selección y Análisis del Problema.
- ETAPA 3: Cronograma del Proyecto
- ETAPA 4: Análisis y Evaluación de la mejora.

## <span id="page-24-2"></span>**3.2 Implementación de Equipo de Mejora.**

La implementación de un Equipo de Mejora se propone con el objetivo de conocer el proceso actual e identificar los problemas; con el fin de poder efectuar soluciones de mejora.

## <span id="page-24-3"></span>**3.2.1 Elección de Integrantes.**

En esta fase se ha determinado que los mismos trabajadores de la fuerza comercial que son parte en el proceso de captación sean los integrantes.

## **Supervisor Comercial.**

Líder del Grupo Comercial que en conjunto a los funcionarios de negocios y gestores de ventas tiene un objetivo que cumplir propuesto por la empresa.

## **Funcionarios de Negocios.**

Encargado de brindar la información de los contactos para poder ingresar a la empresa.

## **Gestor de Ventas.**

Es el colaborador encargado de actualizar los diferentes cambios que puedan presentarse en la empresa.

#### *Cuadro 4 Equipo de mejora continua*

<span id="page-25-2"></span>

| <b>RESPONSABLE</b>          | <b>ÁREA</b> | <b>CANTIDAD</b> |
|-----------------------------|-------------|-----------------|
| <b>Supervisor Comercial</b> | Comercial   |                 |
| <b>Funcionarios de</b>      | Comercial   |                 |
| <b>Negocios</b>             |             |                 |
| <b>Gestor de Ventas</b>     | Comercial   |                 |

**Fuente:** (Roman, 2020)

## <span id="page-25-0"></span>**3.3 Selección y Análisis del Problema.**

Para determinar el problema principal que afecta en el proceso de captación para la colocación de crédito por descuento por planilla en la Cooperativa de Ahorro y Crédito San Miguel se procederá con lo siguiente:

- Se llevará a cabo una lluvia de ideas.
- <span id="page-25-1"></span>Se llevará a cabo un diagrama de ISHIKAWA

## **3.3.1 Lluvia de Ideas.**

Se realizará un listado de ideas de problemas que existen en el proceso de captación, esto es ejecutado por parte del equipo de mejora.

- Programa de Visita de Empresas Inadecuado.
- No existe una ruta Óptima.
- Dirección de Empresas Desactualizado.
- Falta de Capacitación del Personal.
- Demora en entregas de materiales para la difusión.
- Falta de coordinación entre personal del área.

Para poder precisar el problema principal se empleará la matriz de selección de problemas, esta matriz tendrá una valoración de 1 a 5 en la cual el número 1 es la más baja y el numero 5 la más alta.

Los criterios que tomar fueron los siguientes:

- Tiempo.
- $\bullet$  Impacto en la colocación.
- Dificultad.
- Importancia.
- Control.

#### *Cuadro 5 Matriz de Selección del Problema*

<span id="page-26-0"></span>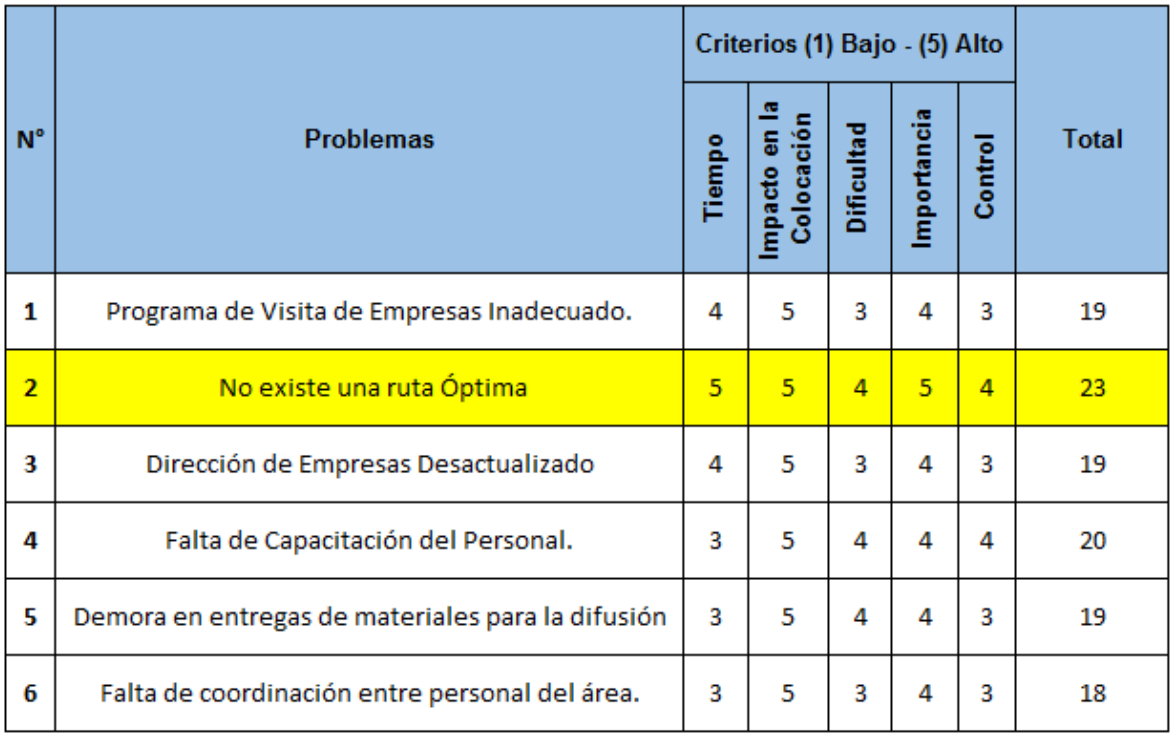

<span id="page-27-0"></span>Después de la realización de la matriz se pondero con un puntaje de 23 al problema de **No existe una ruta Optima.**

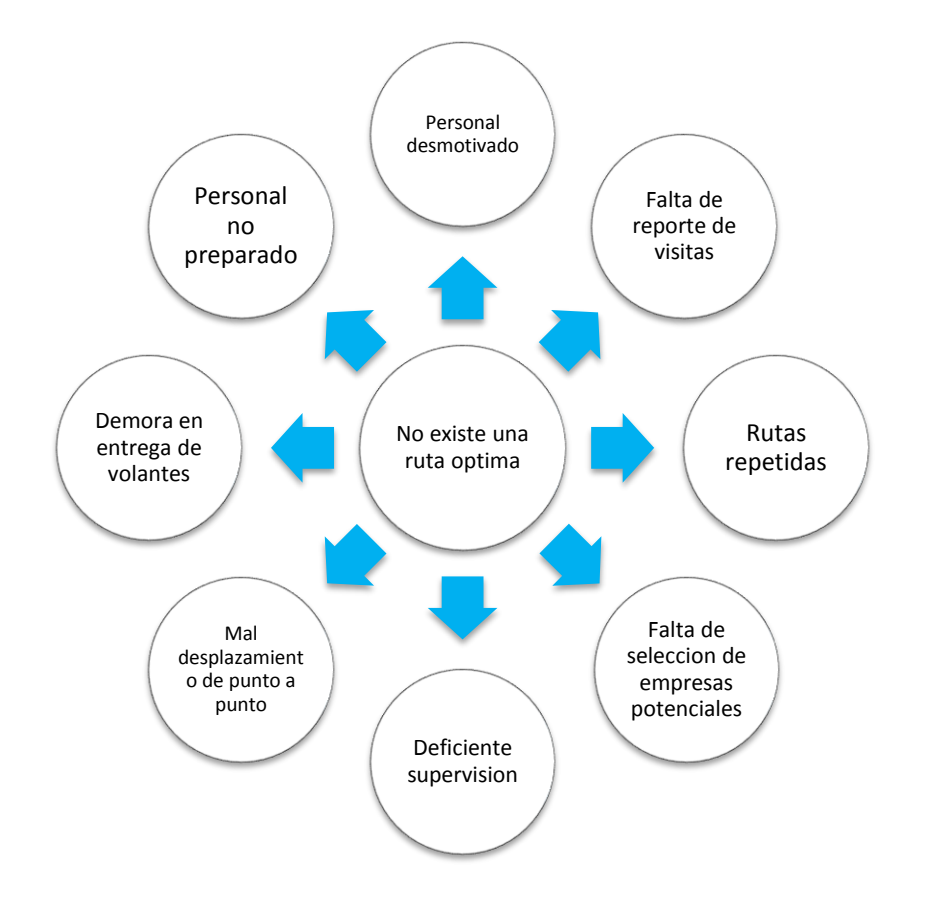

*Gráfico 5 Lluvia de Ideas*

### **3.3.2 Diagrama Causa Efecto**

Una vez identificado el problema, mediante la matriz de selección (Cuadro N°4), se realizará el diagrama de ISHIKAWA.

<span id="page-28-1"></span><span id="page-28-0"></span>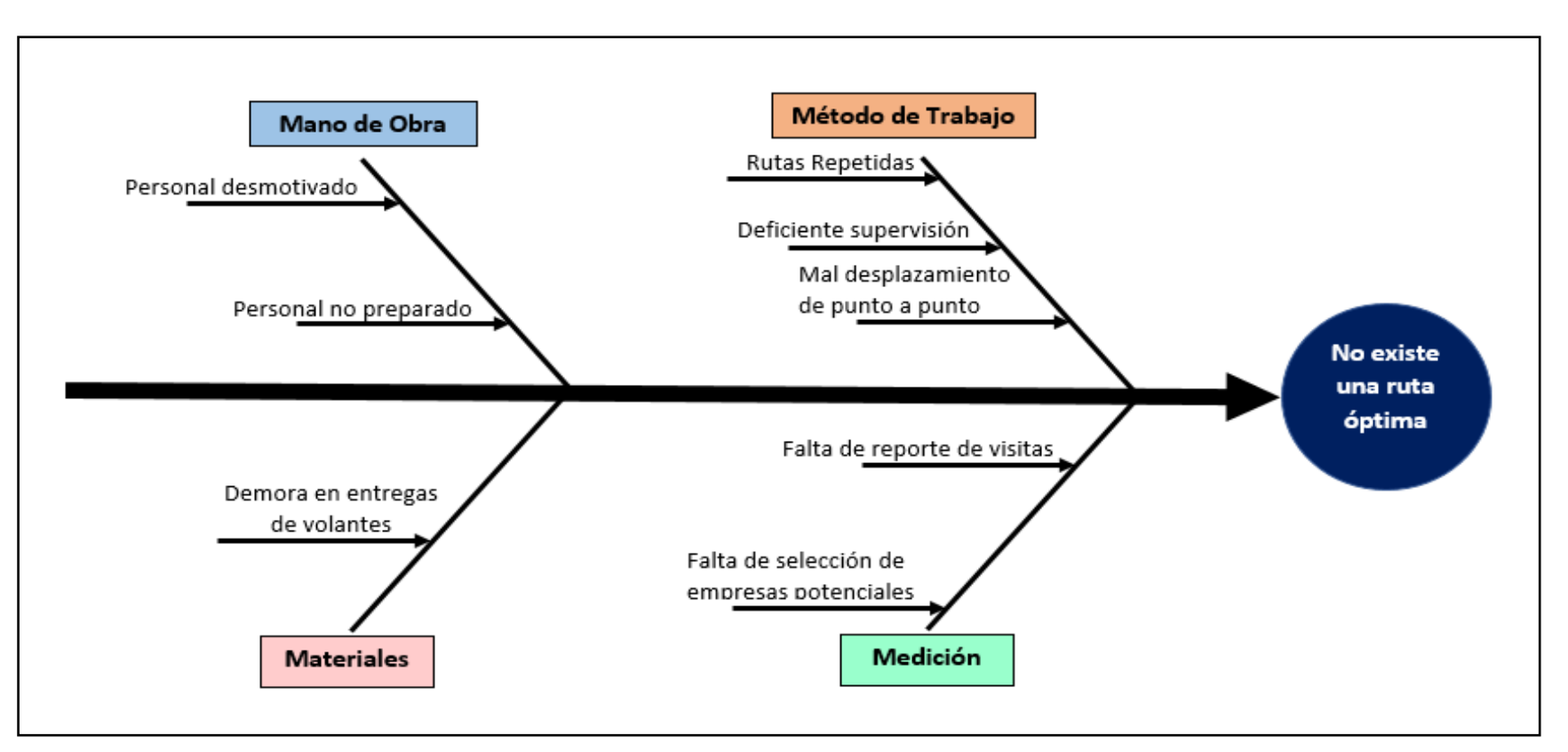

#### *Gráfico 6 Diagrama de ISHIKAWA*

## *Cuadro 6 Análisis de Causa Raíz*

<span id="page-29-0"></span>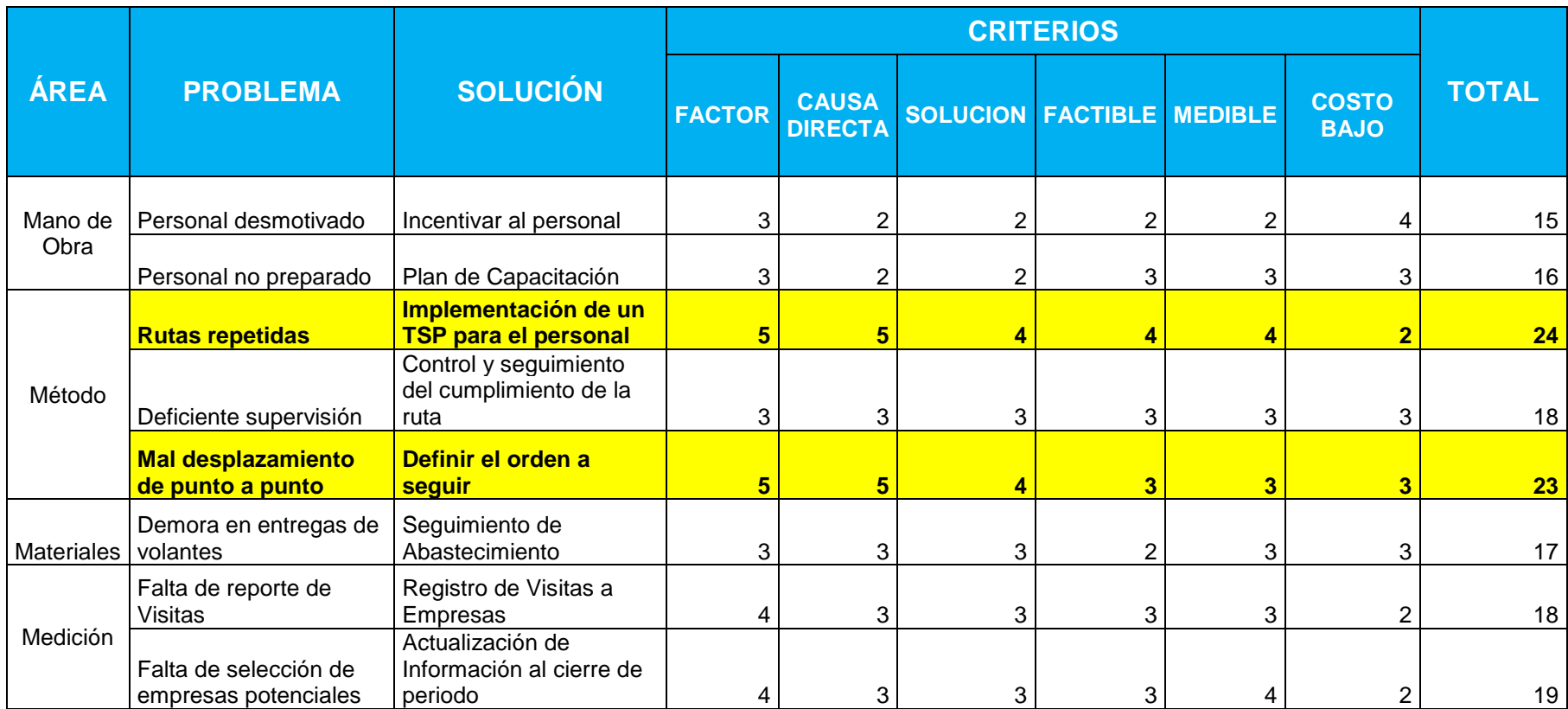

*Cuadro 7 Método 5w + 1h*

<span id="page-30-0"></span>

| ¿Qué?                                         | ¿Por qué?                                                                | ¿Quién?                     | ¿Dónde?           | ¿Cuándo?                                  | ¿Cómo?                                                                                                    |
|-----------------------------------------------|--------------------------------------------------------------------------|-----------------------------|-------------------|-------------------------------------------|----------------------------------------------------------------------------------------------------|
| <b>Rutas</b><br><b>Repetidas</b>              | Problemas<br>en la<br>planificación<br>entre el<br>personal de<br>ventas | Fuerza<br>Comercial         | Área<br>comercial | De<br>acuerdo<br>con el<br>Cronogram<br>a | Se establecerá un<br>horario para evitar<br>que el personal de<br>ventas coincida en la<br>visita a las entidades.        |
| Mal<br>desplazamien<br>to de punto a<br>punto | Problemas<br>en definir el<br>orden a<br>seguir                          | Funcionario<br>s y Gestores | Área<br>comercial | De<br>acuerdo<br>con el<br>Cronogram<br>a | Mediante un sistema<br>TSP se establecerá<br>el lugar de origen y<br>se les brindará un<br>detalle de la ruta a<br>seguir |

# **3.4 Cronograma del Proyecto**

### *Cuadro 8 Cronograma del Proyecto*

<span id="page-31-1"></span><span id="page-31-0"></span>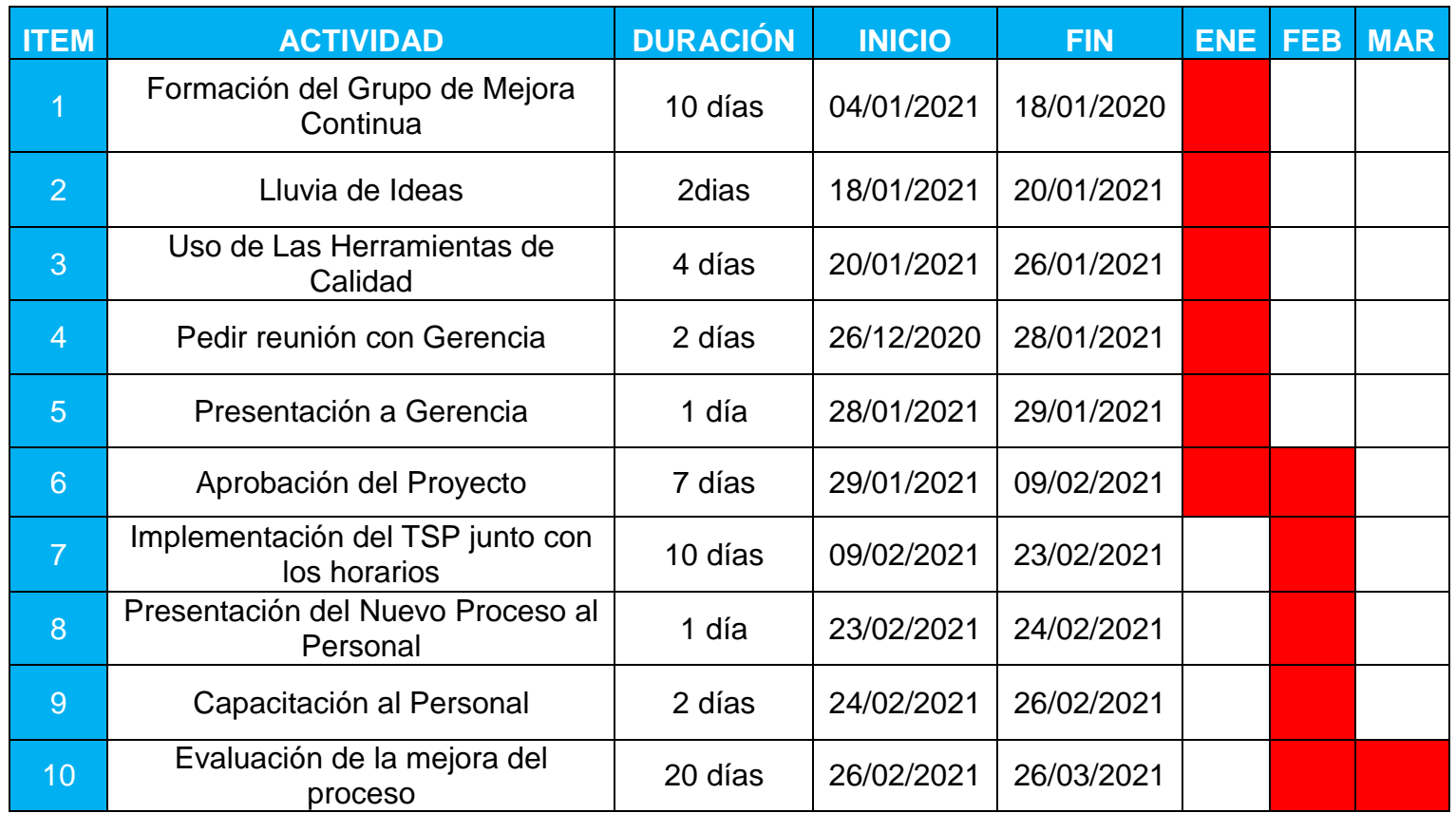

#### <span id="page-32-0"></span>**3.5 Desarrollo de propuestas**

#### <span id="page-32-1"></span>**3.5.1 Proceso de Captación.**

#### **Elección de Empresas Por Visitar**

El supervisor es el encargado de determinar las empresas que se visitaran durante la semana, la información es proporcionada por los funcionarios de negocios.

#### **Armado de visita a Empresas.**

En esta etapa el supervisor ya con la elección de las rutas a visitar proporciona a los gestores de ventas el horario que deben de seguir esta información se realiza en una plantilla de Excel. **Ver Anexo N°02.**

#### **Entrega de Material para la Visita**

En esta etapa el supervisor es el encargado de proporcionar el material (Volantes, Lapiceros, Caramelos) para los Gestores de Ventas, **Ver Anexo N°03.**

#### **Llegada a Empresas.**

En esta etapa los Gestores de Ventas comienzan con la realización de la Difusión a las afueras de las empresas, si se contara con la posibilidad de entrar a la empresa se procederá de no ser el caso se continua con la difusión.

#### **Contacto con socios nuevos o socios potenciales.**

En esta etapa el Gestor de Ventas comienza con el contacto directo con el socio brindándole la información que le pueda solicitar (tasa de interés; requisitos, tiempo de demora, etc)

## **Recopilación de documentación.**

En esta etapa el Gestor de Ventas recogen la documentación del socio, esto con el fin de poder evaluar si es apto o no para un préstamo.

## **Llegada a la Oficina.**

En esta etapa tanto el Gestor de Ventas llega con la documentación para que se pueda proceder con la evaluación, también para recoger más material si es necesario.

## <span id="page-33-0"></span>**3.5.2 Análisis de Propuestas**

Durante el análisis realizado en el proceso de captación se encontró con 2 principales casusas que ocasionan nuestro principal problema, se planteó tener en cuenta lo siguiente

#### *Gráfico 7 Planteamiento*

<span id="page-33-2"></span>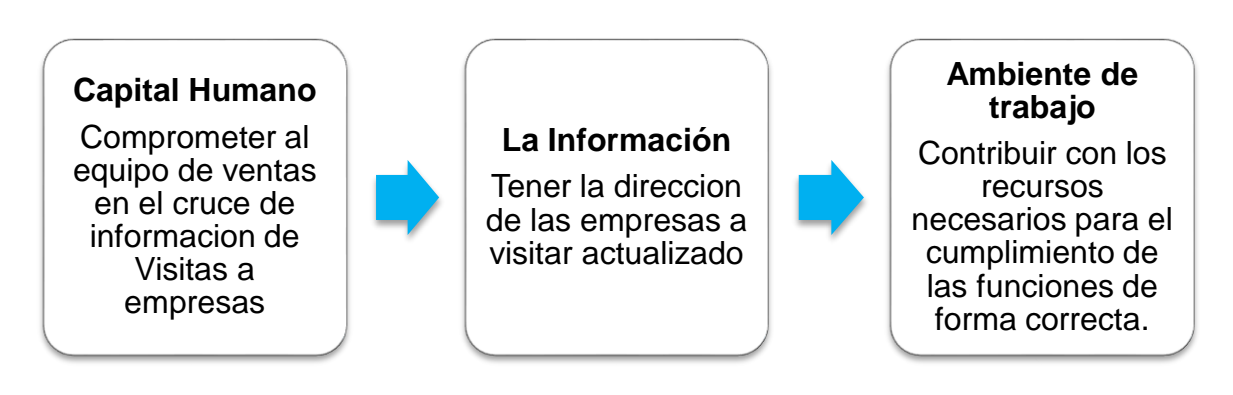

**Fuente:** (Roman, 2020)

## <span id="page-33-1"></span>**3.5.3 Propuesta de Solución**

## **A. Definir el Proceso**

Como se puede observar una de las causas es que no existe cruce de información para la visita a empresas, los gestores de ventas pueden visitar la misma entidad en la misma semana, es por eso por lo que al aplicar una recopilación de información adecuada por parte del Supervisor de ventas y los funcionarios de Negocios se evitara así que pueda volver a ocurrir esto.

Es por eso por lo que el punto de partida en esta primera parte es desde el Supervisor de Ventas, donde a través de un análisis primero de las principales empresas potenciales que se tiene se podrá armar un horario adecuado para los Gestores de Ventas.

Para aplicar el análisis de las principales empresas potenciales se determinará la cantidad de socios captados de cada cierre de periodo de ventas por cada Empresa.

El resultado de este análisis determino que en el periodo 2019 se llegó a 103 empresas, pero de las cuales solo 30 empresas presentan una mayor aceptación.

<span id="page-35-0"></span>

| <b>EMPRESAS</b>         | <b>ENE-19</b><br><b>FEB-19</b> |     |            | $MAR-19$ |     | <b>ABR-19</b>  |     | <b>MAY-19</b>  |     | <b>JUN-19</b> |     | <b>JUL-19</b>  |            | AGO-19         |            | <b>SEP-19</b>  |     | <b>OCT-19</b> |     | <b>NOV-19</b>  |     | <b>DIC-19</b>         |     |            |              |
|-------------------------|--------------------------------|-----|------------|----------|-----|----------------|-----|----------------|-----|---------------|-----|----------------|------------|----------------|------------|----------------|-----|---------------|-----|----------------|-----|-----------------------|-----|------------|--------------|
|                         | $\Delta$<br>$\overline{M}$     | pvo | <b>AMP</b> | DVN      | AMP | <b>DAN</b>     | AMP | $\frac{1}{2}$  | AMP | $\frac{1}{2}$ | AMP | $\frac{1}{2}$  | <b>AMP</b> | OVN            | <b>AMP</b> | OVN            | AMP | <b>OVN</b>    | AMP | DVN            | AMP | <b>DAN</b>            | AMP | $\sqrt{2}$ | <b>TOTAL</b> |
| <b>ONP</b>              | 133                            | 52  | 115        | 54       | 143 | 40             | 128 | 32             | 124 | 29            | 159 | 17             | 200        | 26             | 148        | 27             | 158 | 30            | 154 | 27             | 198 | 27                    | 131 | 26         | 2178         |
| PODER JUDICIAL          | 99                             | 20  | 85         | 18       | 80  | 20             | 86  | 20             | 66  | 20            | 77  | 8              | 75         | 16             | 84         | 16             | 89  | 14            | 88  | 12             | 69  | 16                    | 77  | 10         | 1165         |
| <b>KONECTA</b>          | 23                             | 42  | 24         | 28       | 20  | 28             | 4   | 16             | 22  | 36            | 30  | 53             | 29         | 67             | 30         | 81             | 30  | 63            | 30  | 63             | 33  | 42                    | 46  | 55         | 895          |
| <b>CPMP</b>             | 23                             | 6   | 25         | 6        | 25  | 6              | 17  | 11             | 27  | 14            | 21  | 10             | 30         | 4              | 32         | 9              | 26  | 3             | 28  | 6              | 56  | 6                     | 23  | 5.         | 419          |
| MINIST. PUBLICO / LIMA  | 29                             | 6   | 20         | 7        | 18  | $\overline{2}$ | 12  | 4              | 20  | 8             | 18  | 6              | 27         | 4              | 14         | 7              | 25  | 7             | 24  | 6              | 26  | $\mathbf{2}^{\prime}$ | 21  |            | 314          |
| MINISTERIO DE JUSTICIA  | 27                             | 8   | 23         | 10       | 15  | 3              | 5   | 6.             | 10  | 6             | 10  | 6              | 17         | $\overline{2}$ | 10         | 6              | 11  |               | 14  | 3              | 21  | 3                     | 12  |            | 229          |
| ALICORP S.A.A.          | 7                              | 1   | 6          | 1        | 20  |                | 6   | 6              | 8   |               | 20  | 1              | 16         | 5              | 18         | 10             | 20  | 13            | 6   | $\mathbf{1}$   | 19  | $\overline{2}$        | 14  | 2          | 204          |
| MINIST. EDUCACION       | 20                             | 1   | 19         |          | 11  |                | 19  | $\overline{2}$ | 19  | 5             | 15  |                | 8          | 2              | 13         | $\mathbf{1}$   | 15  |               | 15  | $\mathbf{1}$   | 16  |                       | 15  | 1          | 201          |
| MINISTERIO DE TRABAJO   | 18                             | 5   | 20         | 5.       | 12  | 3              | 16  | 3              | 10  |               | 15  | $\overline{2}$ | 17         | $\overline{2}$ | 16         |                | 13  | 1             | 15  | $\mathbf{1}$   | 13  |                       | 10  |            | 200          |
| <b>INABIF</b>           | 6                              | 2   | 17         | 5        | 16  | 4              | 17  | 4              | 13  |               | 6   | 3              | 17         | 4              | 9          | $\overline{2}$ | 21  | $\mathbf{1}$  | 6   | $\overline{2}$ | 18  | 3                     | 6   | 1          | 184          |
| MINIST. TRANS. Y COMUN. | 13                             | 7   | 12         | 6        | 7   | $\overline{2}$ | 10  |                | 6   |               | 12  | 4              | 12         | 9              | 6          | 1              | 6   |               | 22  | 3              | 8   | 7                     | 12  |            | 170          |

*Cuadro 9 Análisis de Empresas 1*
|                         | ene-19         |                | $feb-19$       |                         |                | $mar-19$       | $abr-19$       |            |                | $may-19$       | $jun-19$   |                | $jul-19$   |                | ago-19         |               | $sep-19$ |               | oct-19 |                | $nov-19$       |                | $dic-19$   |                |              |
|-------------------------|----------------|----------------|----------------|-------------------------|----------------|----------------|----------------|------------|----------------|----------------|------------|----------------|------------|----------------|----------------|---------------|----------|---------------|--------|----------------|----------------|----------------|------------|----------------|--------------|
| <b>EMPRESAS</b>         | AMP            | <b>D</b>       | E              | $\overline{\mathsf{S}}$ | AMP            | $\sqrt{2}$     | AMP            | $\sqrt{2}$ | <b>AMP</b>     | <b>OVN</b>     | <b>AMP</b> | $\overline{S}$ | <b>AMP</b> | $\sqrt{2}$     | AMP            | $\frac{1}{2}$ | AMP      | $\frac{1}{2}$ | AMP    | <b>OVN</b>     | AMP            | <b>DVN</b>     | <b>AMP</b> | <b>D</b>       | <b>TOTAL</b> |
| <b>SUNAT</b>            | $\mathbf{1}$   |                | 4              |                         | $\overline{7}$ |                | 18             |            | 20             | 5              | 10         | 4              | 12         | $\mathbf{1}$   | 19             | 4             | 19       | 3             | 13     | 3              | 22             | $\overline{2}$ |            |                | 167          |
| <b>IBR PERU S.A.</b>    | 9              | 15             | 7              | 9                       | $\overline{7}$ | 13             | 7              | 7          | 4              | 8              | 3          | 3              | 5          | 3              | 10             | 7             | 12       | 5             | 4      | 5              | 9              | 5              | 9          | 5              | 171          |
| <b>SERPOST SA</b>       | 4              | 3              | 10             | $\overline{2}$          | 16             | 3              | 21             |            | 10             | 3              | 6          | 3              | 14         |                | 15             | 4             | 17       |               | 9      | $\overline{3}$ | 14             | 3              | 3          | $\overline{2}$ | 168          |
| <b>SUTRAN</b>           | 12             | $\overline{2}$ | 9              | 1                       | 10             | 4              | 6              | 4          | 13             | 4              | 13         | $\mathbf{1}$   | 13         | $\overline{2}$ | 14             |               | 7        | 6             | 18     | 3              | 8              | 3              | 6          | 1              | 161          |
| <b>UNMSM</b>            | 11             | 1              | 4              | 4                       | 17             | $\overline{2}$ | 13             | 3          | 8              | 3              | 11         | 1              | 6          | $\overline{2}$ | 9              | 3             | 14       |               | 12     | $\overline{2}$ | 11             | 3              | 2          |                | 144          |
| ALICORP S.A.A/ GRATIFIC | $\mathbf{1}$   |                | $\overline{2}$ |                         | 23             |                | 13             |            | $\overline{2}$ |                |            |                | 8          |                | 45             |               | 36       |               | 4      |                |                |                |            |                | 135          |
| MINISTERIO DE SALUD     | $\overline{7}$ | $\overline{2}$ | 11             | 8                       | 4              | 6              | 5              | 8          | $\overline{7}$ | 3              | 3          | $\overline{2}$ | 8          | $\mathbf{1}$   | 13             | $\mathbf{2}$  | 8        | 3             | 14     | 4              | 6              | 3              | 1          |                | 129          |
| MINISTERIO DE CULTURA   | 11             |                | 10             |                         | $\overline{7}$ | 4              | 8              | 2          | 15             |                | 11         |                | 7          | 1              | 10             |               | 9        |               | 8      |                | 8              |                | 10         |                | 125          |
| MINIST. DEL INTERIOR    | 5              | 3              | 5              | 1                       | 6              |                | 6              | 3          | 9              | 1              | 5          |                | 4          | 4              | 10             |               | 12       | 4             | 8      | 1              | 7              | $\overline{2}$ | 6          | 2              | 104          |
| <b>SUNAFIL</b>          | 5.             | $\overline{2}$ | 3              | 4                       | 6              | 5              | $\overline{2}$ |            | 5.             | 4              | 12         | $\mathbf{1}$   | 10         | $\overline{2}$ | $\overline{7}$ | 6.            | 3        | 3             | 7      | $\overline{2}$ | 4              | $\overline{2}$ |            |                | 96           |
| MINIST. VIVIENDA        | 4              | $\mathbf{1}$   |                | $\overline{2}$          | 6              | 6              | 4              | 2          | 4              | $\overline{2}$ | 8          | 4              | 6          | 3              | 5              |               | 10       |               | 3      |                | $\overline{7}$ |                | 4          |                | 89           |
| UNIVERSIDAD SAN MARTIN  | 11             |                | 4              |                         | 12             |                | 1              |            | 4              |                | 3          |                | 7          |                | 9              |               | 10       |               | 7      |                | 7              | 1              | 2          |                | 82           |

*Cuadro 10 Análisis de Empresas 2*

|                         |                      | $ene-19$       |                | $feb-19$   | $mar-19$     |                | abr-19         |               |                | $may-19$     | $jun-19$ |                |                | $jul-19$       |     | $ago-19$       | sep-19         |               | oct-19       |              | $nov-19$ |                | $dic-19$   |                |                           |
|-------------------------|----------------------|----------------|----------------|------------|--------------|----------------|----------------|---------------|----------------|--------------|----------|----------------|----------------|----------------|-----|----------------|----------------|---------------|--------------|--------------|----------|----------------|------------|----------------|---------------------------|
| <b>EMPRESAS</b>         | $\Omega$<br>IMA<br>A | $\sqrt{2}$     | <b>AMP</b>     | $\sqrt{2}$ | AMP          | $\frac{1}{2}$  | <b>AMP</b>     | $\frac{1}{2}$ | AMP            | <b>O/M</b>   | AMP      | <b>OVN</b>     | RMA            | $\overline{2}$ | AMP | $\overline{S}$ | <b>AMP</b>     | $\frac{1}{2}$ | AMP          | $\sqrt{2}$   | AMP      | ION            | <b>AMP</b> | <b>D</b>       | المستورين<br>$\prec$<br>p |
| PROGRAMA NACIONAL       | 4                    |                | 9              |            | 4            |                | $\overline{2}$ |               | $\overline{2}$ | 3            |          |                | 3              |                |     |                | 16             |               | 9            | $\mathbf 1$  | 6        |                | 3          | $\overline{2}$ | 76                        |
| FED CUT-ESSALUD         |                      |                |                |            |              |                |                |               |                |              |          |                |                |                |     |                |                |               |              | 14           |          | 31             |            | 16             | 61                        |
| COSTEÑO ALIMENTOS S.A.C |                      | 5              | 2              | 2          |              |                | 3              |               |                | $\mathbf{1}$ | 6        | 4              | 7              | $\overline{2}$ | 5   | 3              | 5              |               | $\mathbf{1}$ | $\mathbf{1}$ | 12       | $\mathbf 1$    | 3          | $\overline{4}$ | 69                        |
| SODEXO PERU S.A.C       |                      | $\overline{2}$ | $\mathbf{1}$   | 1          |              |                | 3              | 3             | $\overline{2}$ | 5            |          | 3              | $\overline{2}$ | 6              |     | 3              | 2              | 5             | 3            | 3            | 4        | $\mathbf{1}$   | 5.         | 4              | 59                        |
| <b>OEFA</b>             |                      | 3              | $\overline{2}$ | 3          | $\mathbf{1}$ | $\overline{2}$ |                |               | 5              | $\mathbf{1}$ | 5        | $\overline{2}$ | 4              | $\overline{2}$ |     | 2              | $\overline{2}$ |               | 5            | 4            | 5        | $\overline{2}$ | 4          | 3              | 58                        |
| MINISTERIO DE AGRICULTU |                      |                |                |            |              |                |                |               |                |              |          |                |                | 10             |     | 25             |                | 9             |              | 5            | 4        | 3              |            |                | 56                        |
| INSTITUTO NACIONAL DE D |                      |                | 7              | 3          |              | 2              | 2              |               |                | 2            | 5        | $\overline{2}$ | 3              |                | 1   |                | 6              |               | 3            |              | 8        |                |            | $\overline{2}$ | 50                        |

*Cuadro 11 Análisis de Empresas 3*

Se realizará el análisis por socio nuevo y ampliaciones de las 30 empresas que se seleccionaron ya que presentan más de 50 socios en el periodo 2019, esto con el fin de determinar el horario óptimo, a que empresas continuar visitando y poder así tener una ruta optima mediante el proceso de captación.

#### **B. Ampliaciones**

Se le denomina ampliaciones a todos los socios que son parte de la cooperativa y en el proceso desean solicitar un nuevo préstamo.

#### **C. Socios Nuevos**

Se les denomina a las personas que son captadas durante la difusión y visitas a empresas (campañas organizadas) con el fin de ser futuros socios potenciales para la cooperativa.

*Cuadro 12 Ampliaciones*

| <b>EMPRESAS</b>             | <b>ENE-19</b>  | <b>FEB-19</b>  | <b>MAR-19</b>  | <b>ABR-19</b>  | <b>MAY-19</b>  | <b>JUN-19</b>  | $JUL-19$       | AGO-19       | <b>SEP-19</b>  | <b>OCT-19</b>  | <b>NOV-19</b>  | <b>DIC-19</b>     |
|-----------------------------|----------------|----------------|----------------|----------------|----------------|----------------|----------------|--------------|----------------|----------------|----------------|-------------------|
| <b>ONP</b>                  | 133            | 115            | 143            | 128            | 124            | 159            | 200            | 148          | 158            | 154            | 198            | 131               |
| PODER JUDICIAL              | 99             | 85             | 80             | 86             | 66             | 77             | 75             | 84           | 89             | 88             | 69             | 77                |
| <b>KONECTA</b>              | 23             | 24             | 20             | 4              | 22             | 30             | 29             | 30           | 30             | 30             | 33             | 46                |
| <b>CPMP</b>                 | 23             | 25             | 25             | 17             | 27             | 21             | 30             | 32           | 26             | 28             | 56             | 23                |
| MINIST. PUBLICO / LIMA      | 29             | 20             | 18             | 12             | 20             | 18             | 27             | 14           | 25             | 24             | 26             | 21                |
| MINISTERIO DE JUSTICIA      | 27             | 23             | 15             | 5              | 10             | 10             | 17             | 10           | 11             | 14             | 21             | $12 \overline{ }$ |
| ALICORP S.A.A.              | $\overline{7}$ | 6              | 20             | 6              | 8              | 20             | 16             | 18           | 20             | 6              | 19             | 14                |
| MINIST. EDUCACION           | 20             | 19             | 11             | 19             | 19             | 15             | 8              | 13           | 15             | 15             | 16             | 15                |
| MINISTERIO DE TRABAJO       | 18             | 20             | 12             | 16             | 10             | 15             | 17             | 16           | 13             | 15             | 13             | 10                |
| <b>INABIF</b>               | 6              | 17             | 16             | 17             | 13             | 6              | 17             | 9            | 21             | 6              | 18             | 6                 |
| MINIST. TRANS. Y COMUN.     | 13             | 12             | $\overline{7}$ | 10             | 6              | 12             | 12             | 6            | 6              | 22             | 8              | 12                |
| <b>SUNAT</b>                | $\mathbf{1}$   | 4              | $\overline{7}$ | 18             | 20             | 10             | 12             | 19           | 19             | 13             | 22             |                   |
| IBR PERU S.A.               | 9              | $\overline{7}$ | $\overline{7}$ | $\overline{7}$ | 4              | 3              | 5              | 10           | 12             | 4              | 9              | 9                 |
| <b>SERPOST SA</b>           | 4              | 10             | 16             | 21             | 10             | 6              | 14             | 15           | 17             | 9              | 14             | 3                 |
| <b>SUTRAN</b>               | 12             | 9              | 10             | 6              | 13             | 13             | 13             | 14           | $\overline{7}$ | 18             | 8              | 6                 |
| UNIVERSIDAD NAC.MAYOR D     | 11             | 4              | 17             | 13             | 8              | 11             | 6              | 9            | 14             | 12             | 11             | $\overline{2}$    |
| ALICORP S.A.A/ GRATIFIC     | $\mathbf{1}$   | 2              | 23             | 13             | $\overline{2}$ |                | 8              | 45           | 36             | 4              |                |                   |
| MINISTERIO DE SALUD         | $\overline{7}$ | 11             | 4              | 5              | $\overline{7}$ | 3              | 8              | 13           | 8              | 14             | 6              | $\mathbf{1}$      |
| MINISTERIO DE CULTURA       | 11             | 10             | $\overline{7}$ | 8              | 15             | 11             | $\overline{7}$ | 10           | 9              | 8              | 8              | 10                |
| MINIST. DEL INTERIOR        | 5              | 5              | 6              | 6              | 9              | 5              | $\overline{4}$ | 10           | 12             | 8              | $\overline{7}$ | 6                 |
| <b>SUNAFIL</b>              | 5              | 3              | 6              | 2              | 5              | 12             | 10             | 7            | 3              | $\overline{7}$ | 4              |                   |
| MINIST. VIVIENDA            | 4              | 7              | 6              | 4              | 4              | 8              | 6              | 5            | 10             | 3              | 7              | 4                 |
| UNIVERSIDAD SAN MARTIN      | 11             | 4              | 12             | $\mathbf{1}$   | 4              | 3              | $\overline{7}$ | 9            | 10             | 7              | $\overline{7}$ | 2                 |
| PROGRAMA NACIONAL           | 4              | 9              | 4              | $\overline{2}$ | $\overline{2}$ | $\overline{7}$ | 3              |              | 16             | 9              | 6              | 3                 |
| FED CUT-ESSALUD             |                |                |                |                |                |                |                |              |                |                |                |                   |
| COSTEÑO ALIMENTOS S.A.C     | $\mathbf{1}$   | 2              | $\mathbf{1}$   | 3              |                | 6              | $\overline{7}$ | 5            | 5              | $\mathbf{1}$   | 12             | 3                 |
| SODEXO PERU S.A.C           |                | $\mathbf{1}$   | $\mathbf{1}$   | 3              | $\overline{2}$ |                | $\overline{2}$ |              | $\overline{2}$ | 3              | 4              | 5                 |
| <b>OEFA</b>                 |                | 2              | $\mathbf{1}$   |                | 5              | 5              | 4              |              | $\overline{2}$ | 5              | 5              | 4                 |
| MINISTERIO DE AGRICULTU     |                |                |                |                |                |                |                |              |                |                | 4              |                   |
| INSTITUTO NACIONAL DE SALUD | $\mathbf{1}$   | $\overline{7}$ | $\mathbf{1}$   | $\mathbf{2}$   | $\mathbf{1}$   | $\sqrt{5}$     | 3              | $\mathbf{1}$ | 6              | 3              | 8              |                   |

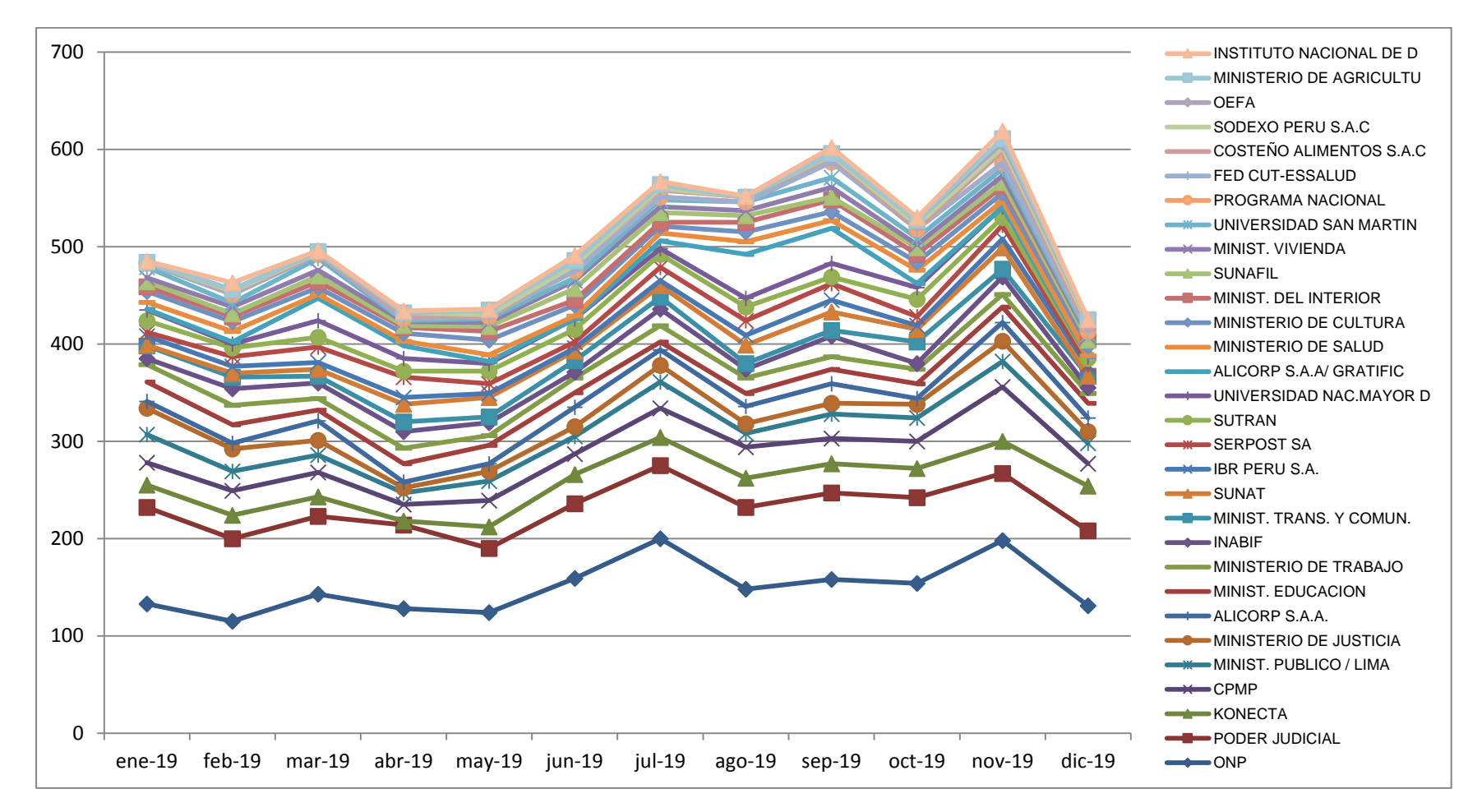

*Gráfico 8 Diagrama de Líneas - Ampliaciones*

**Fuente:** (Roman, 2020)

#### *Gráfico 9 Socios Nuevos*

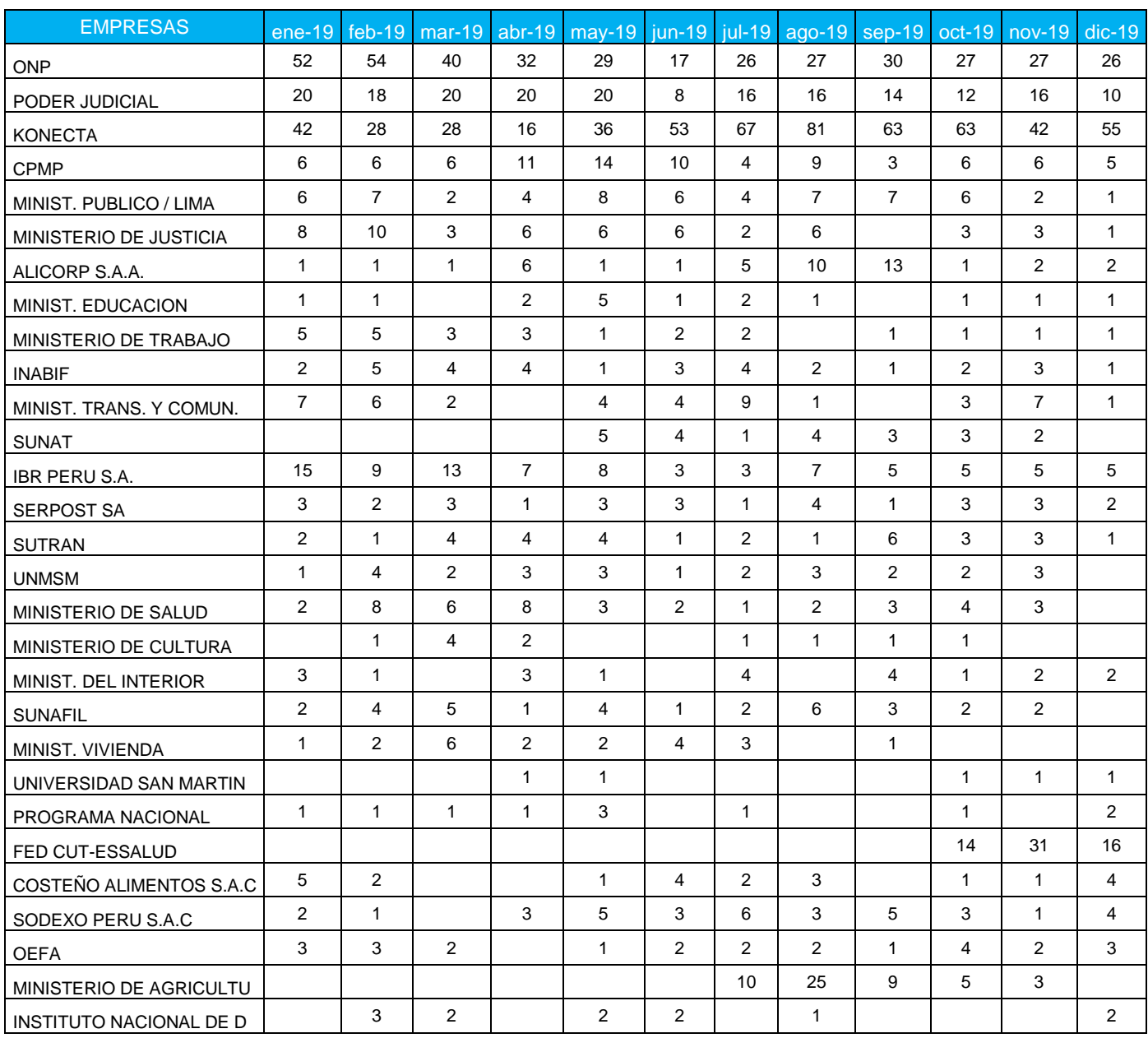

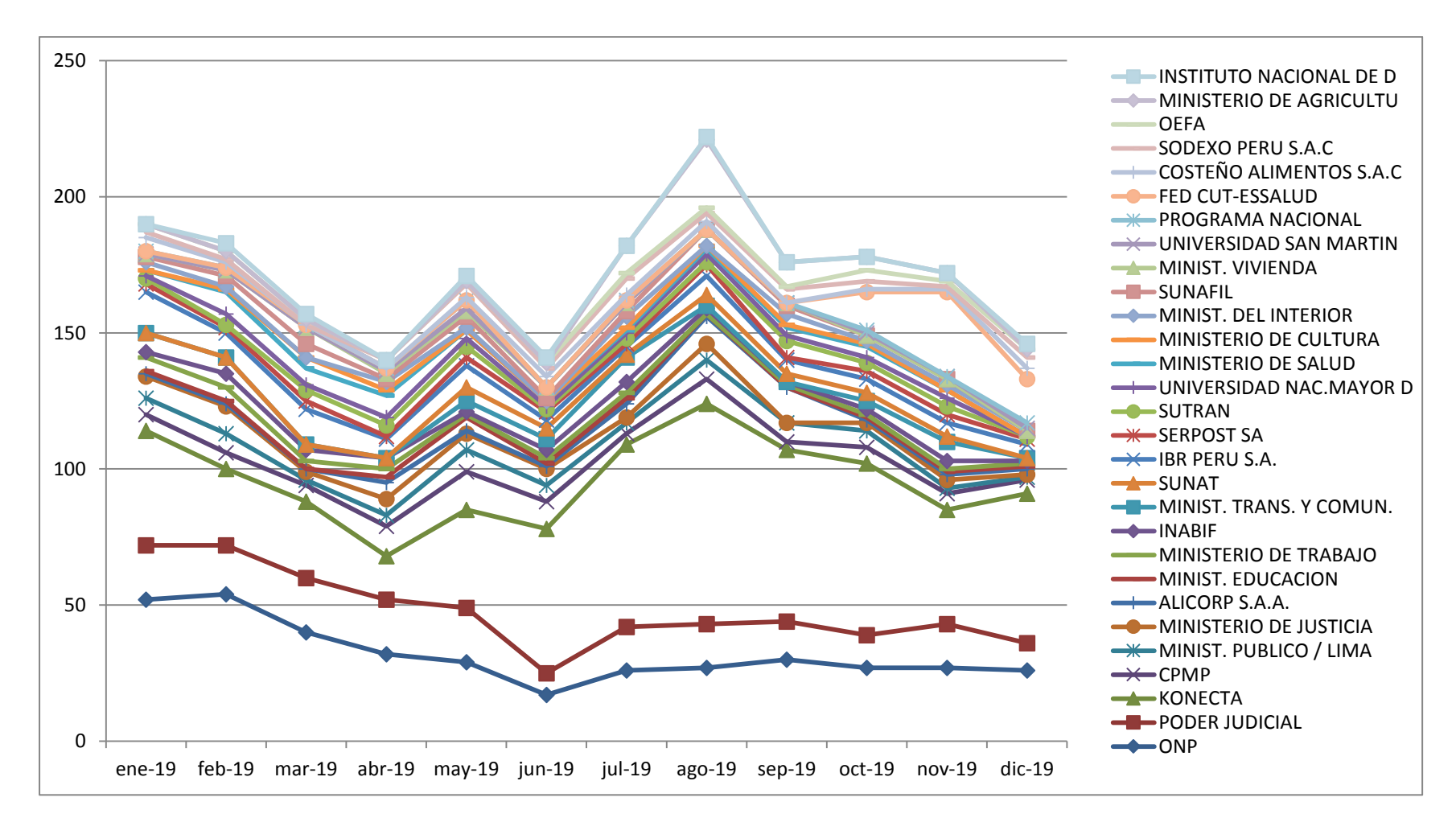

*Gráfico 10 Diagrama de Líneas – Socios Nuevos*

**Fuente:** (Roman, 2020)

Después del Análisis se determinó que las 3 principales empresas que sostienen la colocación por DXP son la ONP, PODER JUDICIAL Y KONECTA.

También se determinó que la captación de Socios Nuevos de las otras empresas está por muy debajo de aceptación con las tres primeras, pero siguen siendo importantes para la Cooperativa.

#### **3.5.4 Estudio y Análisis de la Ruta Óptima**

Después de tener el análisis de las principales empresas potenciales se determinará:

- **ONP:** Establecer Principales puntos de Cobro de Pensionista en el calendario establecido en el año y visitas a CAM – ESSALUD.
- **Poder Judicial:** Principales locales a visitar.
- **KONECTA:** Establecer campañas dentro de las oficinas.

Mediante un nuevo proceso y teniendo como punto de partida las tres principales empresas se podrá evitar el mal desplazamiento de punto a punto (empresa a empresa) y poder obtener la ruta óptima.

## **A. Ruteo de Empresas**

El ruteo de empresas nace por la necesidad de poder realizar visitas a las entidades durante el día desde un punto inicial (la Cooperativa) a diversas entidades potenciales teniendo en cuenta las tres principales. El cual tiene como objetivo establecer una adecuada asignación de visitas con el fin de optimizar el tiempo y la distancia a recorrer, esto para poder atender la demanda de las entidades que se tienen un convenio establecido.

Para esto se realizará la división por zonas de las empresas con sus respectivas direcciones más las posibles rutas:

# **Zona 1**: Magdalena – Jesús María – Pueblo Libre - Magdalena.

### *Cuadro 13 Direcciones de Empresas Zona 1*

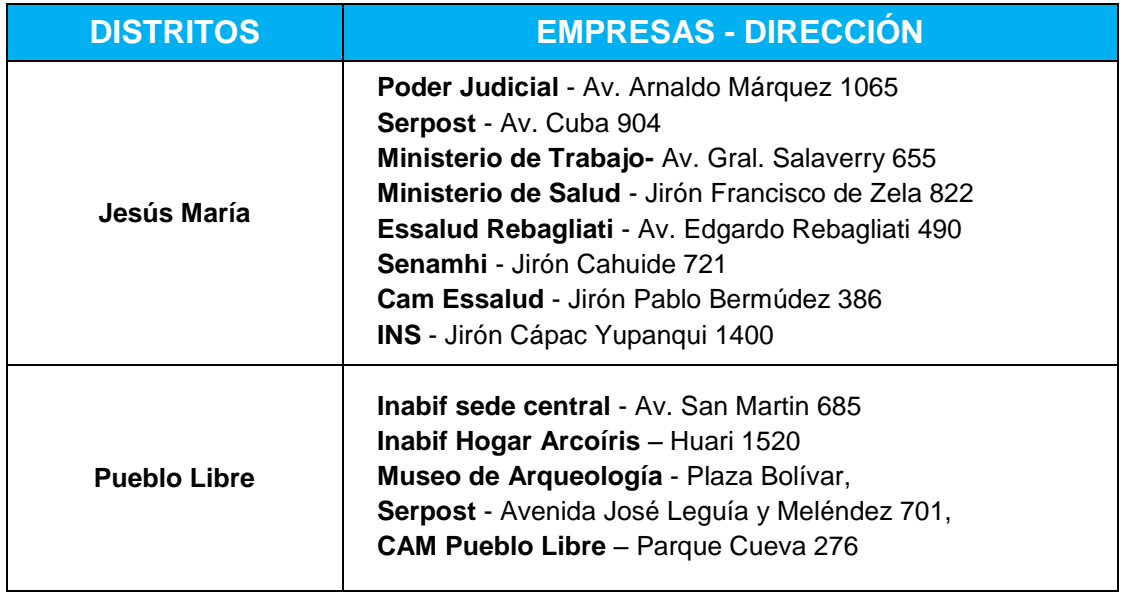

**Fuente:** (Roman, 2020)

Se estableció dos rutas:

*Cuadro 14 Distribución de Rutas - Zona 1*

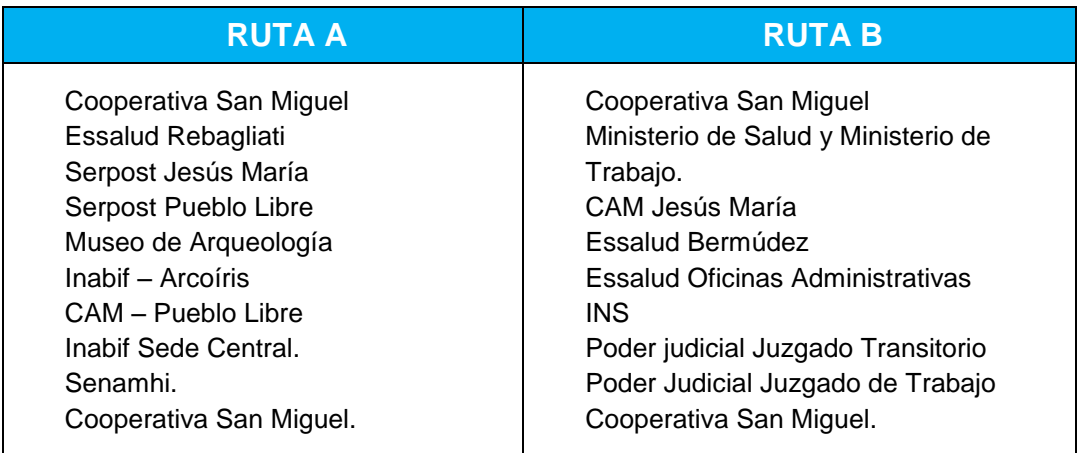

# **Zona 2**: Magdalena – Callao – San Miguel– Magdalena.

### *Cuadro 15 Direcciones de Empresas Zona 2*

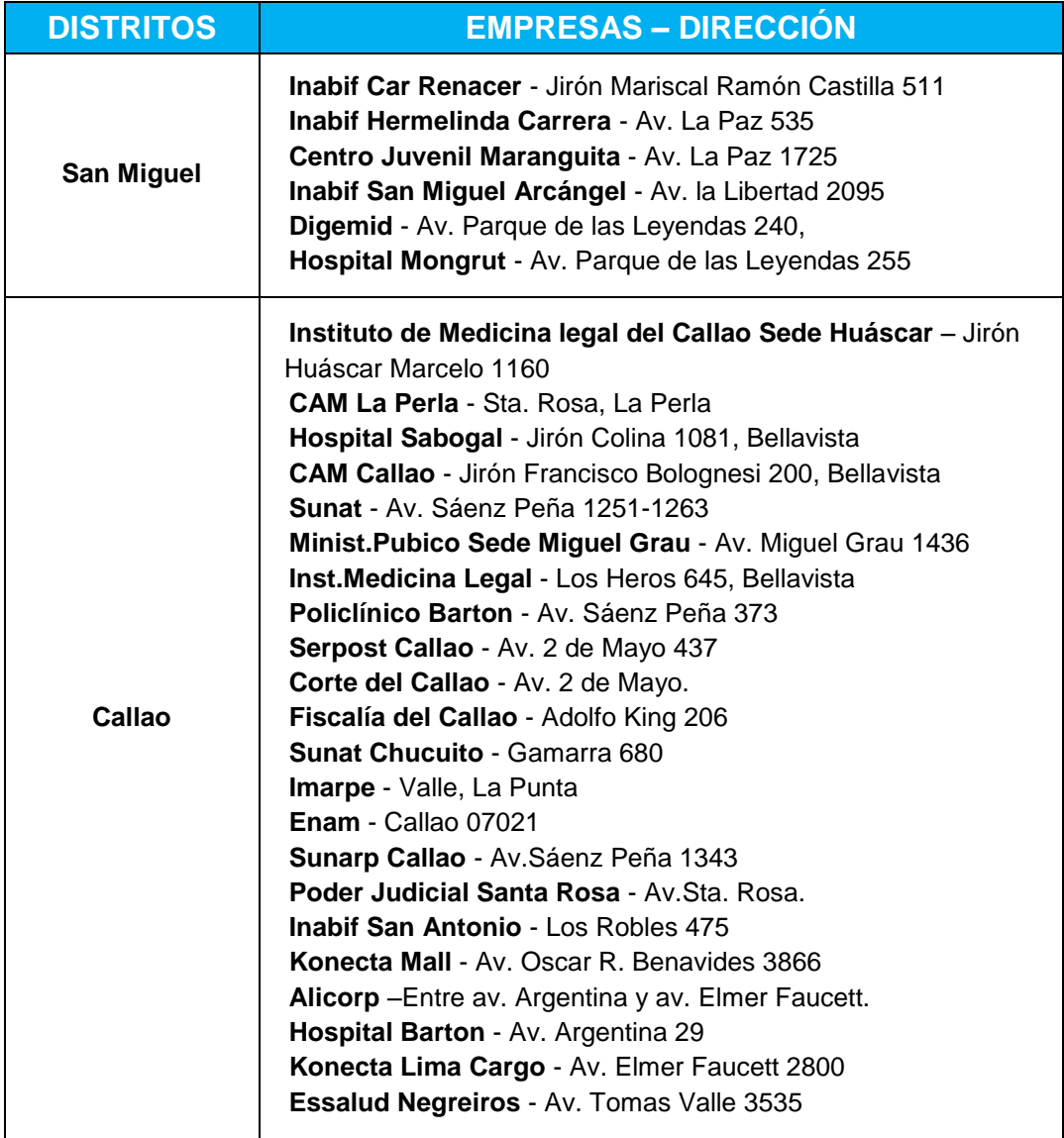

# Se estableció 3 rutas:

#### *Cuadro 16 Distribución de Rutas – Zona 2*

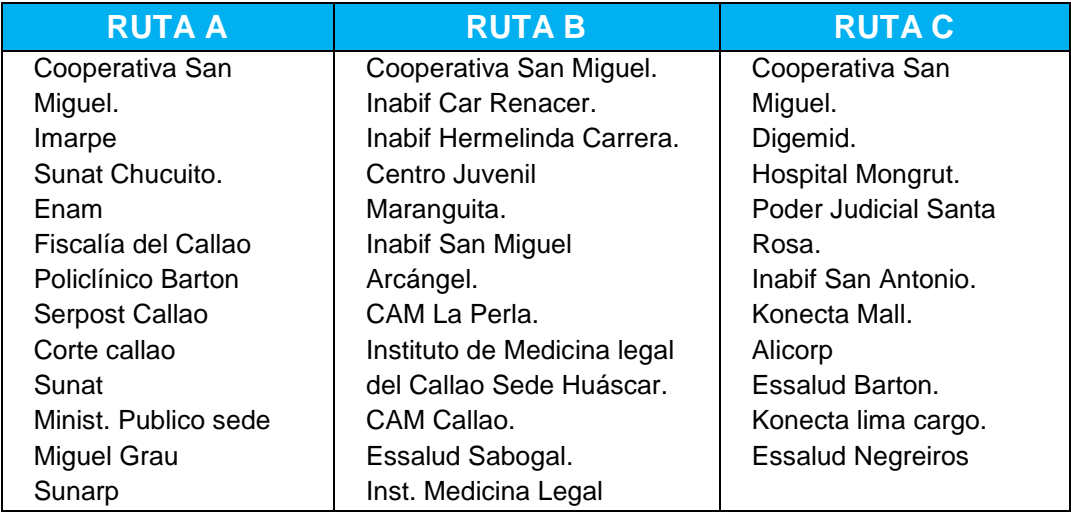

**Fuente:** (Roman, 2020)

- **Zona 3**: Magdalena San Isidro Miraflores –Surquillo San Borja
	- Magdalena.

## *Cuadro 17 Direcciones de Empresas Zona 3*

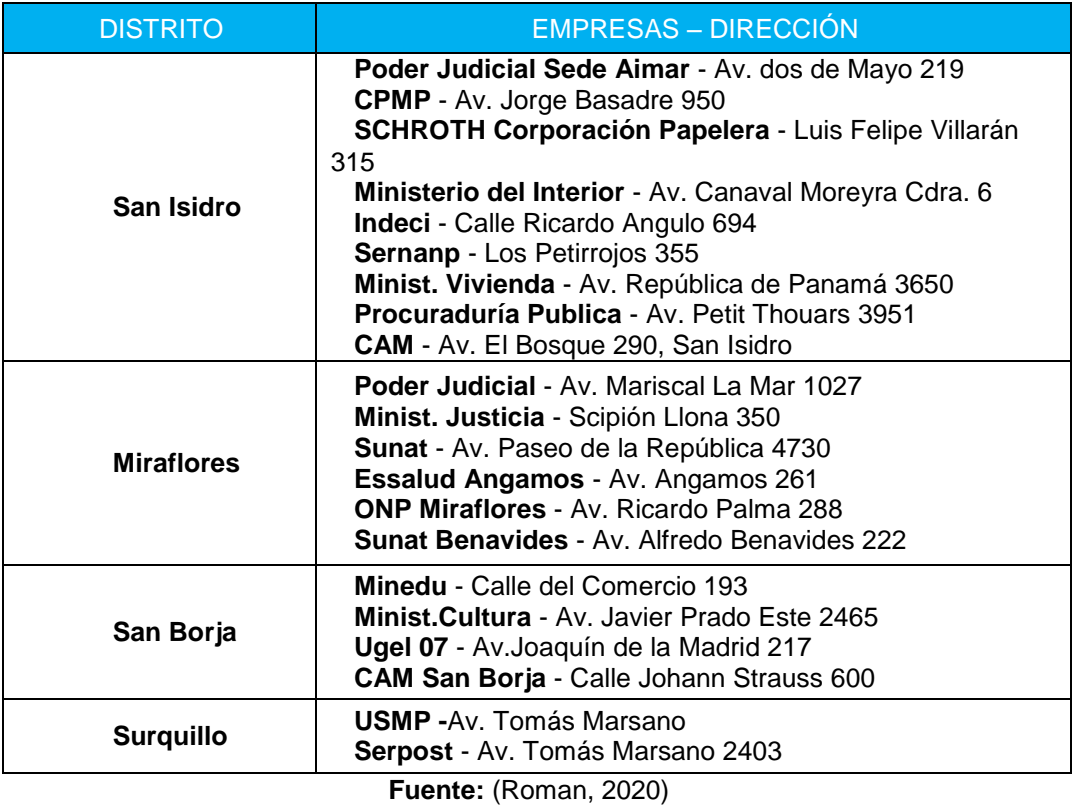

# Se estableció 3 rutas:

#### *Cuadro 18 Distribución de Rutas – Zona 3*

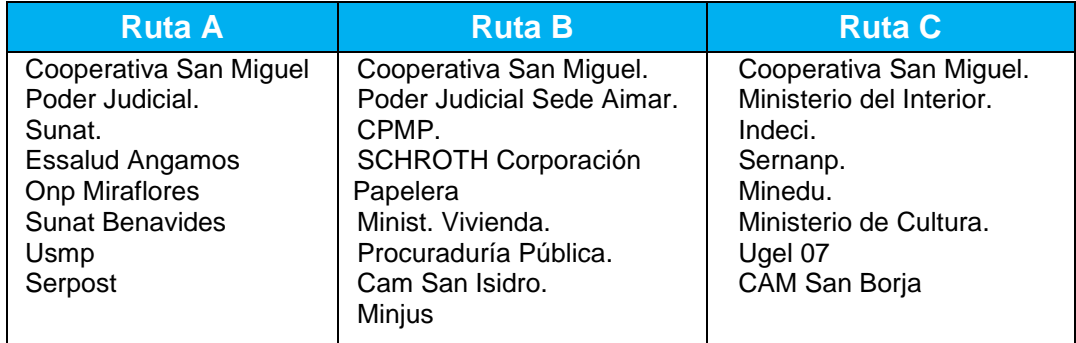

**Fuente:** (Roman, 2020)

# **Zona 4**: Magdalena –Lima Cercado – Magdalena

## *Cuadro 19 Direcciones de Empresas Zona 4*

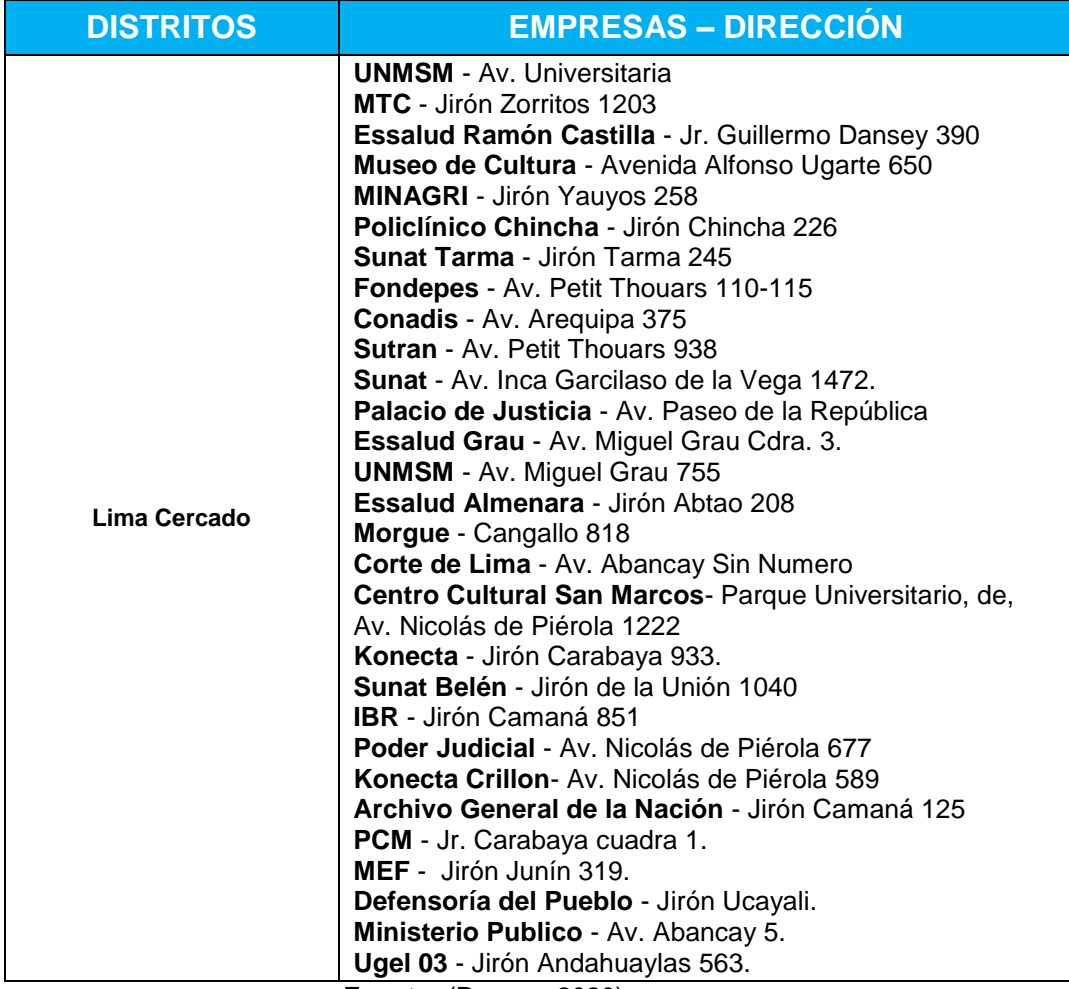

#### Se estableció 3 rutas:

#### *Cuadro 20 Distribución de Rutas – Zona 4*

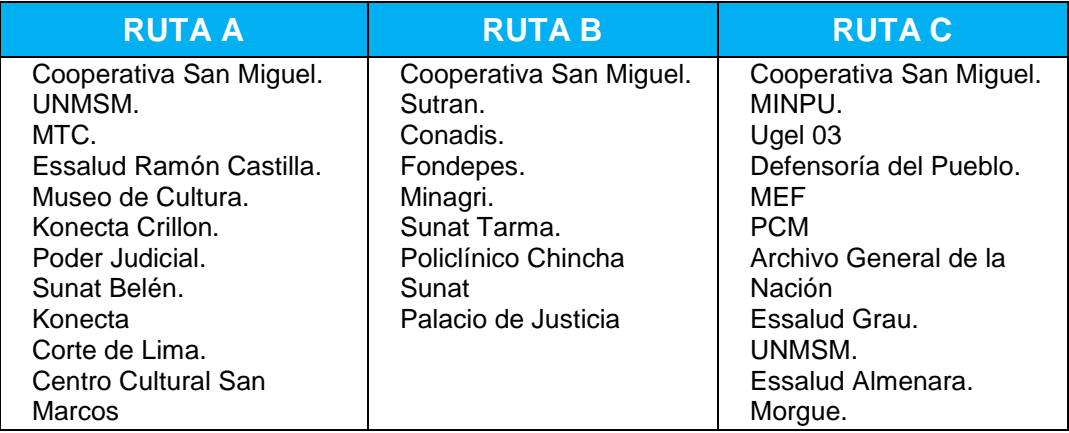

**Fuente:** (Roman, 2020)

## **Difusión fechas ONP**

El calendario que se establece en el año por parte de la ONP.

**Ver Anexo N°4**, se determinará que agencias del banco de la nación se visitará para obtener socios potenciales.

#### *Cuadro 21 Direcciones de Bancos Difusión ONP*

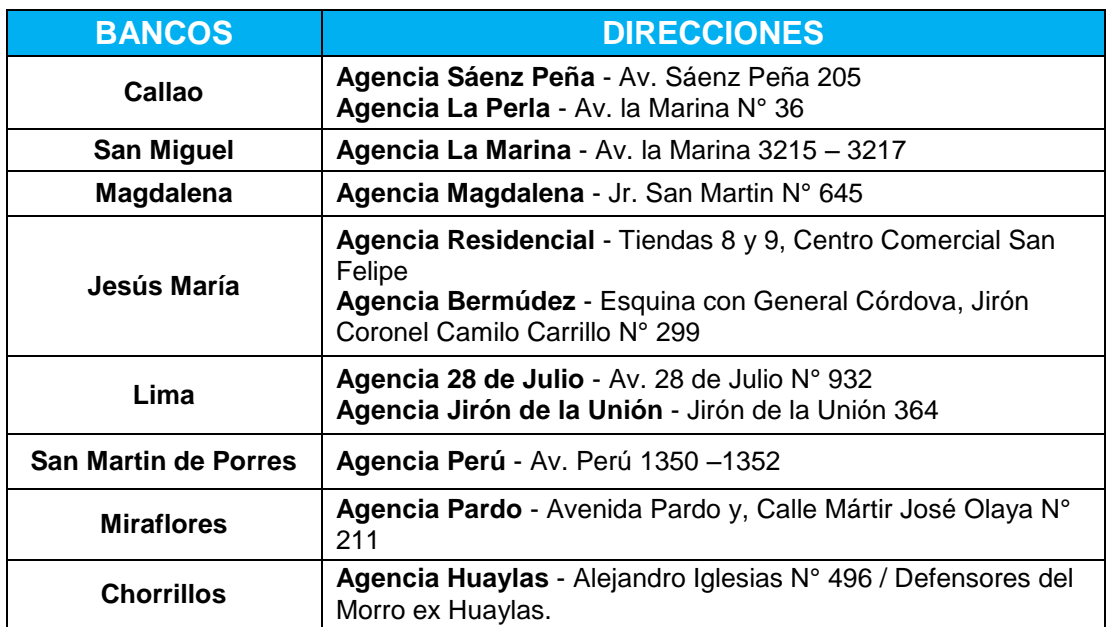

## **Diagrama TSP (Travelling Salesman Problem)**

El objetivo es encontrar un recorrido completo que ayude a un vendedor a conectar con las ciudades a visitar, visitando tan solo una vez y volviendo al punto de partida y además que minimice la distancia total de la ruta o el tiempo de recorrido. (Ingenieria Industrial online.com, s.f.)

### **Distribución de Ruta por Zonas**

Se empleará el Diagrama TSP por las Diferentes Zonas y por las Rutas planteadas para llegar a obtener la ruta óptima y evitar desplazamientos largos y erróneos.

# **ZONA 1: Magdalena – Jesús María – Pueblo Libre - Magdalena.** Según el Cuadro N°14, se comenzará con la Ruta A, y los cálculos estarán enfocados por los kilómetros entre las empresas.

|                                      | <b>COOPAC</b> | <b>ESSALUD</b><br><b>REBAGLIATI</b> | <b>SERPOST JM</b> | <b>SERPOST PL</b> | <b>MUSEO</b> | <b>INABIF</b> | <b>CAM PL</b> | <b>INABIF</b><br><b>SEDE</b><br><b>CENTRAL</b> | <b>SENAMHI</b> |
|--------------------------------------|---------------|-------------------------------------|-------------------|-------------------|--------------|---------------|---------------|------------------------------------------------|----------------|
| <b>COOPAC</b>                        | 1000          | 2.2                                 | 2.9               | 3.8               | 4.4          | 5.1           | 6.2           | 4                                              | 4.1            |
| <b>ESSALUD</b><br><b>REBAGLIATI</b>  |               |                                     | 1.1               | 3.6               | 4.6          | 4.2           | 4.5           | 5.1                                            |                |
| <b>SERPOST JM</b>                    |               |                                     |                   | 2.4               | 2.5          | 3.5           | 3.4           | 2.4                                            |                |
| <b>SERPOST PL</b>                    |               |                                     |                   |                   |              | 1.3           | 1.4           |                                                | 2.6            |
| <b>MUSEO</b>                         |               |                                     |                   |                   |              | 1.3           | 1.6           |                                                | 2.5            |
| <b>INABIF ARCO IRIS</b>              |               |                                     |                   |                   |              |               |               | 1.3                                            | 3.6            |
| <b>CAM PL</b>                        |               |                                     |                   |                   |              |               |               | 1.2                                            | 3.8            |
| <b>INABIF SEDE</b><br><b>CENTRAL</b> |               |                                     |                   |                   |              |               |               |                                                | 2.5            |
| <b>SENAMHI</b>                       |               |                                     |                   |                   |              |               |               |                                                |                |

*Cuadro 22 Distancia por Km - Zona 1 Ruta A*

**Fuente:** (Roman, 2020)

*Cuadro 23 Solución Zona 1 Ruta A*

| <b>SOLUCIÓN</b>                          | <b>COOPAC</b> | <b>ESSALUD</b><br><b>REBAGLIATI</b> |   | <b>SERPOST JM SERPOST PL</b> | <b>MUSEO</b> | <b>INABIF</b> | <b>CAM PL</b> | <b>INABIF SEDE</b><br><b>CENTRAL</b> | <b>SENAMHI</b> |
|------------------------------------------|---------------|-------------------------------------|---|------------------------------|--------------|---------------|---------------|--------------------------------------|----------------|
| COOPAC(A)                                | O             |                                     |   | 0                            |              | n             |               |                                      |                |
| <b>ESSALUD</b><br><b>REBAGLIATI(B)</b>   | O             |                                     |   |                              |              |               |               |                                      |                |
| <b>SERPOST JM(C)</b>                     |               |                                     |   | n                            |              |               |               |                                      |                |
| <b>SERPOST PL(D)</b>                     |               |                                     |   |                              |              |               |               |                                      |                |
| <b>MUSEO (E)</b>                         | O             |                                     |   | o                            | O            | n             |               |                                      |                |
| <b>INABIF F)</b>                         |               |                                     |   | 0                            |              |               |               |                                      |                |
| <b>CAM PL(G)</b>                         | 0             |                                     | O | 0                            | O            |               |               |                                      |                |
| <b>INABIF SEDE</b><br><b>CENTRAL (H)</b> |               |                                     |   |                              |              |               |               |                                      |                |
| <b>SENAMHI(I)</b>                        |               |                                     |   |                              |              |               |               |                                      |                |

La ruta adecuada sería la siguiente:

*Gráfico 11 Ruta Óptima Zona 1 – Ruta A*

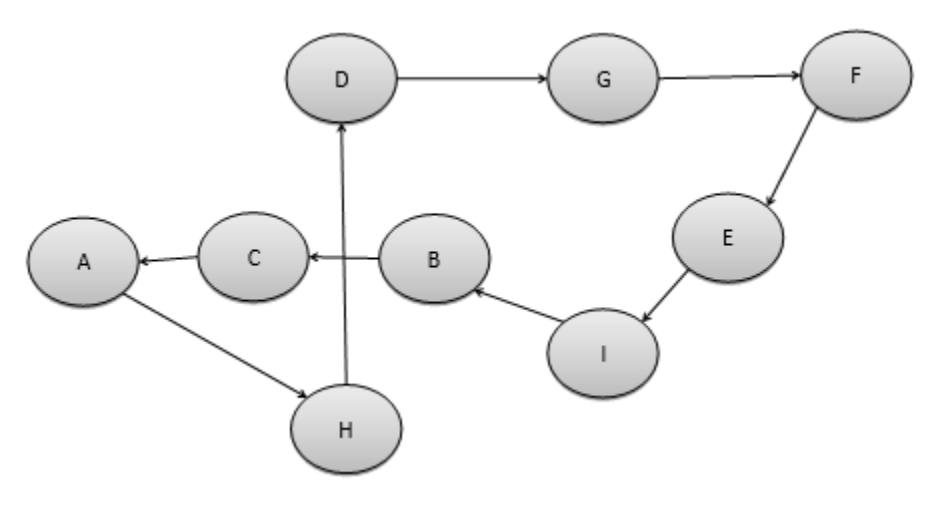

**Fuente:** (Roman, 2020)

A-H-D-G-F-E-I-B-C-A = 4+1+1.4+1+1.3+2.5+1+1.1+2.9

**Total a Recorrer: 16.2 Km**

#### *Gráfico 12 Mapeo con la Ruta Óptima – Ruta A*

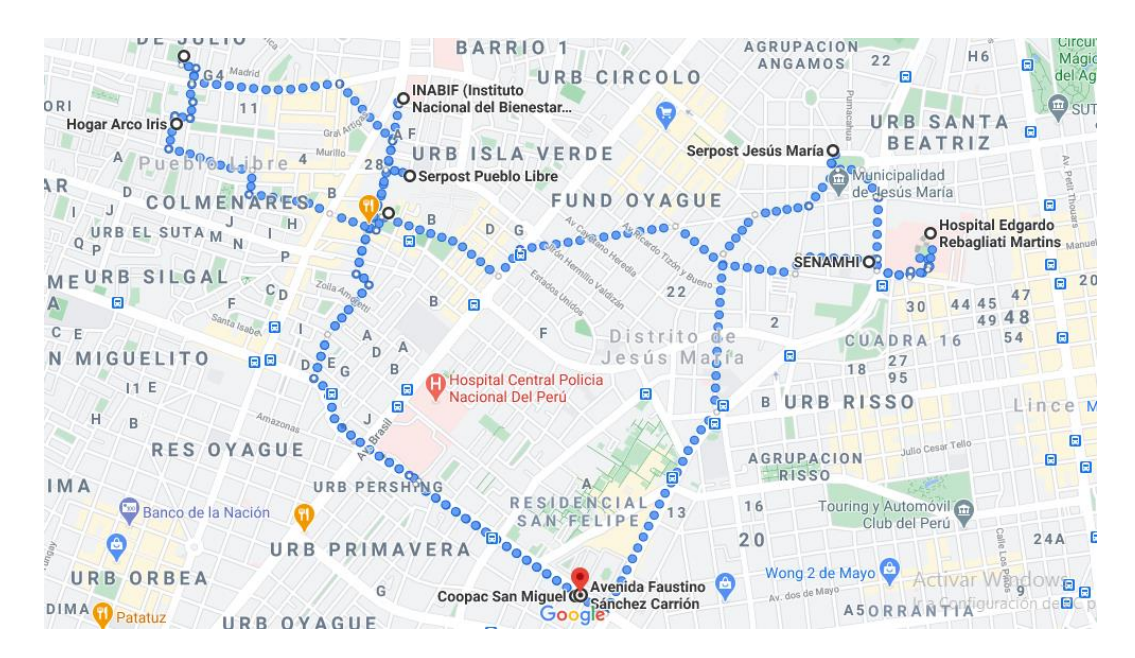

*Fuente: (Google Maps, s.f.)*

Continuando con la ruta B, según las empresas establecidas tenemos las distancias las cuales se encuentran en kilómetros.

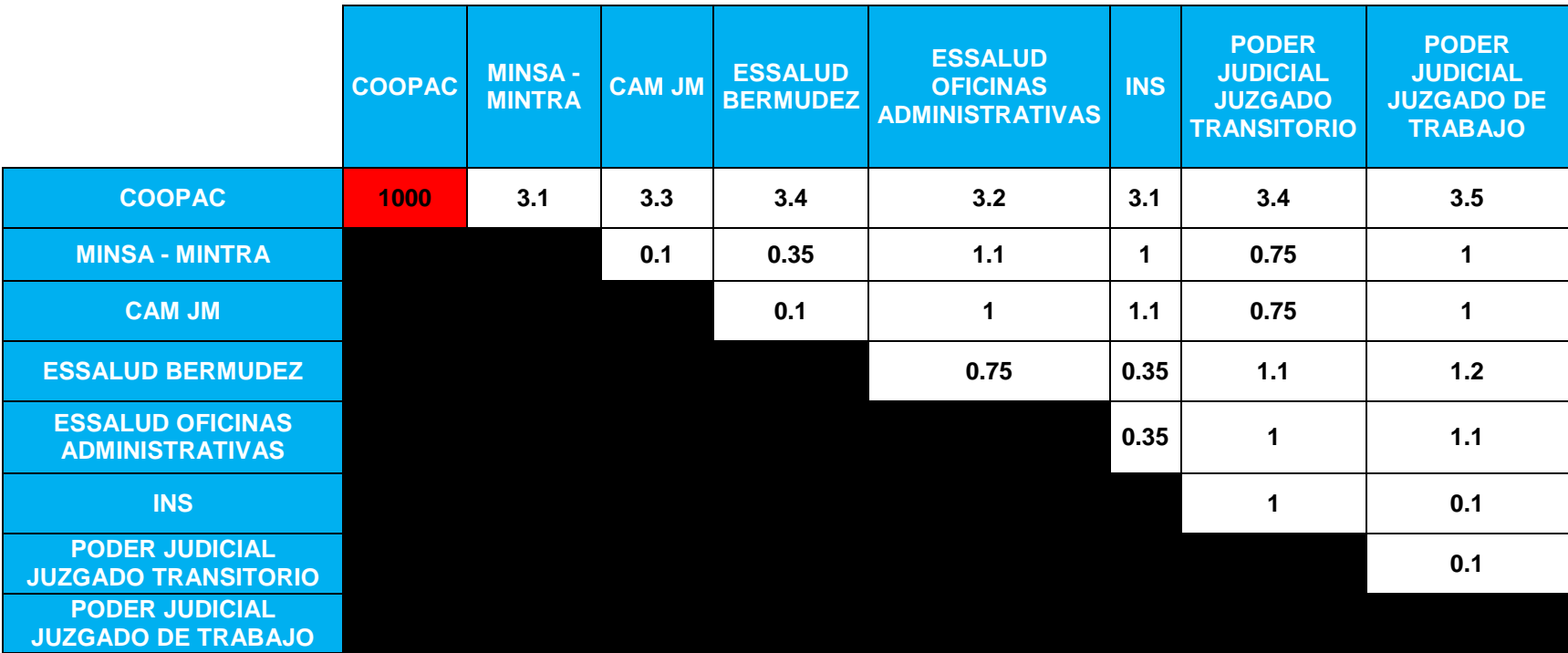

*Cuadro 24 Distancia por Km - Zona 1 Ruta B*

## *Cuadro 25 Solución Zona 1 Ruta B*

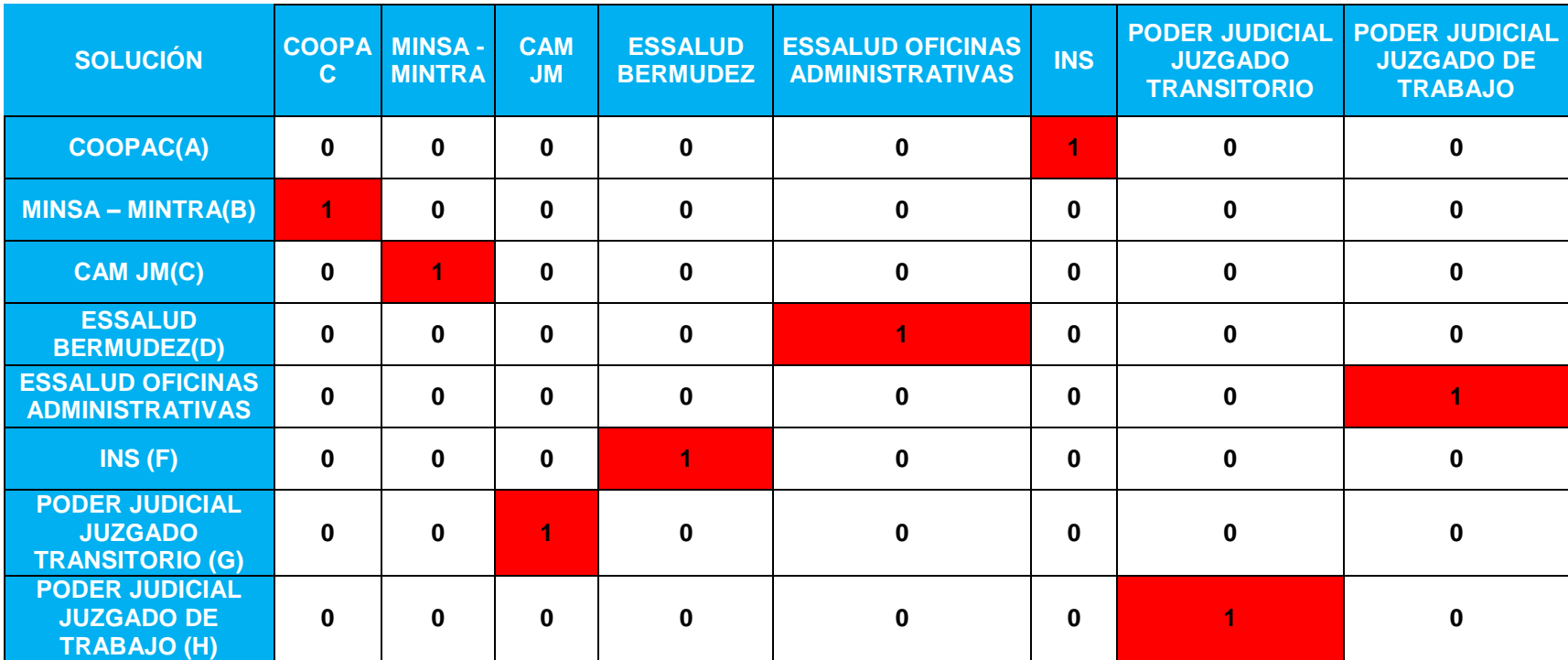

La ruta adecuada sería la siguiente:

*Gráfico 13 Ruta Óptima Zona 1 – Ruta B*

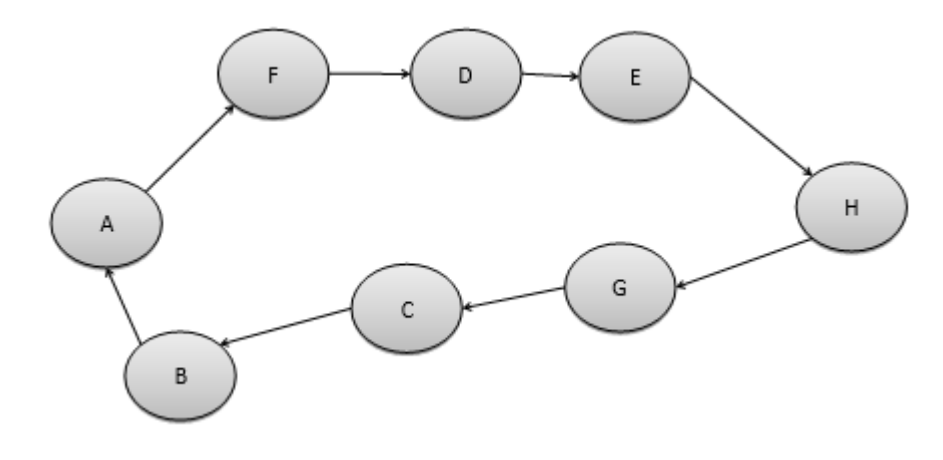

**Fuente:** (Roman, 2020)

A-F-D-E-H-G-C-B-A = 3.1+0.35+0.75+1.1+0.1+0.75+0.1

#### **Total a recorrer: 9.35 Km**

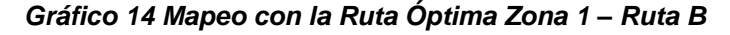

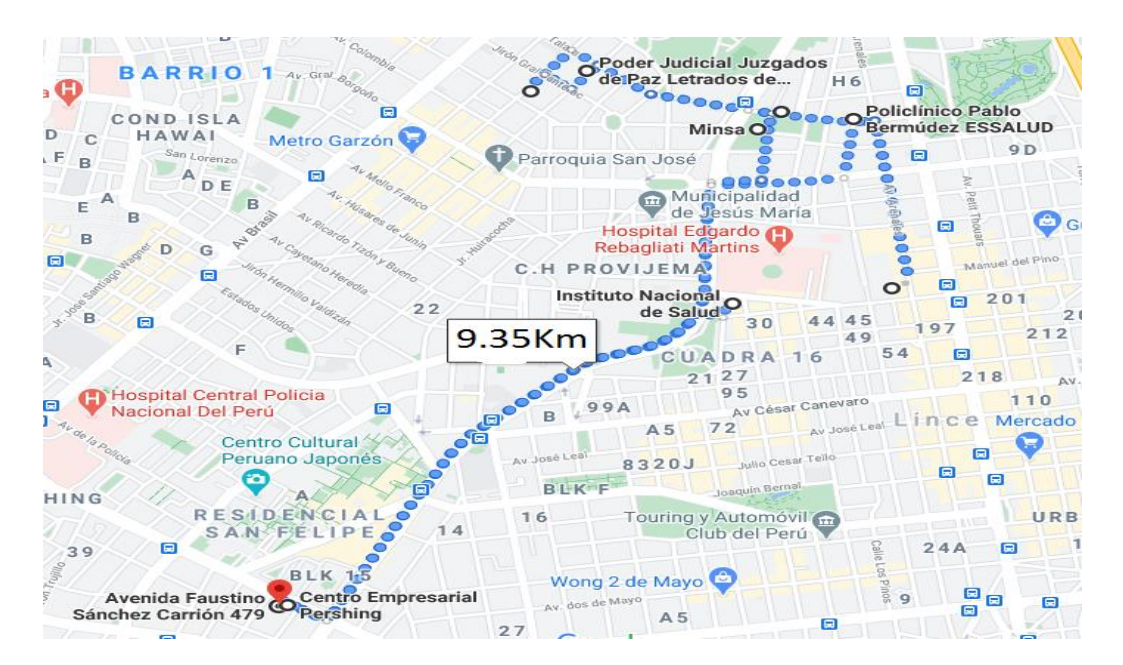

**Fuente:** (Google Maps, s.f.)

# **ZONA 2: Magdalena – San Miguel – Callao - Magdalena.**

Según el Cuadro N°16, se comenzará con la Ruta A, y los cálculos estarán enfocados por los kilómetros entre las empresas.

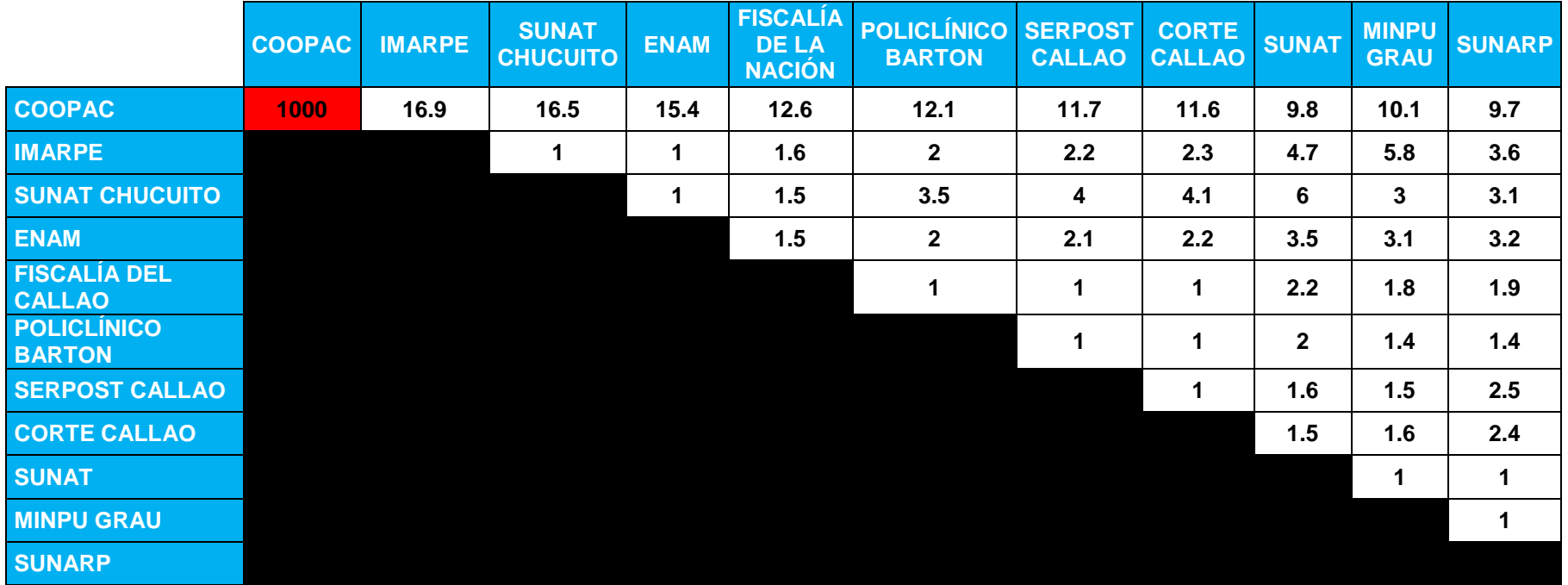

#### *Cuadro 26 Distancia por Km - Zona 2 Ruta A*

| <b>SOLUCIÓN</b>                            | <b>COOPAC</b> | <b>IMARPE</b> | <b>SUNAT</b><br><b>CHUCUITO</b> | <b>ENAM</b>  | <b>FISCALÍA</b><br><b>DE LA</b><br><b>NACIÓN</b> | <b>POLICLÍNIC</b><br><b>O BARTON</b> | <b>SERPOST</b><br><b>CALLAO</b> | <b>CORTE</b><br><b>CALLAO</b> | <b>SUNAT</b> | <b>MINPU</b><br><b>GRAU</b> | <b>SUNARP</b> |
|--------------------------------------------|---------------|---------------|---------------------------------|--------------|--------------------------------------------------|--------------------------------------|---------------------------------|-------------------------------|--------------|-----------------------------|---------------|
| <b>COOPAC (A)</b>                          | $\mathbf 0$   | 0             | $\mathbf 0$                     | $\mathbf 0$  | $\bf{0}$                                         | $\bf{0}$                             | $\bf{0}$                        | $\mathbf 0$                   | $\mathbf{0}$ | $\mathbf 0$                 | 1             |
| <b>IMARPE (B)</b>                          | $\mathbf 0$   | 0             | $\bf{0}$                        | 1            | $\mathbf 0$                                      | $\mathbf 0$                          | $\bf{0}$                        | $\mathbf{0}$                  | $\mathbf{0}$ | 0                           | 0             |
| <b>SUNAT</b><br><b>CHUCUITO (C)</b>        | $\mathbf 0$   | 1             | $\bf{0}$                        | $\mathbf{0}$ | $\bf{0}$                                         | $\mathbf 0$                          | $\mathbf 0$                     | $\mathbf 0$                   | $\mathbf{0}$ | $\mathbf 0$                 | 0             |
| <b>ENAM (D)</b>                            | $\bf{0}$      | 0             | $\bf{0}$                        | $\mathbf{0}$ | 1                                                | $\bf{0}$                             | $\mathbf 0$                     | $\mathbf 0$                   | $\mathbf{0}$ | $\mathbf 0$                 | 0             |
| <b>FISCALÍA DE LA</b><br><b>NACIÓN (E)</b> | $\mathbf 0$   | 0             | $\bf{0}$                        | $\mathbf{0}$ | $\bf{0}$                                         | Œ                                    | $\mathbf 0$                     | $\mathbf 0$                   | $\mathbf 0$  | $\mathbf 0$                 | 0             |
| <b>POLICLÍNICO</b><br><b>BARTON(F)</b>     |               | $\mathbf{0}$  | $\bf{0}$                        | $\mathbf{0}$ | $\bf{0}$                                         | $\mathbf 0$                          | $\mathbf 0$                     | 1                             | $\mathbf{0}$ | $\mathbf 0$                 | $\bf{0}$      |
| <b>SERPOST</b><br><b>CALLAO(G)</b>         | $\mathbf 0$   | 0             | $\blacktriangleleft$            | $\bf{0}$     | $\bf{0}$                                         | $\bf{0}$                             | $\bf{0}$                        | $\mathbf{0}$                  | $\mathbf{0}$ | $\mathbf{0}$                | <sup>0</sup>  |
| <b>CORTE</b><br><b>CALLAO(H)</b>           | $\mathbf 0$   | $\mathbf{0}$  | $\bf{0}$                        | $\bf{0}$     | $\bf{0}$                                         | $\bf{0}$                             | 1                               | $\bf{0}$                      | $\mathbf{0}$ | $\mathbf{0}$                | $\Omega$      |
| <b>SUNAT(I)</b>                            | $\mathbf 0$   | 0             | $\bf{0}$                        | $\mathbf{0}$ | $\bf{0}$                                         | $\bf{0}$                             | $\bf{0}$                        | $\mathbf{0}$                  | $\mathbf{0}$ | $\overline{1}$              | $\Omega$      |
| MINPU GRAU(J)                              | $\mathbf 0$   | 0             | 0                               | $\mathbf{0}$ | $\bf{0}$                                         | $\bf{0}$                             | $\bf{0}$                        | 1                             | $\mathbf{0}$ | $\mathbf{0}$                | $\Omega$      |
| <b>SUNARP(K)</b>                           | $\mathbf 0$   | 0             | $\bf{0}$                        | $\mathbf 0$  | $\bf{0}$                                         | $\bf{0}$                             | $\bf{0}$                        | $\mathbf 0$                   |              | $\bf{0}$                    |               |

*Cuadro 27 Solución Zona 2 Ruta A*

*Gráfico 15 Ruta Óptima Zona 2 – Ruta A*

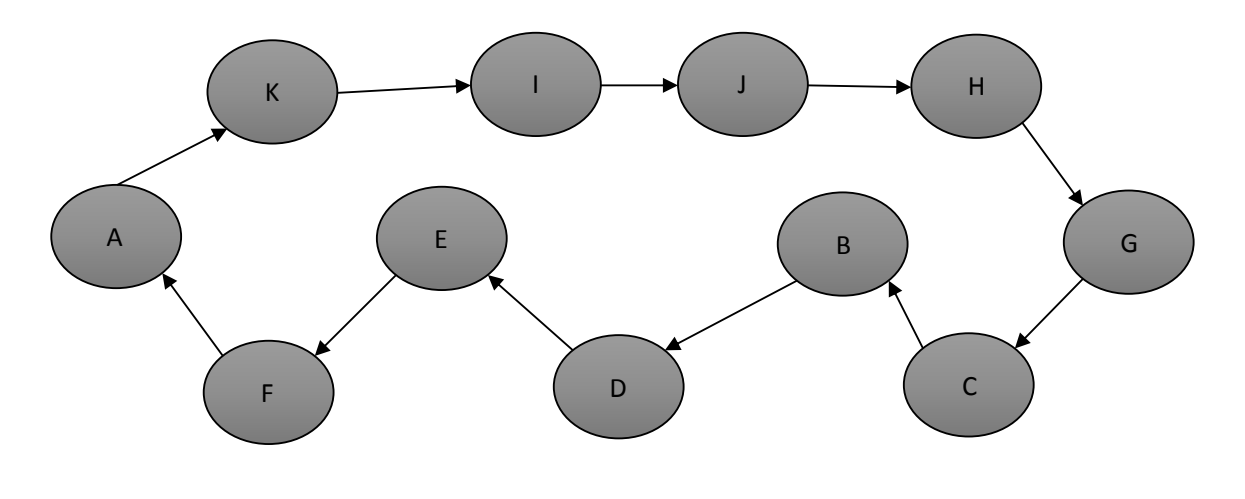

**Fuente:** (Roman, 2020)

A-K-I-J-H-G-C-B-D-E-F-A = 9.7+1+1+1.6+1+4+1+1+1.5+1+12.1

# **Total a recorrer: 34.9 Km**

*Gráfico 16 Mapeo con la Ruta Óptima Zona 2 – Ruta A*

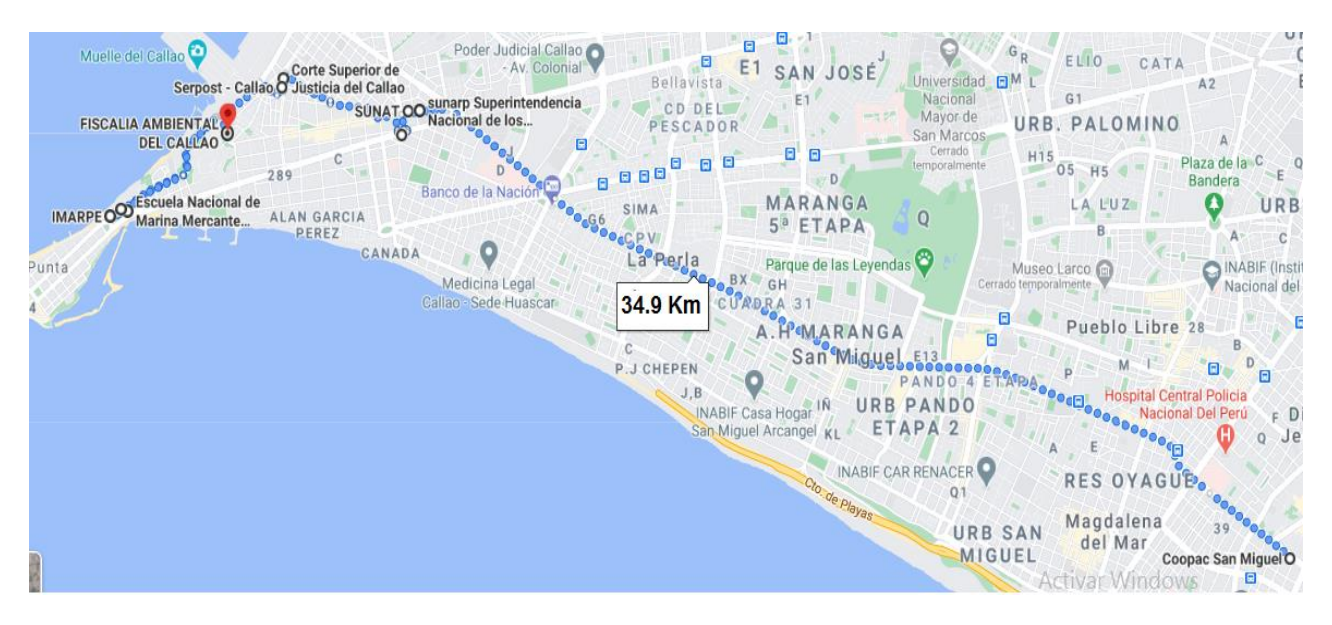

**Fuente:** (Google Maps, s.f.)

Continuando con la ruta B, según las empresas establecidas tenemos las distancias las cuales se encuentran en kilómetros.

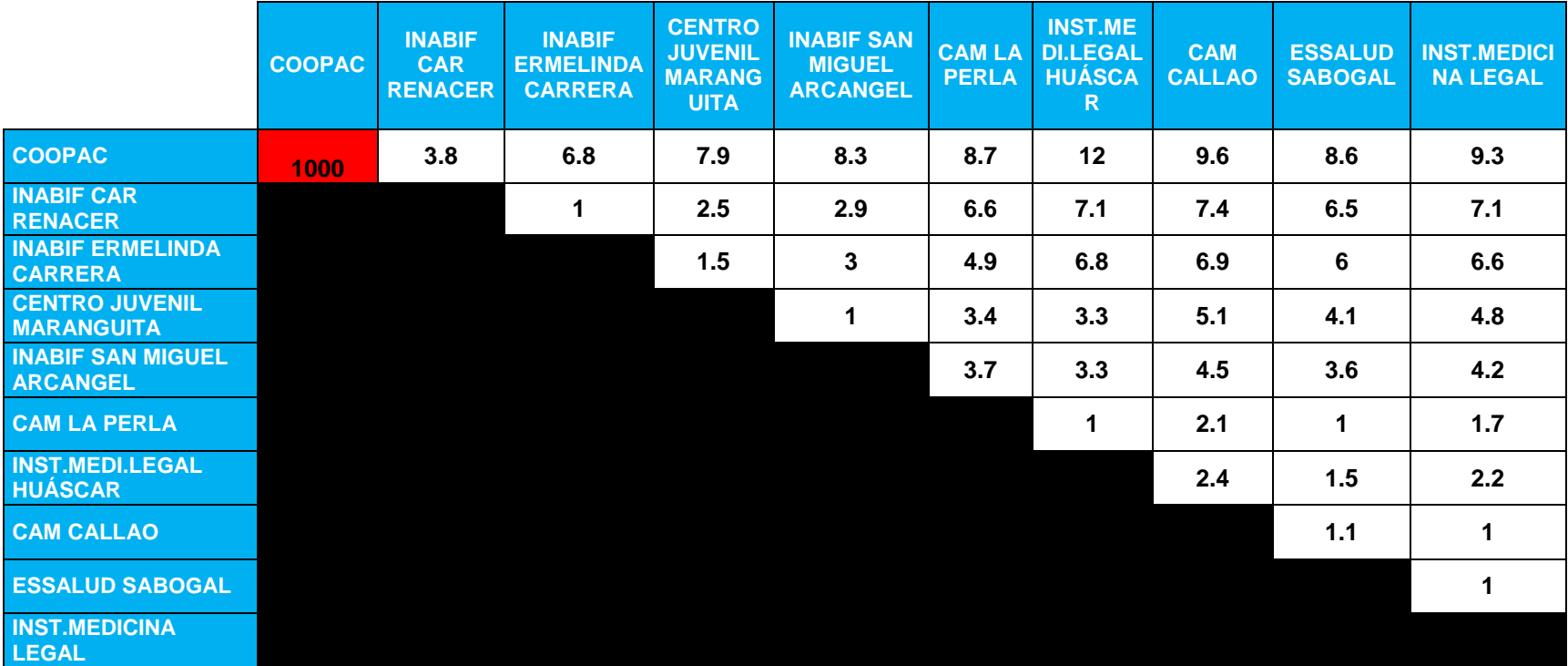

*Cuadro 28 Distancia por Km - Zona 2 Ruta B*

| <b>SOLUCIÓN</b>                                           | <b>COOPA</b><br>$\mathbf{C}$ | <b>INABIF</b><br><b>CAR</b><br><b>RENACE</b><br>$\mathsf{R}$ | <b>INABIF</b><br><b>ERMELIND</b><br>$\overline{A}$<br><b>CARRERA</b> | <b>CENTRO</b><br><b>JUVENIL</b><br><b>MARANGUIT</b><br>$\mathsf{A}$ | <b>INABIF SAN</b><br><b>MIGUEL</b><br><b>ARCANGEL</b> | <b>CAM LA</b><br><b>PERLA</b> | <b>INST.MEDI.LEG</b><br><b>AL HUÁSCAR</b> | <b>CAM</b><br><b>CALL</b><br><b>AO</b> | <b>ESSALUD</b><br><b>SABOGA</b><br>L | <b>INST.MEDICIN</b><br>A LEGAL |
|-----------------------------------------------------------|------------------------------|--------------------------------------------------------------|----------------------------------------------------------------------|---------------------------------------------------------------------|-------------------------------------------------------|-------------------------------|-------------------------------------------|----------------------------------------|--------------------------------------|--------------------------------|
| <b>COOPAC (A)</b>                                         | $\mathbf 0$                  | $\mathbf 0$                                                  | $\mathbf 0$                                                          | $\mathbf 0$                                                         | $\mathbf 0$                                           | $\mathbf 0$                   | $\mathbf{0}$                              | $\mathbf 0$                            | $\mathbf 0$                          | $\overline{1}$                 |
| <b>INABIF CAR</b><br><b>RENACER (B)</b>                   | $\overline{1}$               | $\mathbf 0$                                                  | $\mathbf 0$                                                          | $\mathbf 0$                                                         | $\mathbf 0$                                           | $\mathbf 0$                   | $\mathbf 0$                               | $\mathbf 0$                            | $\mathbf 0$                          | $\mathbf 0$                    |
| <b>INABIF</b><br><b>ERMELINDA</b><br><b>CARRERA (C)</b>   | $\mathbf 0$                  | 4                                                            | $\mathbf 0$                                                          | $\mathbf 0$                                                         | $\mathbf 0$                                           | $\mathbf 0$                   | $\mathbf 0$                               | $\mathbf 0$                            | $\mathbf 0$                          | $\mathbf 0$                    |
| <b>CENTRO JUVENIL</b><br><b>MARANGUITA (D)</b>            | $\mathbf 0$                  | $\mathbf 0$                                                  | 1                                                                    | $\mathbf 0$                                                         | $\bf{0}$                                              | $\mathbf 0$                   | $\mathbf 0$                               | $\mathbf 0$                            | $\bf{0}$                             | $\mathbf 0$                    |
| <b>INABIF SAN</b><br><b>MIGUEL</b><br><b>ARCANGEL (E)</b> | 0                            | $\mathbf 0$                                                  | $\mathbf 0$                                                          | $\overline{1}$                                                      | $\mathbf 0$                                           | $\mathbf 0$                   | $\mathbf 0$                               | $\mathbf 0$                            | $\mathbf 0$                          | $\mathbf 0$                    |
| <b>CAM LA PERLA</b><br>(F)                                | $\mathbf 0$                  | $\mathbf 0$                                                  | $\mathbf 0$                                                          | $\mathbf 0$                                                         | $\bf{0}$                                              | $\mathbf 0$                   | $\overline{1}$                            | $\bf{0}$                               | $\mathbf 0$                          | $\mathbf 0$                    |
| <b>INST.MEDI.LEGAL</b><br><b>HUÁSCAR (G)</b>              | $\bf{0}$                     | $\mathbf 0$                                                  | $\mathbf 0$                                                          | $\mathbf 0$                                                         | 1                                                     | $\bf{0}$                      | $\mathbf 0$                               | $\bf{0}$                               | $\mathbf 0$                          | $\mathbf 0$                    |
| <b>CAM CALLAO (H)</b>                                     | $\mathbf 0$                  | $\mathbf 0$                                                  | $\mathbf 0$                                                          | $\mathbf 0$                                                         | $\mathbf 0$                                           | $\mathbf 0$                   | $\mathbf{0}$                              | $\mathbf 0$                            | $\overline{1}$                       | $\mathbf 0$                    |
| <b>ESSALUD</b><br><b>SABOGAL (I)</b>                      | 0                            | $\mathbf 0$                                                  | $\mathbf 0$                                                          | $\mathbf 0$                                                         | $\mathbf 0$                                           | 1                             | $\mathbf 0$                               | $\mathbf 0$                            | $\bf{0}$                             | $\mathbf 0$                    |
| <b>INST.MEDICINA</b><br>LEGAL (J)                         | $\mathbf 0$                  | $\mathbf 0$                                                  | $\mathbf 0$                                                          | $\mathbf 0$                                                         | $\mathbf 0$                                           | $\mathbf 0$                   | $\mathbf 0$                               | 1                                      | $\mathbf 0$                          | $\bf{0}$                       |

*Cuadro 29 Solución Zona 2 Ruta B*

*Gráfico 17 Ruta Óptima Zona 2 – Ruta B*

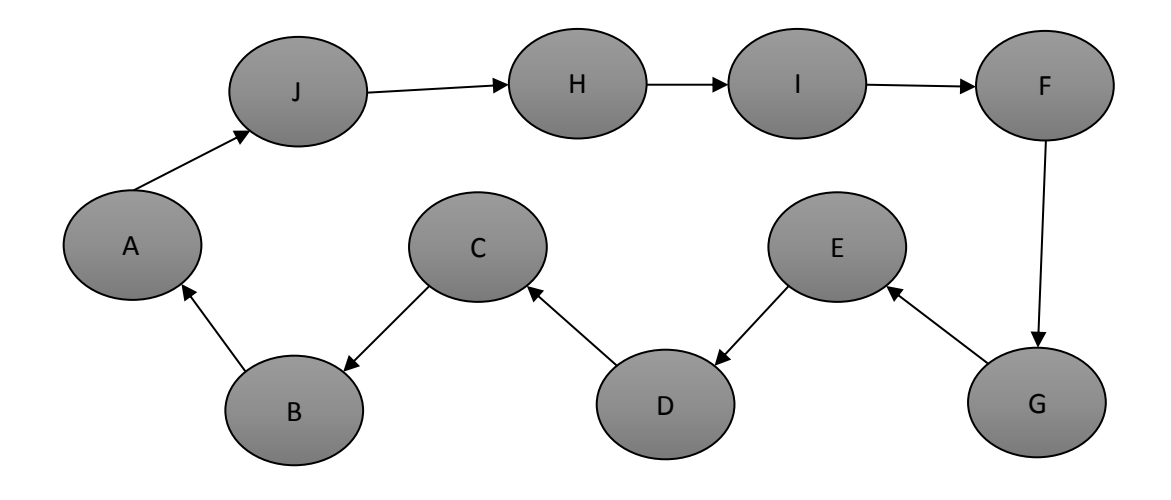

**Fuente:** (Roman, 2020)

A-J-H-I-F-G-E-D-C-B-A = 9.3+1+1.1+1+1+3.3+1+1.5+1+6.8

## **Total a Recorrer: 27 Km**

#### *Gráfico 18 Mapeo con la Ruta Óptima Zona 2 – Ruta B*

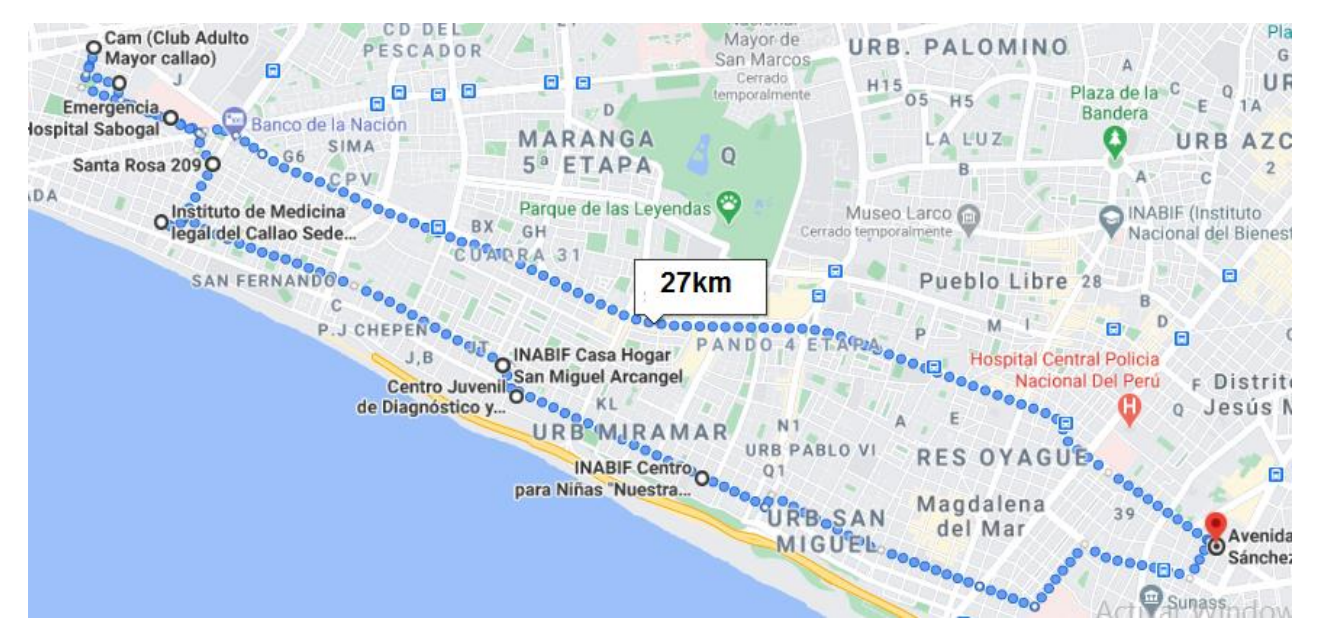

**Fuente:** (Google Maps, s.f.)

Continuando con la ruta C, según las empresas establecidas tenemos las distancias las cuales se encuentran en kilómetros.

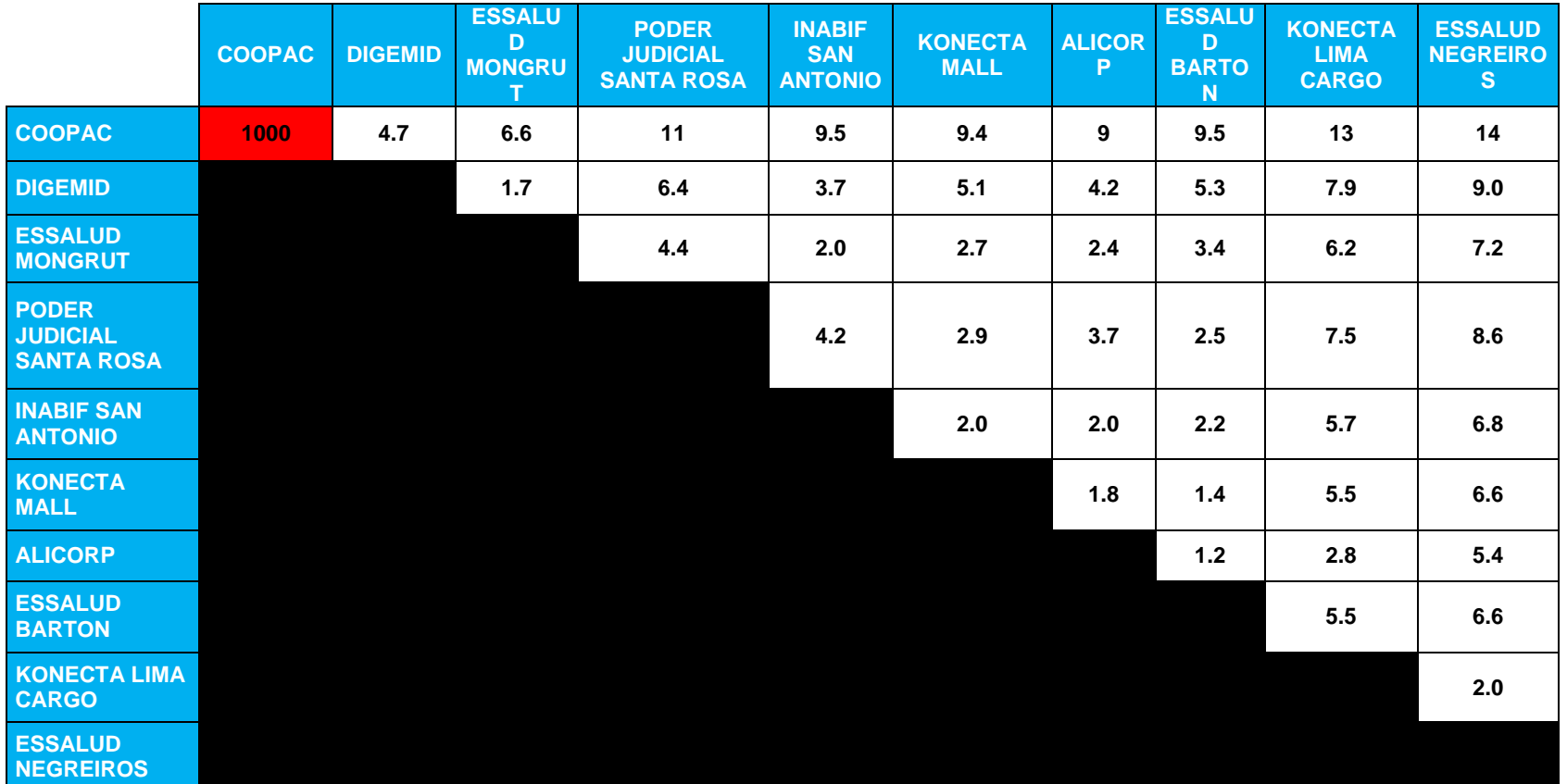

*Cuadro 30 Distancia por Km - Zona 2 Ruta C*

| <b>SOLUCIÓN</b>                                             | <b>COOPAC</b> | <b>DIGEMID</b> | <b>ESSALUD</b><br><b>MONGRUT</b> | <b>PODER</b><br><b>JUDICIAL</b><br><b>SANTA</b><br><b>ROSA</b> | <b>INABIF SAN</b><br><b>ANTONIO</b> | <b>KONECTA</b><br><b>MALL</b> | <b>ALICORP</b> | <b>ESSALUD</b><br><b>BARTON</b> | <b>KONECTA</b><br><b>LIMA</b><br><b>CARGO</b> | <b>ESSALUD</b><br><b>NEGREIROS</b> |
|-------------------------------------------------------------|---------------|----------------|----------------------------------|----------------------------------------------------------------|-------------------------------------|-------------------------------|----------------|---------------------------------|-----------------------------------------------|------------------------------------|
| <b>COOPAC (A)</b>                                           | $\bf{0}$      | 1              | 0                                | $\bf{0}$                                                       | $\mathbf{0}$                        | $\mathbf 0$                   | $\mathbf 0$    | $\bf{0}$                        | $\mathbf 0$                                   | $\mathbf 0$                        |
| <b>DIGEMID (B)</b>                                          | $\bf{0}$      | $\bf{0}$       | 1                                | $\mathbf 0$                                                    | 0                                   | $\mathbf 0$                   | $\bf{0}$       | $\bf{0}$                        | 0                                             | $\bf{0}$                           |
| <b>ESSALUD</b><br><b>MONGRUT (C)</b>                        | $\bf{0}$      | $\mathbf 0$    | 0                                | $\bf{0}$                                                       | 0                                   | $\mathbf 0$                   | $\mathbf 0$    | $\bf{0}$                        | $\bf{0}$                                      | T                                  |
| <b>PODER</b><br><b>JUDICIAL</b><br><b>SANTA ROSA</b><br>(D) | $\mathbf{0}$  | $\bf{0}$       | 0                                | $\mathbf{0}$                                                   | $\bf{0}$                            | 1                             | $\bf{0}$       | $\Omega$                        | $\mathbf{0}$                                  | $\Omega$                           |
| <b>INABIF SAN</b><br><b>ANTONIO (E)</b>                     |               | $\bf{0}$       | $\mathbf 0$                      | $\mathbf 0$                                                    | $\mathbf 0$                         | $\bf{0}$                      | $\mathbf 0$    | $\mathbf{0}$                    | $\mathbf 0$                                   | $\mathbf 0$                        |
| <b>KONECTA</b><br><b>MALL (F)</b>                           | $\bf{0}$      | $\bf{0}$       | $\bf{0}$                         | $\bf{0}$                                                       |                                     | $\bf{0}$                      | $\bf{0}$       | $\bf{0}$                        | $\mathbf 0$                                   | $\bf{0}$                           |
| <b>ALICORP (G)</b>                                          | $\bf{0}$      | $\bf{0}$       | 0                                | $\mathbf 0$                                                    | $\mathbf 0$                         | $\mathbf 0$                   | $\mathbf 0$    | 1                               | 0                                             | $\bf{0}$                           |
| <b>ESSALUD</b><br><b>BARTON (H)</b>                         | $\bf{0}$      | $\mathbf 0$    | 0                                | 1.                                                             | $\bf{0}$                            | $\mathbf 0$                   | $\bf{0}$       | $\bf{0}$                        | $\mathbf 0$                                   | $\Omega$                           |
| <b>KONECTA</b><br><b>LIMA CARGO</b><br>(1)                  | $\mathbf 0$   | $\bf{0}$       | 0                                | $\bf{0}$                                                       | 0                                   | $\mathbf 0$                   | 1              | $\bf{0}$                        | $\mathbf 0$                                   | $\bf{0}$                           |
| <b>ESSALUD</b><br><b>NEGREIROS</b><br>(J)                   | $\Omega$      | $\bf{0}$       | $\bf{0}$                         | $\Omega$                                                       | $\bf{0}$                            | $\mathbf 0$                   | $\bf{0}$       | $\Omega$                        | $\blacktriangleleft$                          | n.                                 |

*Cuadro 31 Solución Zona 2 Ruta C*

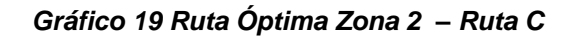

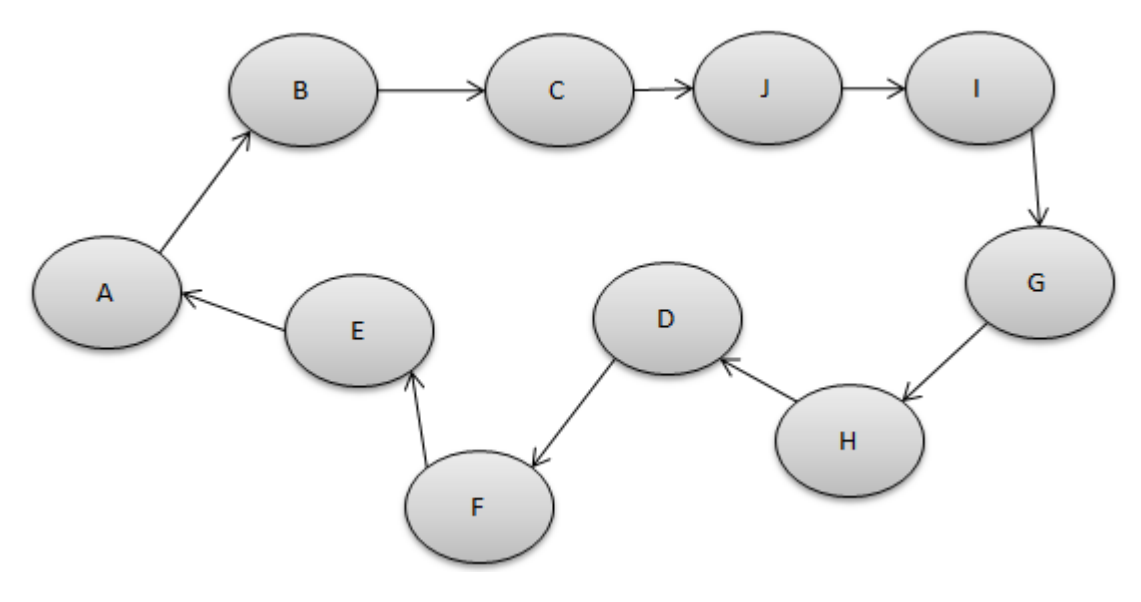

A-B-C-J-I-G-H-D-F-E-A = 4.7+1.7+7.2+2+2.3+1.2+2.5+2.9+2+9.5

## **Total a Recorrer: 36 Km**

#### *Gráfico 20 Mapeo con la Ruta Óptima Zona 2 – Ruta C*

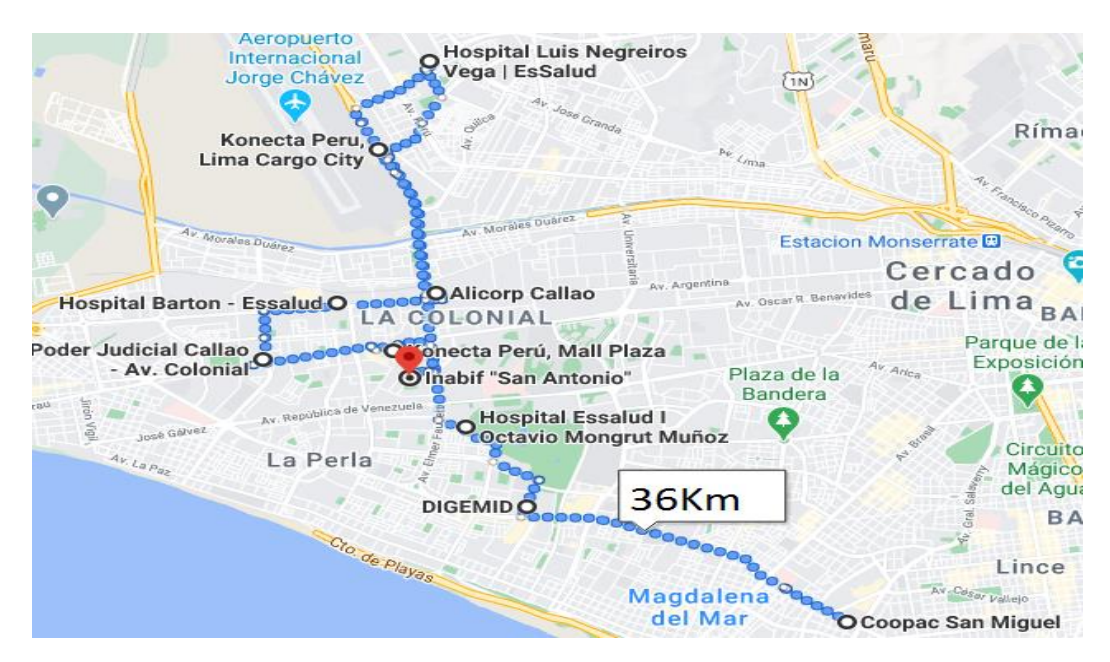

**Fuente:** (Google Maps, s.f.)

# **ZONA 3: Magdalena – San Isidro – Miraflores – Surquillo – San Borja - Magdalena.**

Según el Cuadro N°18, se comenzará con la Ruta A, y los cálculos estarán enfocados por los kilómetros entre las empresas.

|                                                | <b>COOP</b><br>AC. | <b>PODER</b><br><b>JUDICIAL</b><br><b>MIRAFLORES</b> | <b>SUNAT</b> | <b>ESSALUD</b><br><b>ANGAMOS</b> | <b>ONP</b><br><b>MIRAFLORES</b> | <b>SUNAT</b><br><b>BENAVIDES</b> | <b>USMP</b>    | <b>SERPOST</b><br><b>SURQUILLO</b> |
|------------------------------------------------|--------------------|------------------------------------------------------|--------------|----------------------------------|---------------------------------|----------------------------------|----------------|------------------------------------|
| <b>COOPAC (A)</b>                              | 1000               | 3                                                    | 6            | 4.8                              | 5.4                             | 5.6                              | 6.6            | 11                                 |
| <b>PODER JUDICIAL</b><br><b>MIRAFLORES (B)</b> |                    |                                                      | 4.2          | 4.1                              | 3.2                             | 7.3                              | 4.8            | 7.3                                |
| <b>SUNAT (C)</b>                               |                    |                                                      |              | 1                                | $\mathbf{1}$                    | 5                                | $\overline{2}$ | 4.8                                |
| <b>ESSALUD ANGAMOS (D)</b>                     |                    |                                                      |              |                                  | 1.4                             | 5.6                              | 2.7            | 5.5                                |
| <b>ONP MIRAFLORES (E)</b>                      |                    |                                                      |              |                                  |                                 | 4.3                              | 2.7            | 4.1                                |
| <b>SUNAT BENAVIDES (F)</b>                     |                    |                                                      |              |                                  |                                 |                                  | 4              | 1.5                                |
| USMP (G)                                       |                    |                                                      |              |                                  |                                 |                                  |                | 4                                  |
| <b>SERPOST SURQUILLO (H)</b>                   |                    |                                                      |              |                                  |                                 |                                  |                |                                    |

*Cuadro 32 Distancia por Km - Zona 3 Ruta A*

| <b>SOLUCIÓN</b>                            | <b>COOP</b><br><b>AC</b> | <b>PODER</b><br><b>JUDICIAL</b><br><b>MIRAFLORES</b> | <b>SUNAT</b> | <b>ESSALUD</b><br><b>ANGAMOS</b> | <b>ONP</b><br><b>MIRAFLORE</b><br>S | <b>SUNAT</b><br><b>BENAVIDE</b><br><sub>S</sub> | <b>USMP</b> | <b>SERPOST</b><br><b>SURQUILLO</b> |
|--------------------------------------------|--------------------------|------------------------------------------------------|--------------|----------------------------------|-------------------------------------|-------------------------------------------------|-------------|------------------------------------|
| <b>COOPAC</b>                              | $\bf{0}$                 |                                                      | $\bf{0}$     | $\bf{0}$                         | $\bf{0}$                            | $\bf{0}$                                        | $\bf{0}$    | 0                                  |
| <b>PODER JUDICIAL</b><br><b>MIRAFLORES</b> | n                        | $\Omega$                                             | $\bf{0}$     | $\bf{0}$                         |                                     |                                                 | $\bf{0}$    | $\Omega$                           |
| <b>SUNAT</b>                               | 0                        | 0                                                    | $\mathbf{0}$ |                                  | $\Omega$                            | n                                               | $\bf{0}$    |                                    |
| <b>ESSALUD ANGAMOS</b>                     | 0                        | $\bf{0}$                                             | $\bf{0}$     | $\bf{0}$                         | $\Omega$                            | $\Omega$                                        |             | $\Omega$                           |
| <b>ONP MIRAFLORES</b>                      | $\bf{0}$                 | 0                                                    | 1            | $\bf{0}$                         | $\Omega$                            | $\Omega$                                        | $\bf{0}$    | 0                                  |
| <b>SUNAT BENAVIDES</b>                     |                          | $\bf{0}$                                             | $\bf{0}$     | $\mathbf{0}$                     | $\mathbf{0}$                        | $\Omega$                                        | $\bf{0}$    | $\bf{0}$                           |
| <b>USMP</b>                                | 0                        | $\bf{0}$                                             | $\bf{0}$     | $\bf{0}$                         | 0                                   |                                                 | $\bf{0}$    |                                    |
| <b>SERPOST SURQUILLO</b>                   | n                        |                                                      | $\Omega$     | ŋ                                |                                     |                                                 | U           |                                    |

*Cuadro 33 Solución Zona 3 Ruta A*

*Gráfico 21 Ruta Óptima Zona 3 – Ruta A*

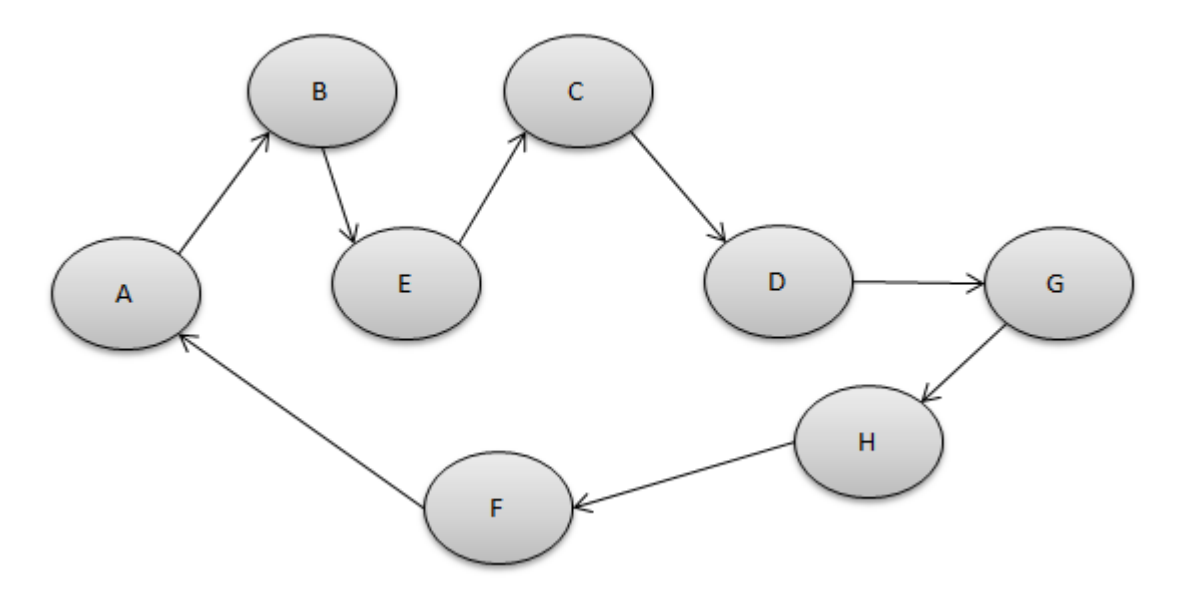

**Fuente:** (Roman, 2020)

A-B-E-C-D-G-H-F-A = 3+3.2+1+1+2.7+4+1.5+5.6

# **Total a Recorrer: 22Km**

#### *Gráfico 22 Mapeo con la Ruta Óptima Zona 3 – Ruta A*

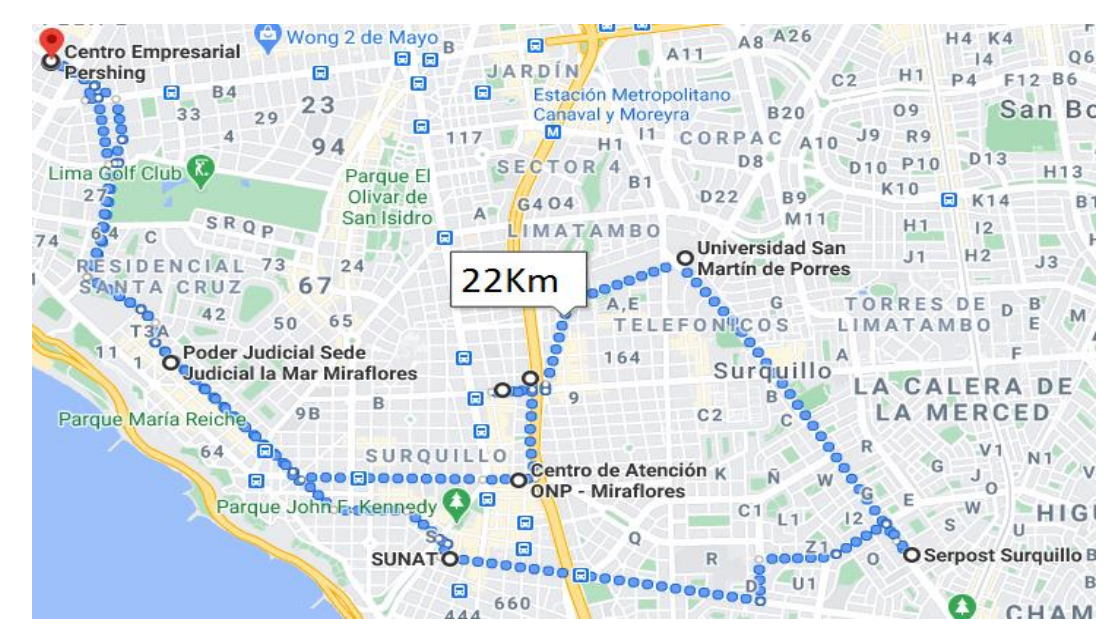

**Fuente:** (Google Maps, s.f.)

Continuando con la ruta B, según las empresas establecidas tenemos las distancias las cuales se encuentran en kilómetros.

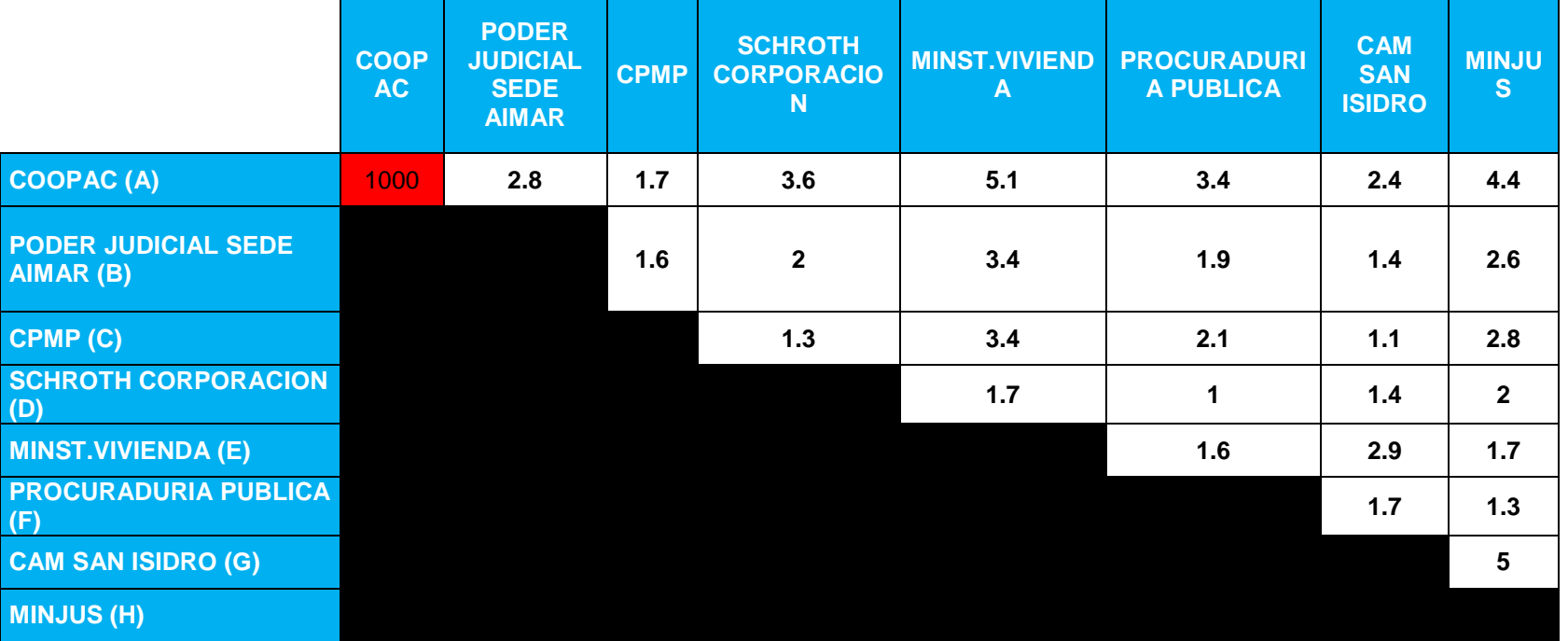

![](_page_67_Picture_243.jpeg)

| <b>SOLUCIÓN</b>                            | <b>COOPAC</b> | <b>PODER</b><br><b>JUDICIAL</b><br><b>SEDE AIMAR</b> | <b>CPMP</b>  | <b>SCHROTH</b><br><b>CORPORACION</b> | <b>MINST.</b><br><b>VIVIENDA</b> | <b>PROCURADURIA</b><br><b>PUBLICA</b> | <b>CAM SAN</b><br><b>ISIDRO</b> | <b>MINJUS</b> |
|--------------------------------------------|---------------|------------------------------------------------------|--------------|--------------------------------------|----------------------------------|---------------------------------------|---------------------------------|---------------|
| <b>COOPAC</b>                              | $\bf{0}$      | $\bf{0}$                                             |              | 0                                    | $\mathbf{0}$                     | 0                                     | $\bf{0}$                        |               |
| <b>PODER JUDICIAL</b><br><b>SEDE AIMAR</b> |               | $\mathbf{0}$                                         | $\bf{0}$     | $\Omega$                             | $\Omega$                         | 0                                     | n                               |               |
| <b>CPMP</b>                                | $\bf{0}$      | $\bf{0}$                                             | $\mathbf{0}$ | $\bf{0}$                             | $\bf{0}$                         | 0                                     | 1                               |               |
| <b>SCHROTH</b><br><b>CORPORACION</b>       | 0             | $\bf{0}$                                             | $\bf{0}$     | $\bf{0}$                             |                                  | 0                                     | $\Omega$                        |               |
| <b>MINST.VIVIENDA</b>                      | $\bf{0}$      | $\bf{0}$                                             | $\mathbf{0}$ | O                                    | $\bf{0}$                         | 0                                     | $\Omega$                        |               |
| <b>PROCURADURIA</b><br><b>PUBLICA</b>      | 0             |                                                      | $\bf{0}$     | 0                                    | $\Omega$                         | 0                                     | $\Omega$                        |               |
| <b>CAM SAN ISIDRO</b>                      | 0             | $\bf{0}$                                             | $\mathbf{0}$ |                                      | $\bf{0}$                         | 0                                     | $\Omega$                        |               |
| <b>MINJUS</b>                              | n             | U                                                    | $\mathbf 0$  |                                      |                                  |                                       | n                               |               |

*Cuadro 35 Solución Zona 3 Ruta B*

*Gráfico 23 Ruta Óptima Zona 3 – Ruta B*

![](_page_69_Figure_2.jpeg)

**Fuente:** (Roman, 2020)

A-C-G-D-E-H-F-B-A = 1.7+1.1+1.4+1.7+1.7+1.3+1.9+2.8

**Total a Recorrer: 13.6 km**

#### *Gráfico 24 Mapeo con la Ruta Óptima Zona 3 – Ruta B*

![](_page_69_Picture_7.jpeg)

**Fuente:** (Google Maps, s.f.)

Continuando con la ruta C, según las empresas establecidas tenemos las distancias las cuales se encuentran en kilómetros.

![](_page_70_Picture_217.jpeg)

*Cuadro 36 Distancia por Km - Zona 3 Ruta C*

| <b>SOLUCIÓN</b>                          | <b>COOPAC</b> | <b>MINISTERIO</b><br><b>DEL INTERIOR</b> | <b>INDECI</b> | <b>SERNANP</b> | <b>MINEDU</b> | <b>MINISTERIO DE</b><br><b>CULTURA</b> | <b>UGEL</b><br>07 | <b>CAM SAN</b><br><b>BORJA</b> |
|------------------------------------------|---------------|------------------------------------------|---------------|----------------|---------------|----------------------------------------|-------------------|--------------------------------|
| <b>COOPAC</b>                            | $\bf{0}$      | ŋ                                        | $\Omega$      | 1              | $\bf{0}$      | $\bf{0}$                               | $\bf{0}$          | 0                              |
| <b>MINISTERIO DEL</b><br><b>INTERIOR</b> | $\Omega$      | n                                        | 1             | $\Omega$       | $\bf{0}$      | 0                                      | $\mathbf{0}$      | 0                              |
| <b>INDECI</b>                            | 0             | ŋ                                        | $\bf{0}$      | U              | $\bf{0}$      | $\bf{0}$                               |                   | 0                              |
| <b>SERNANP</b>                           | $\bf{0}$      |                                          | $\Omega$      | $\Omega$       | $\bf{0}$      | 0                                      | $\bf{0}$          | 0                              |
| <b>MINEDU</b>                            | 4             | 0                                        | $\bf{0}$      | $\bf{0}$       | $\bf{0}$      | 0                                      | $\bf{0}$          | O                              |
| <b>MINISTERIO DE</b><br><b>CULTURA</b>   | $\Omega$      | ŋ                                        | $\Omega$      | $\Omega$       |               | 0                                      | $\bf{0}$          | 0                              |
| <b>UGEL 07</b>                           | 0             | n                                        | $\mathbf{0}$  | U              | 0             | ŋ                                      | $\bf{0}$          |                                |
| <b>CAM SAN BORJA</b>                     | U             |                                          |               |                | n             |                                        | U                 |                                |

*Cuadro 37 Solución Zona 3 Ruta C*
*Gráfico 25 Ruta Óptima Zona 3 – Ruta C*

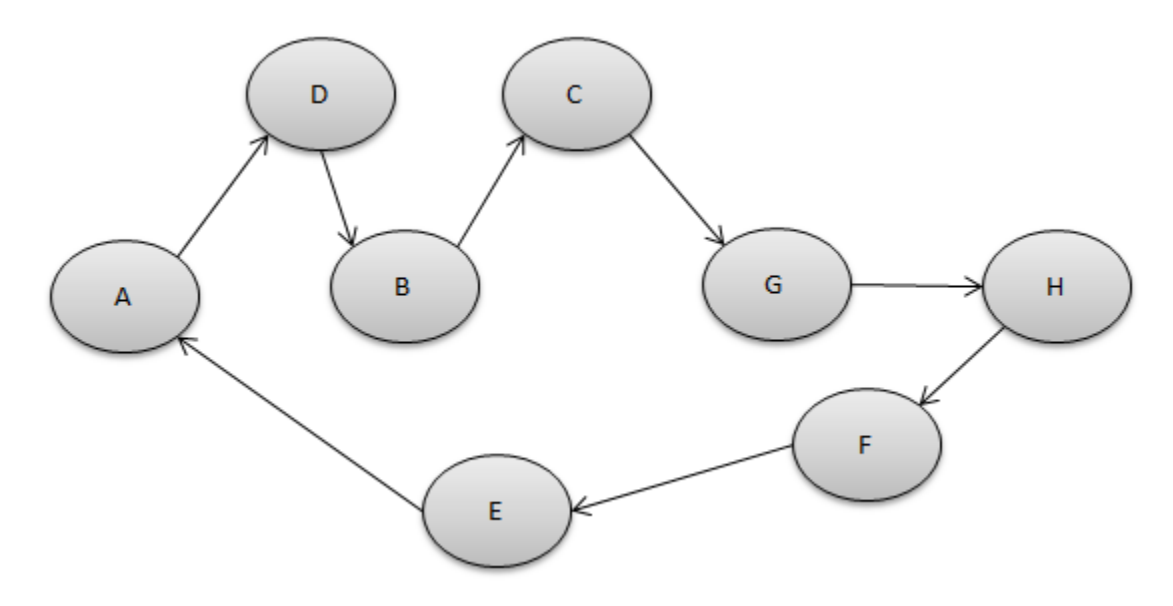

**Fuente:** (Roman, 2020)

A-D-B-C-G-H-F-E-A = 5.2+1+1.4+3.9+1+1.7+1+6.2

**Total a Recorrer: 21.4 km**

# *Gráfico 26 Mapeo con la Ruta Óptima Zona 3 – Ruta C*

| F Distrito de<br>H1                                                                       | 日<br>MA                                                 |
|-------------------------------------------------------------------------------------------|---------------------------------------------------------|
| 10000000000000000000<br>Jesús María<br>J7000 EDO (S)<br>Lince                             | 02 <sub>0</sub><br>G <sub>2</sub><br>Ministerio de<br>Θ |
| C <sub>4</sub><br>Ministerio de Culti<br>83                                               | Educación del Perú                                      |
| ouring y Automovil<br>A <sub>4</sub><br>83<br>16<br>Club del Perú<br>E<br>日<br>le         | H <sub>5</sub><br>K3<br>D.                              |
| 18<br>A8 A26<br>Nong 2 de Mayo,<br>Е<br>Cooperativa de                                    | F6<br>A7<br>06                                          |
| <b>\oodgoooo</b> @@5eg<br>Ahorro Crédito<br><b>Servicio Nacional</b><br><b>PoppedDDOC</b> | A3<br> 8 <br>P <sub>4</sub><br>E12<br>C8                |
| de Areas Naturales<br>23<br>33<br>29<br>% 3h52min<br>48<br>nstituto Nacional<br>18.1 km   | $L8$ 13<br>San Borja                                    |
| 94<br>De Defensa Civil<br>S E.<br>CTOR<br>Lima Golf Club                                  | H <sub>13</sub>                                         |
| Parque El<br>R<br>Olivar de<br>D22<br><b>B9</b><br>G404                                   | Centro del Adulto                                       |
| Α<br>San Isidro<br>M <sub>1</sub><br>SRQP<br>H1<br>C<br>E<br>74<br>X11                    | Mayor (CAM)                                             |
| M3<br>J1<br>24<br>е<br>C30                                                                | J3                                                      |
| 67<br>SANTA<br>CRUZ<br>A,E<br>TORRES<br>2<br>e                                            | DE<br>D<br>. N 1<br><b>BA-1</b>                         |

**Fuente:** (Google Maps, s.f.)

# **ZONA 4: Magdalena – Lima Cercado - Magdalena.**

Según el Cuadro N°20, se comenzará con la Ruta A, y los cálculos estarán enfocados por los kilómetros entre las empresas.

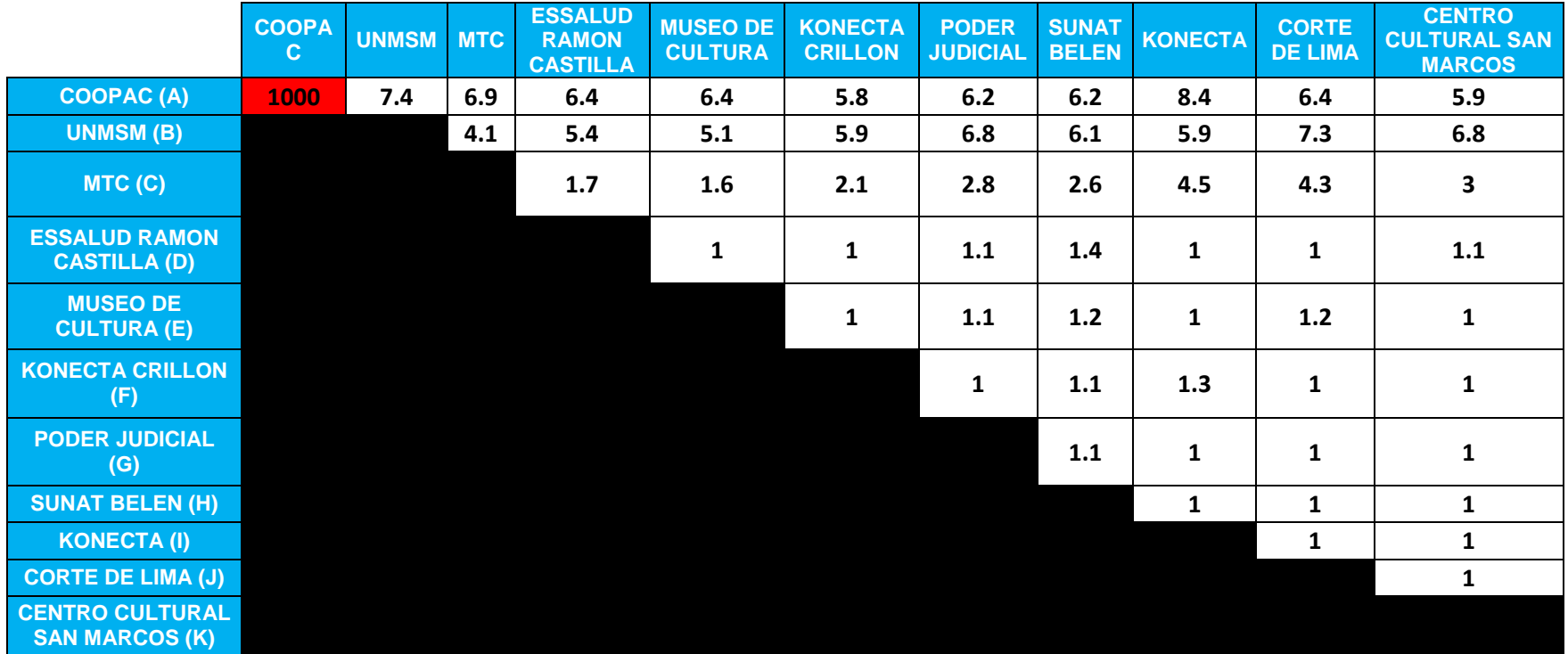

### *Cuadro 38 Distancia por Km - Zona 4 Ruta A*

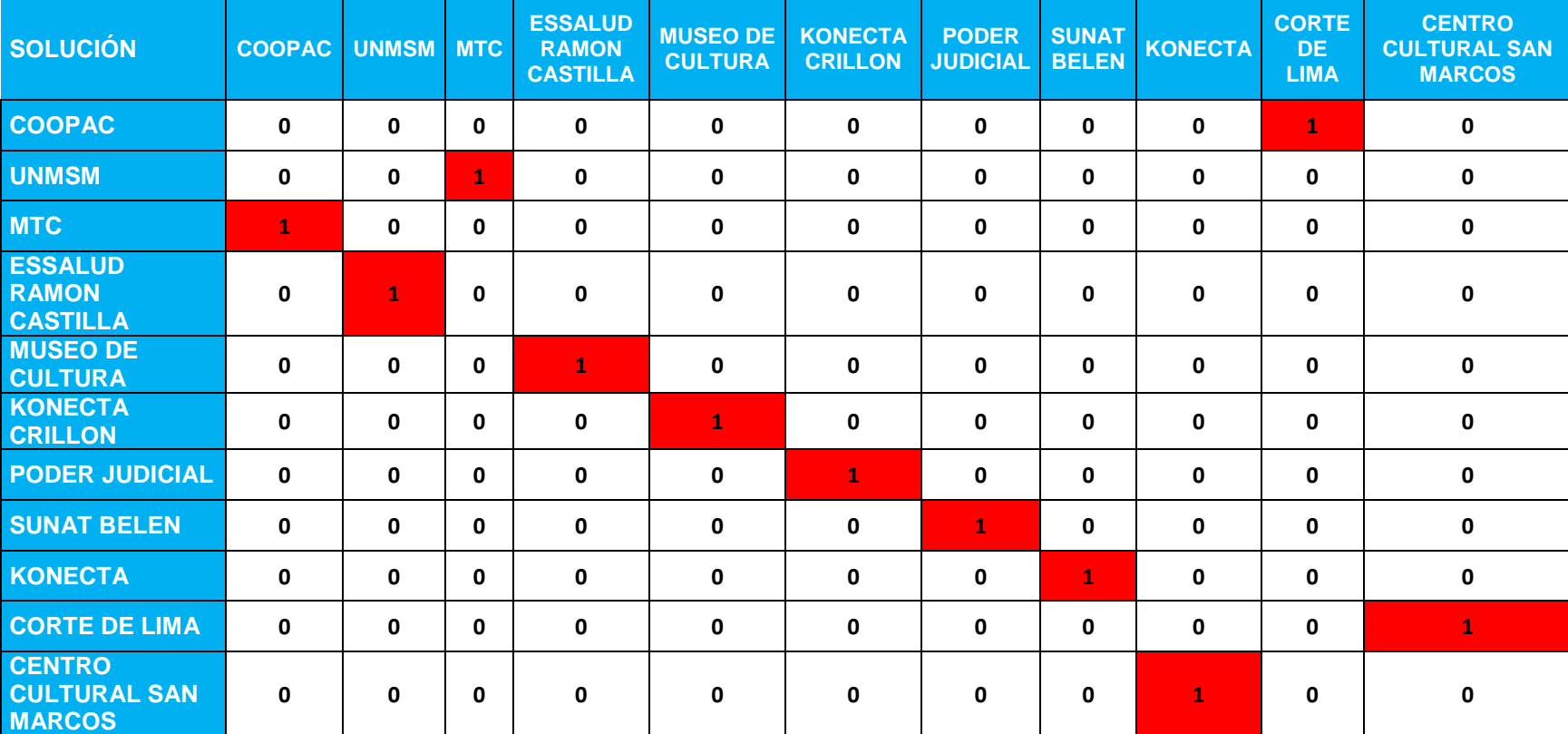

# *Cuadro 39 Solución Zona 4 Ruta A*

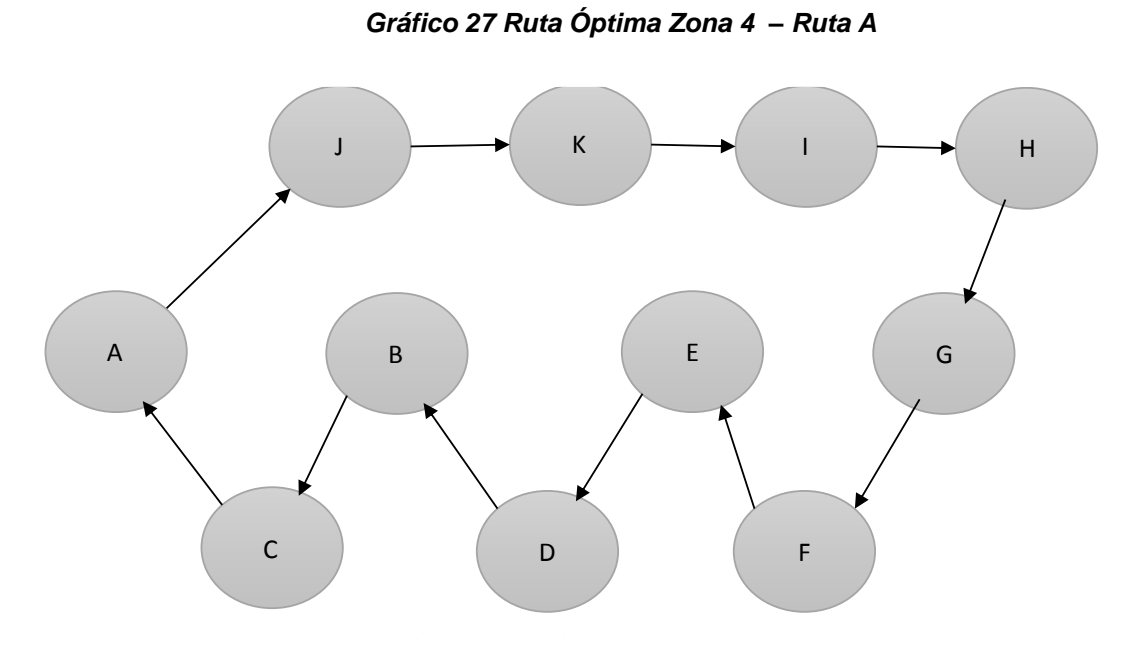

**Fuente:** (Roman, 2020)

 **A-J-K-I-H-G-F-E-D-B-C-A =** 8.4+1+1+1+1.1+1+1+5.4+4.1+6.9 **Total, a Recorrer: 30.9km**

*Gráfico 28 peo con la Ruta Óptima Zona 4 – Ruta A*

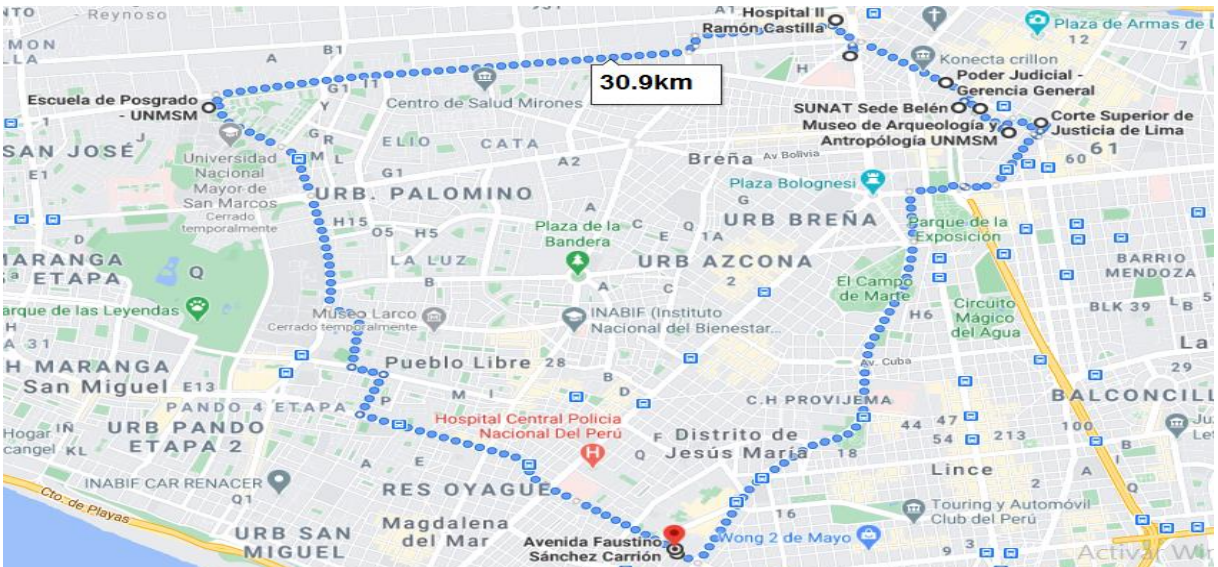

**Fuente:** (Google Maps, s.f.)

Continuando con la ruta B, según las empresas establecidas tenemos las distancias las cuales se encuentran en kilómetros.

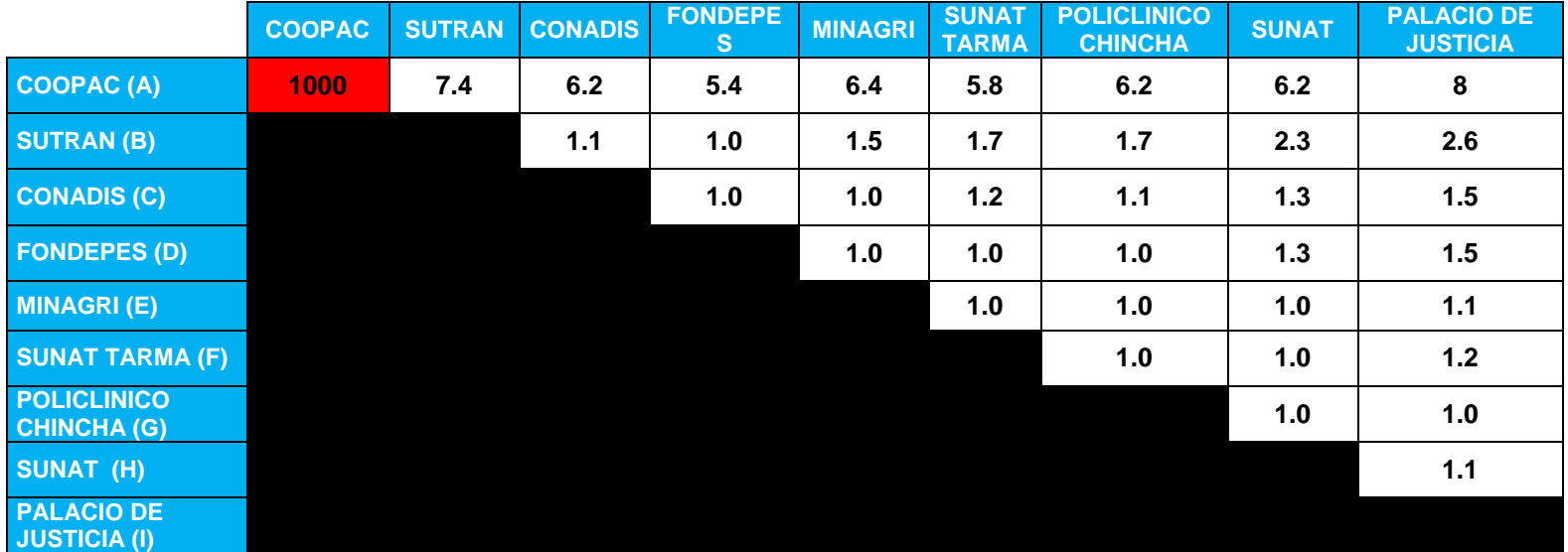

# *Cuadro 40 Distancia por Km - Zona 4 Ruta B*

| <b>SOLUCIÓN</b>                      | <b>COOPAC</b> | <b>SUTRAN</b> | <b>CONADIS</b> | <b>FONDEPES</b> | <b>MINAGRI</b> | <b>SUNAT</b><br><b>TARMA</b> | <b>POLICLINICO</b><br><b>CHINCHA</b> | <b>SUNAT</b> | <b>PALACIO</b><br><b>DE</b><br><b>JUSTICIA</b> |
|--------------------------------------|---------------|---------------|----------------|-----------------|----------------|------------------------------|--------------------------------------|--------------|------------------------------------------------|
| <b>COOPAC</b>                        | $\mathbf 0$   | $\mathbf 0$   | 0              | $\mathbf 0$     | $\mathbf 0$    | $\mathbf 0$                  | $\mathbf 0$                          | $\mathbf{0}$ | 1                                              |
| <b>SUTRAN</b>                        | $\mathbf 0$   | $\mathbf 0$   | 1              | 0               | 0              | 0                            | $\mathbf 0$                          | 0            | 0                                              |
| <b>CONADIS</b>                       | $\mathbf{1}$  | $\mathbf 0$   | $\mathbf 0$    | $\mathbf 0$     | $\mathbf 0$    | $\mathbf 0$                  | $\mathbf 0$                          | $\mathbf 0$  | 0                                              |
| <b>FONDEPES</b>                      | $\mathbf 0$   | $\mathbf{1}$  | $\mathbf 0$    | $\mathbf 0$     | $\mathbf 0$    | $\mathbf{0}$                 | $\mathbf 0$                          | $\mathbf{0}$ | $\mathbf{0}$                                   |
| <b>MINAGRI</b>                       | $\mathbf 0$   | 0             | 0              | 1               | 0              | 0                            | $\mathbf{0}$                         | $\mathbf 0$  | 0                                              |
| <b>SUNAT TARMA</b>                   | $\mathbf 0$   | 0             | $\mathbf 0$    | 0               | 1              | $\mathbf 0$                  | 0                                    | $\mathbf{0}$ | 0                                              |
| <b>POLICLINICO</b><br><b>CHINCHA</b> | $\mathbf 0$   | $\mathbf 0$   | $\mathbf 0$    | 0               | $\mathbf 0$    | $\mathbf{1}$                 | $\mathbf 0$                          | $\mathbf 0$  | 0                                              |
| <b>SUNAT</b>                         | $\mathbf 0$   | $\mathbf{0}$  | $\mathbf{0}$   | 0               | $\mathbf 0$    | $\mathbf 0$                  | $\mathbf{1}$                         | $\mathbf 0$  | $\mathbf 0$                                    |
| <b>PALACIO DE</b><br><b>JUSTICIA</b> | 0             | $\mathbf{0}$  | O              | 0               | $\mathbf 0$    | 0                            | 0                                    |              | 0                                              |

*Cuadro 41 Solución Zona 4 Ruta B*

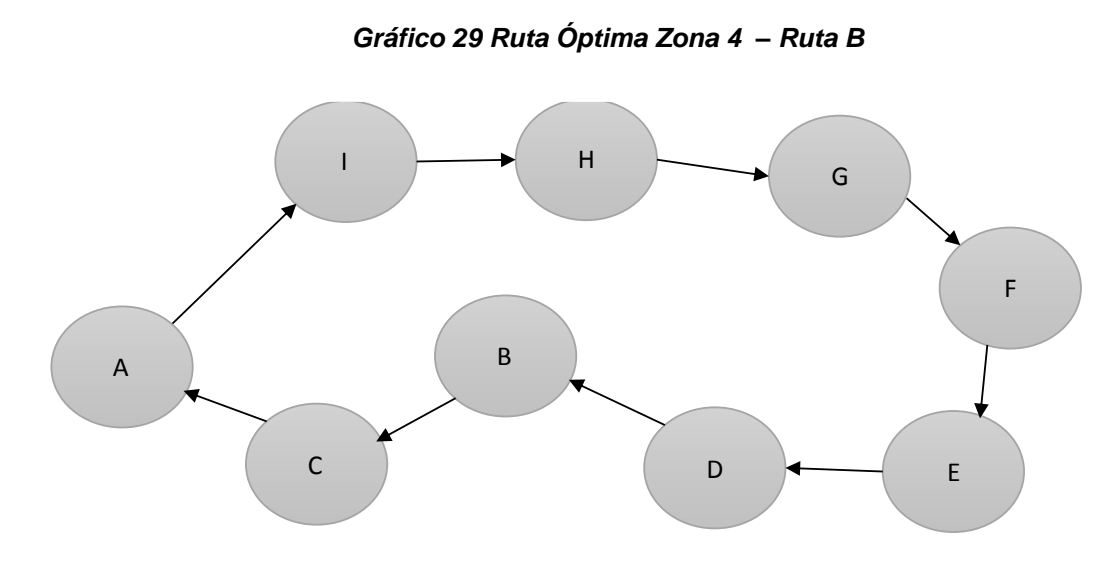

**Fuente:** (Roman, 2020)

 **A-I-H-G-F-E-D-B-C-A =** 8+1.1+1+1+1+1+1+1.1+6.2 **Total a Recorrer: 21.4 km**

*Gráfico 30 Mapeo con la Ruta Óptima Zona 4 – Ruta C*

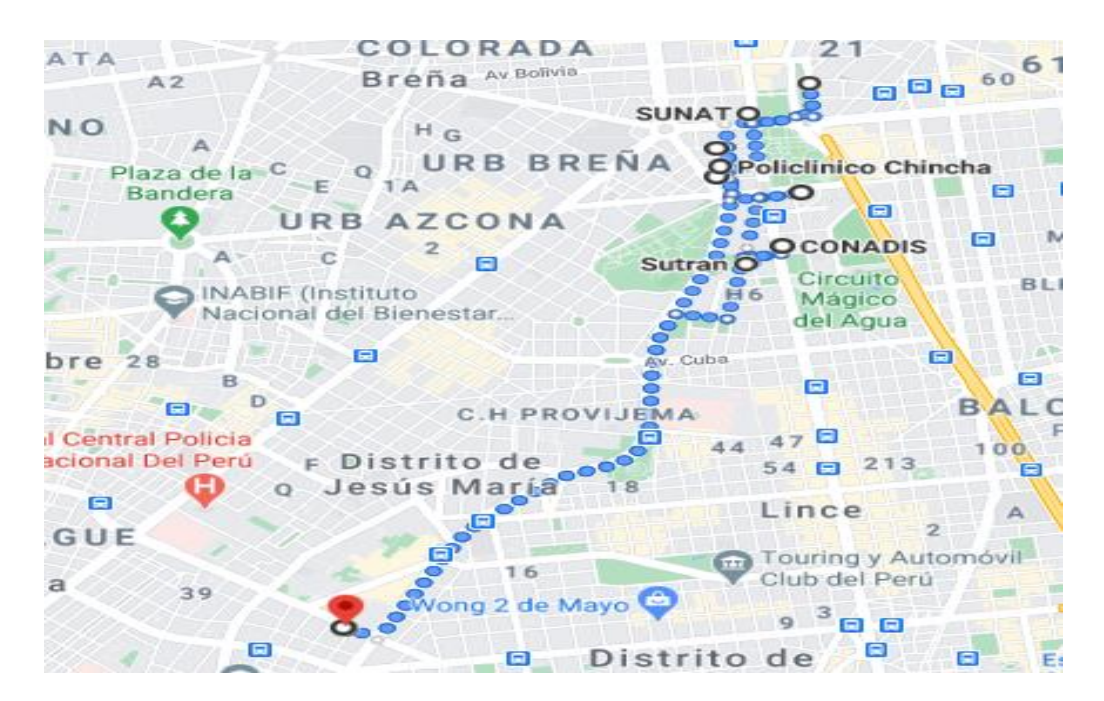

**Fuente:** (Google Maps, s.f.)

Continuando con la ruta C, según las empresas establecidas tenemos las distancias las cuales se encuentran en kilómetros.

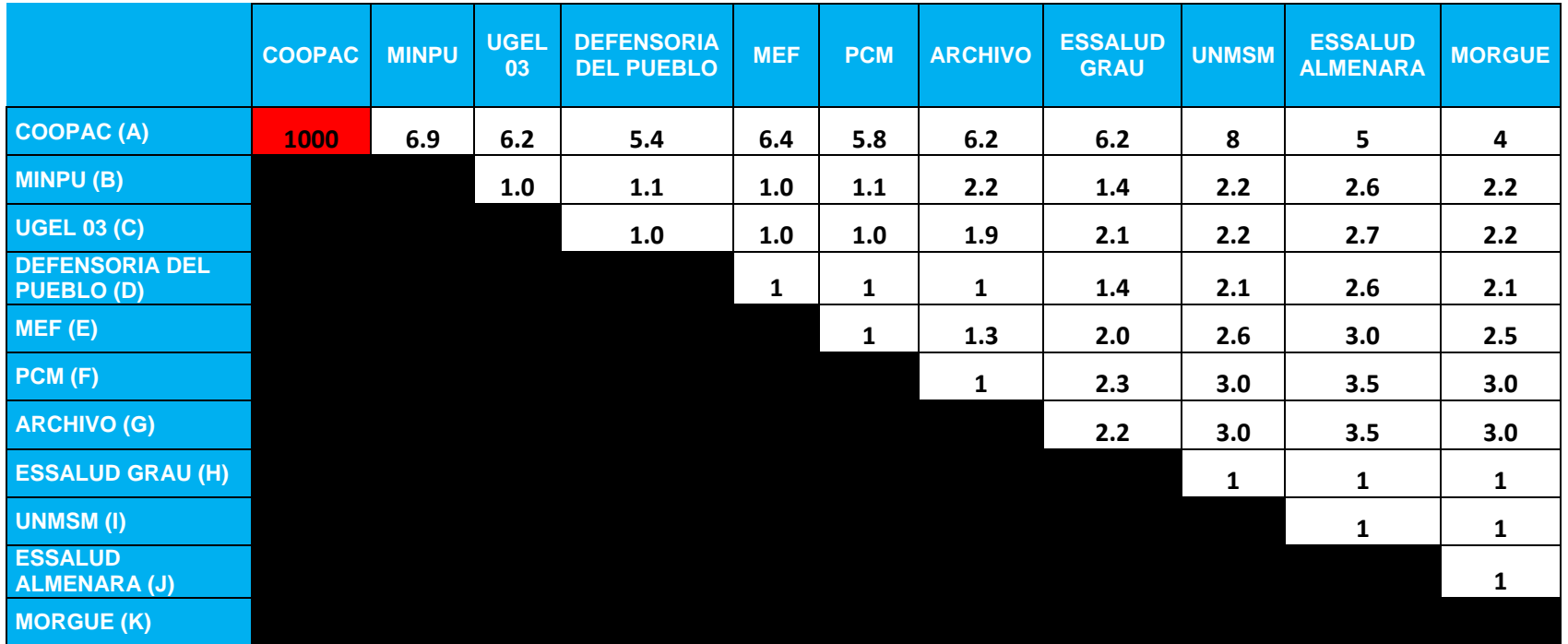

*Cuadro 42 Distancia por Km - Zona 4 Ruta C*

| <b>SOLUCIÓN</b>                        | <b>COOPAC</b> | <b>MINPU</b> | <b>UGEL</b><br>03 | <b>DEFENSORIA</b><br><b>DEL PUEBLO</b> | <b>MEF</b>  | <b>PCM</b>  | <b>ARCHIVO</b> | <b>ESSALUD</b><br><b>GRAU</b> | <b>UNMSM</b> | <b>ESSALUD</b><br><b>ALMENARA</b> | <b>MORGUE</b> |
|----------------------------------------|---------------|--------------|-------------------|----------------------------------------|-------------|-------------|----------------|-------------------------------|--------------|-----------------------------------|---------------|
| <b>COOPAC</b>                          | $\mathbf 0$   | 0            | $\pmb{0}$         | $\bf{0}$                               | $\mathbf 0$ | $\mathbf 0$ | $\mathbf 0$    | $\bf{0}$                      | $\mathbf 0$  |                                   | $\bf{0}$      |
| <b>MINPU</b>                           | 0             | $\bf{0}$     | 1                 | $\bf{0}$                               | $\mathbf 0$ | $\bf{0}$    | $\mathbf 0$    | $\bf{0}$                      | $\bf{0}$     | $\bf{0}$                          | $\bf{0}$      |
| <b>UGEL 03</b>                         | $\mathbf 0$   | 0            | 0                 | $\bf{0}$                               | $\mathbf 0$ | $\bf{0}$    |                | $\bf{0}$                      | $\bf{0}$     | $\bf{0}$                          | $\mathbf 0$   |
| <b>DEFENSORIA DEL</b><br><b>PUEBLO</b> | 1             | 0            | $\mathbf 0$       | $\bf{0}$                               | $\mathbf 0$ | $\bf{0}$    | $\mathbf 0$    | $\bf{0}$                      | $\bf{0}$     | $\bf{0}$                          | 0             |
| <b>MEF</b>                             | $\mathbf 0$   | $\mathbf 0$  | $\mathbf 0$       | $\mathbf{u}$                           | $\mathbf 0$ | $\mathbf 0$ | $\mathbf 0$    | $\mathbf 0$                   | $\mathbf 0$  | $\mathbf 0$                       | $\bf{0}$      |
| <b>PCM</b>                             | $\mathbf 0$   | $\mathbf 0$  | $\mathbf 0$       | $\bf{0}$                               | 1           | $\mathbf 0$ | $\mathbf 0$    | $\mathbf 0$                   | $\mathbf 0$  | $\mathbf 0$                       | $\bf{0}$      |
| <b>ARCHIVO</b>                         | $\mathbf 0$   | $\mathbf 0$  | $\mathbf 0$       | $\mathbf 0$                            | $\mathbf 0$ | T           | $\mathbf 0$    | $\mathbf 0$                   | $\mathbf 0$  | $\bf{0}$                          | $\mathbf 0$   |
| <b>ESSALUD GRAU</b>                    | $\mathbf 0$   | ٧            | $\mathbf 0$       | $\mathbf 0$                            | $\mathbf 0$ | $\bf{0}$    | $\mathbf 0$    | $\mathbf 0$                   | $\mathbf 0$  | $\bf{0}$                          |               |
| <b>UNMSM</b>                           | $\mathbf 0$   | $\bf{0}$     | $\mathbf 0$       | $\mathbf 0$                            | $\mathbf 0$ | $\bf{0}$    | $\mathbf 0$    | $\overline{\mathbf{1}}$       | $\bf{0}$     | $\bf{0}$                          | $\bf{0}$      |
| <b>ESSALUD</b><br><b>ALMENARA</b>      | $\mathbf 0$   | 0            | $\mathbf 0$       | $\bf{0}$                               | $\bf{0}$    | $\bf{0}$    | $\mathbf 0$    | $\bf{0}$                      | $\bf{0}$     | $\bf{0}$                          |               |
| <b>MORGUE</b>                          | 0             | 0            | $\bf{0}$          | $\bf{0}$                               | $\bf{0}$    | $\bf{0}$    | $\bf{0}$       | $\bf{0}$                      | и            | $\bf{0}$                          | n             |

*Cuadro 43 Solución Zona 4 Ruta C*

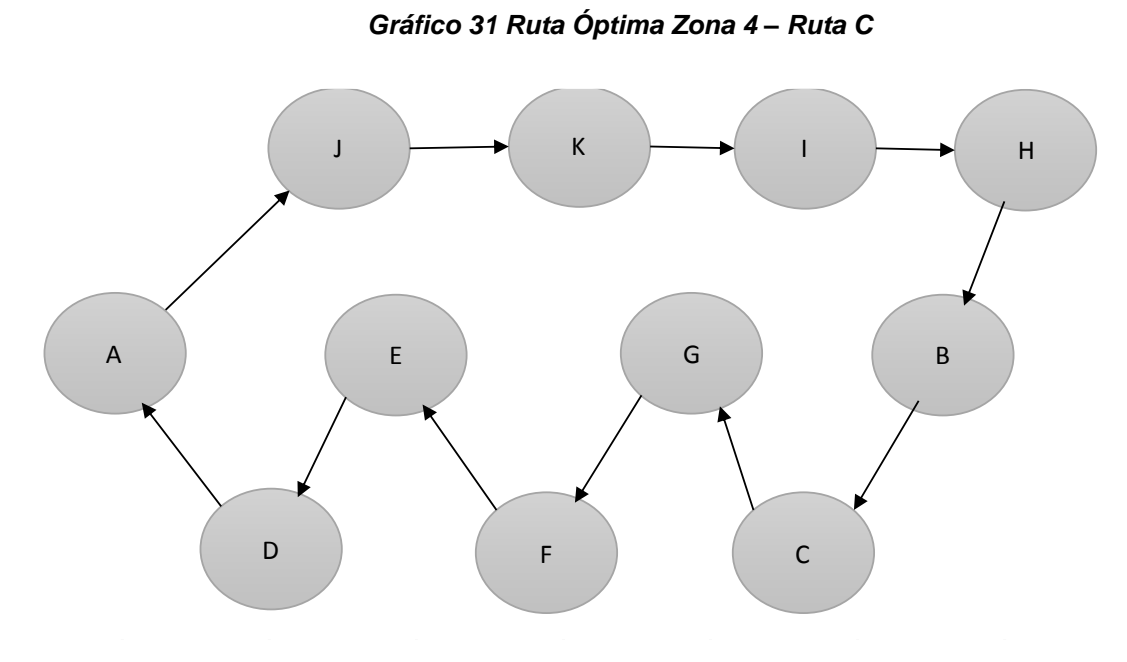

**Fuente:** (Roman, 2020)

 A-J-K-I-H-B-C-G-F-E-D-A= 5+1+1+1+1.4+1+1.9+1+1+1+5.4 **Total, a Recorrer: 20.7 km**

*Gráfico 32 Mapeo con la Ruta Óptima Zona 4 – Ruta C*

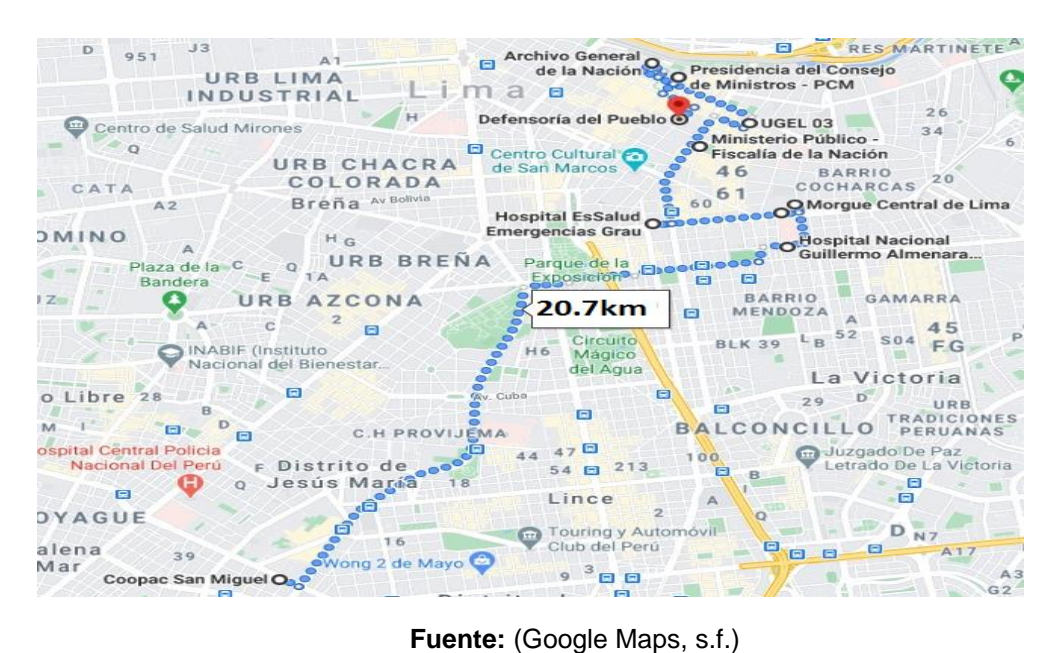

# **Difusión ONP**

Con la difusión de la ONP, se establecerán 4 rutas las cuales tendrán la siguiente distribución.

# *Cuadro 44 Distribución de rutas - difusión ONP*

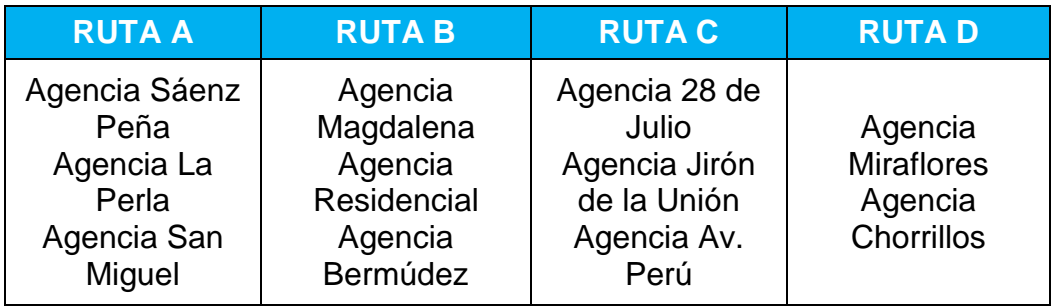

**Fuente:** (Roman, 2020)

# - **Ruta A: Magdalena – Callao – San Miguel - Magdalena**

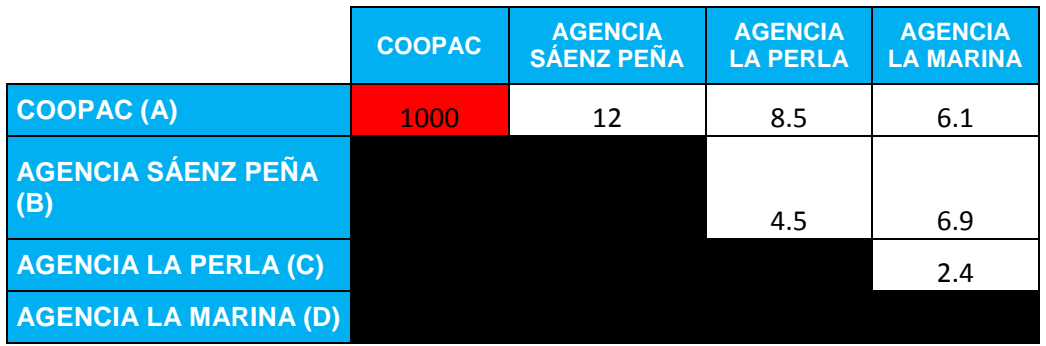

*Cuadro 45 Distancia por Km – Difusión ONP – Ruta A*

**Fuente:** (Roman, 2020)

# *Cuadro 46 Solución Difusión ONP Ruta A*

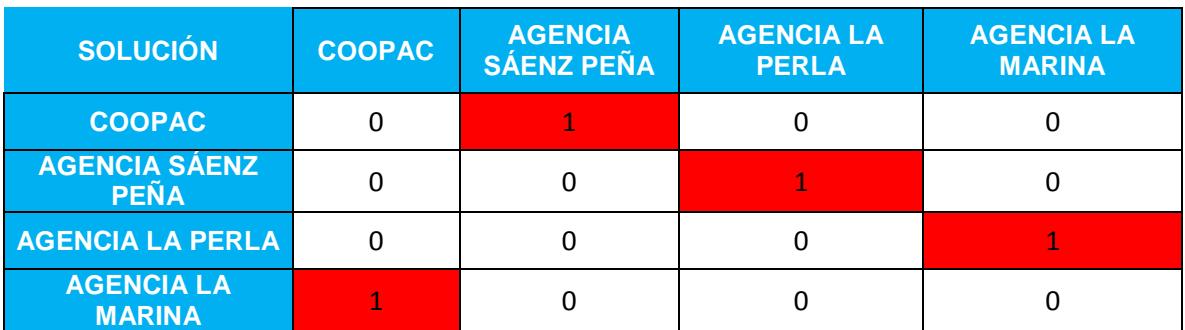

A-B-C-D-A = 12+4.5+2.4+6.1 **Total, a recorrer = 25 km**

# *Gráfico 33 Ruta Óptima Difusión ONP– Ruta A*

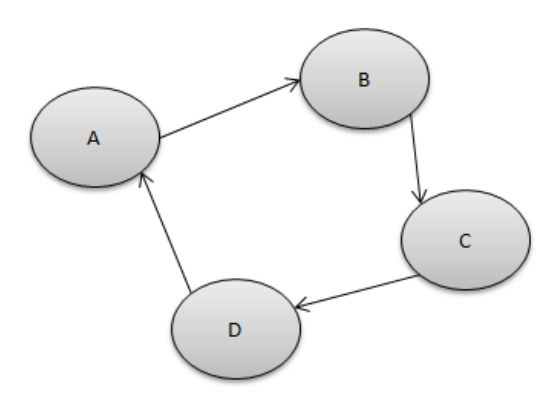

**Fuente:** (Roman, 2020)

# - **Ruta B: Magdalena – Jesús María - Magdalena**

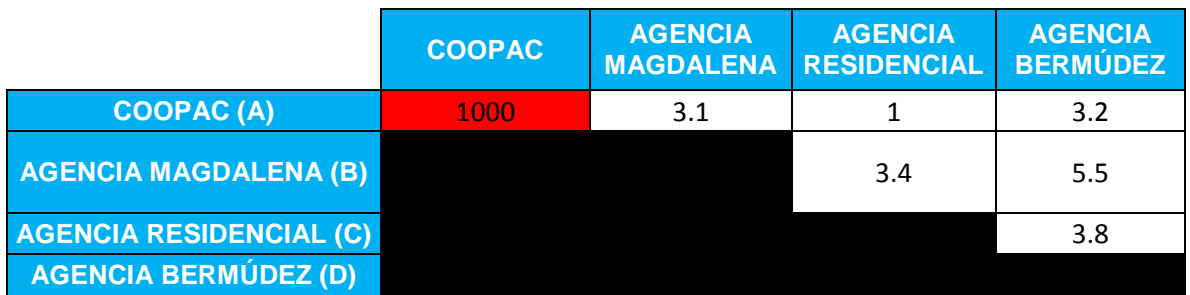

# *Cuadro 47 Distancia por Km – Difusión ONP – Ruta B*

**Fuente:** (Roman, 2020)

### *Cuadro 48 Solución Difusión ONP Ruta B*

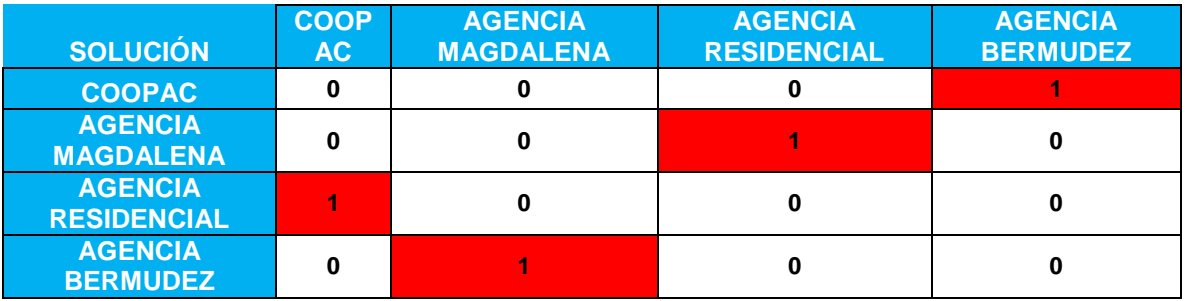

A-D-B-C-A =  $3.2+5.5+3.4+1$   $\rightarrow$  Total, a Recorrer = 13.1Km

*Gráfico 34 Ruta Óptima Difusión ONP– Ruta B*

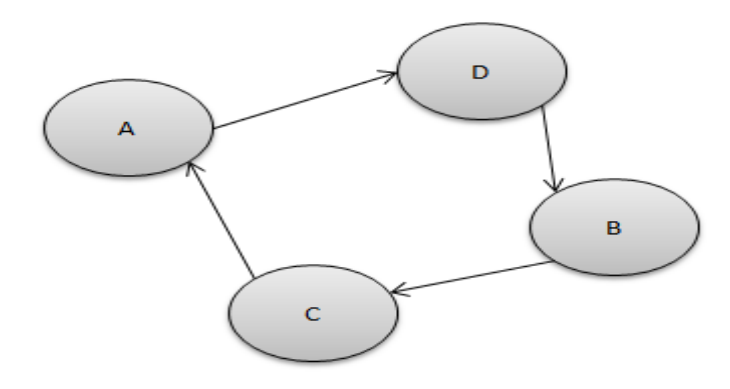

**Fuente:** (Roman, 2020)

# - **Ruta C: Magdalena – Lima – San Martin de Porres - Magdalena**

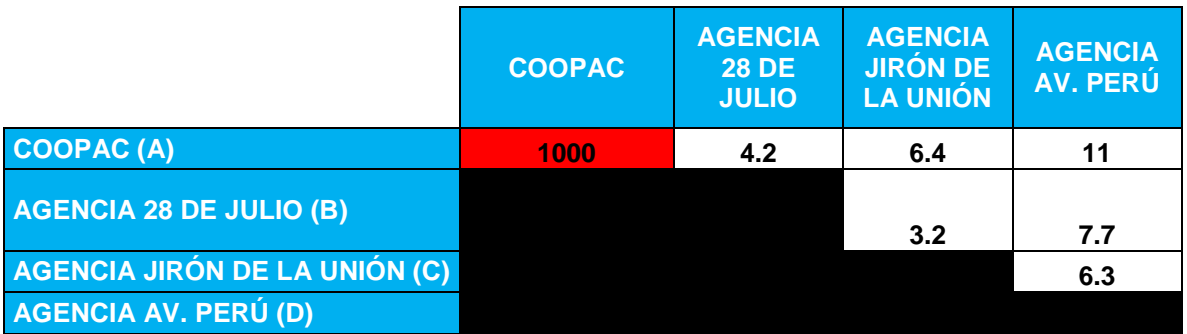

*Cuadro 49 Distancia por Km – Difusión ONP – Ruta C*

**Fuente:** (Roman, 2020)

# *Cuadro 50 Solución Difusión ONP Ruta C*

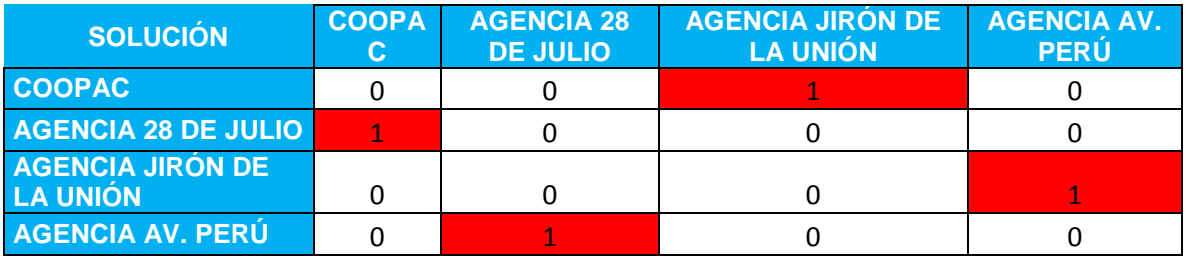

A-C-D-B-A =  $6.4+6.3+7.7+4.2 \rightarrow$  Total a recorrer = 24.6 km

*Gráfico 35 Ruta Óptima Difusión ONP– Ruta C*

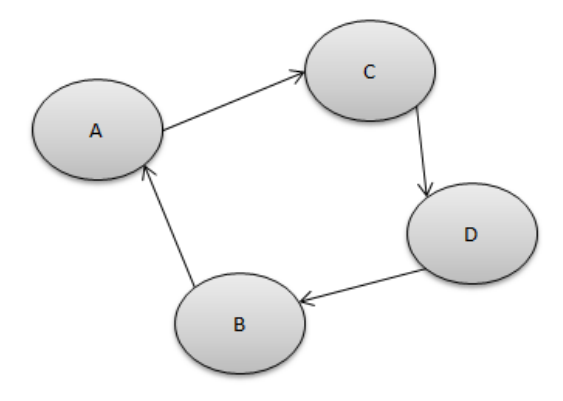

**Fuente:** (Roman, 2020)

# - **Ruta D: Magdalena – Miraflores - Chorrillos – Magdalena**

# *Cuadro 51 Distancia por Km – Difusión ONP – Ruta D*

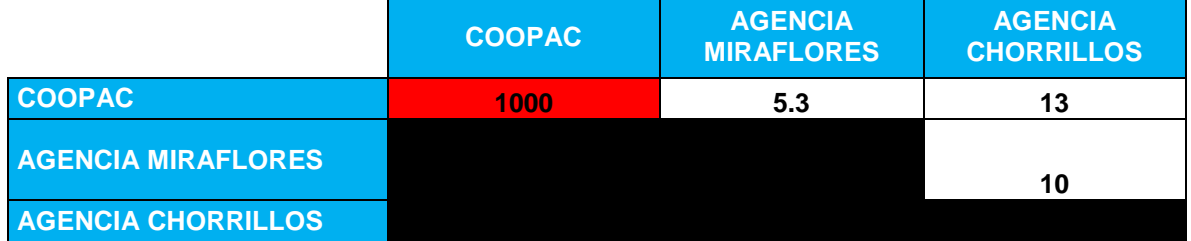

**Fuente:** (Roman, 2020)

# *Cuadro 52 Solución Difusión ONP Ruta D*

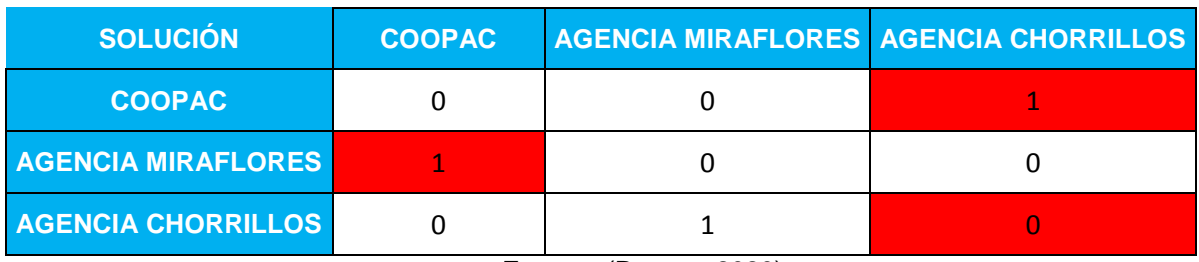

A-C-D-B-A =  $13+10+5.3$   $\rightarrow$  Total a Recorrer = 28.3 km

*Gráfico 36 Ruta Óptima Difusión ONP– Ruta D*

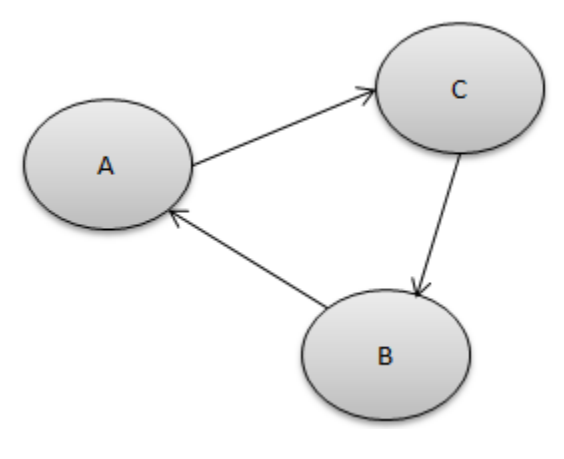

**Fuente:** (Roman, 2020)

# **3.5.5 Capacitación al Personal**

Mediante la capacitación se podrá llevar a cabo una parte importante en la implementación del nuevo sistema TSP y la mejora en el proceso de ventas (nuevas técnicas, mayor desenvolvimiento).

Mediante la capacitación se buscará que el personal de ventas pueda perfeccionar y obtener mayor conocimiento en el tema de ventas (DXP) y también a poder identificar como obtener una ruta optima y optimizar el tiempo.

### **3.5.6 Beneficios de la Implementación**

Con la implementación de un sistema TSP, ya no existirán desplazamientos largos de empresas a empresas y rutas repetidas.

Ahora con la mejora tendremos una ruta óptima. Se implementará un plan de actualización de datos a cada cierre de semana para poder seguir determinando más rutas óptimas.

# **3.5.7 Viabilidad del Proyecto**

Según la viabilidad económica de la mejora del proceso se identificó el costo total de las capacitaciones como también se logró identificar la cantidad de socios nuevos que se podrían obtener en el primer semestre del año 2021

### *Cuadro 53 Costo de Capacitación*

| $N^{\circ}$ | <b>DESCRIPCIÓN</b>          | <b>AREA</b> | <b>CANTIDAD</b> | <b>COSTO<br/>UNITARIO</b> | MESES | <b>COSTO</b> |
|-------------|-----------------------------|-------------|-----------------|---------------------------|-------|--------------|
|             | Capacitación<br>al personal | Comercial   |                 | 180                       |       | S/2880       |

**Fuente:** (Roman, 2020)

### *Cuadro 54 Cuadro Comparativo de Socios Nuevos con Mejora*

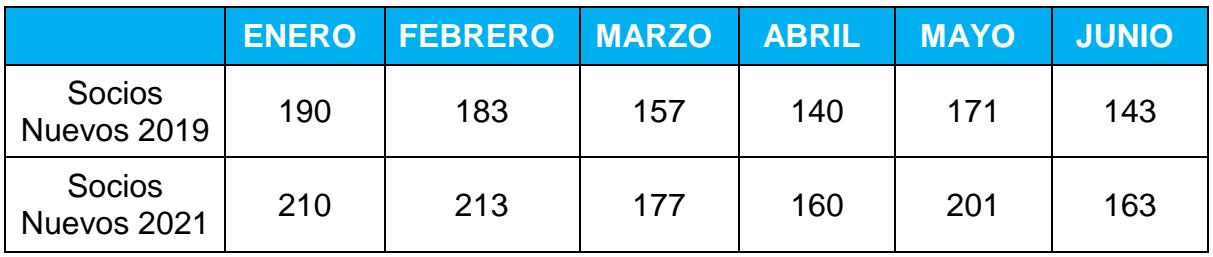

**Fuente:** (Roman, 2020)

# *Gráfico 37 Comparativo Socios Nuevos*

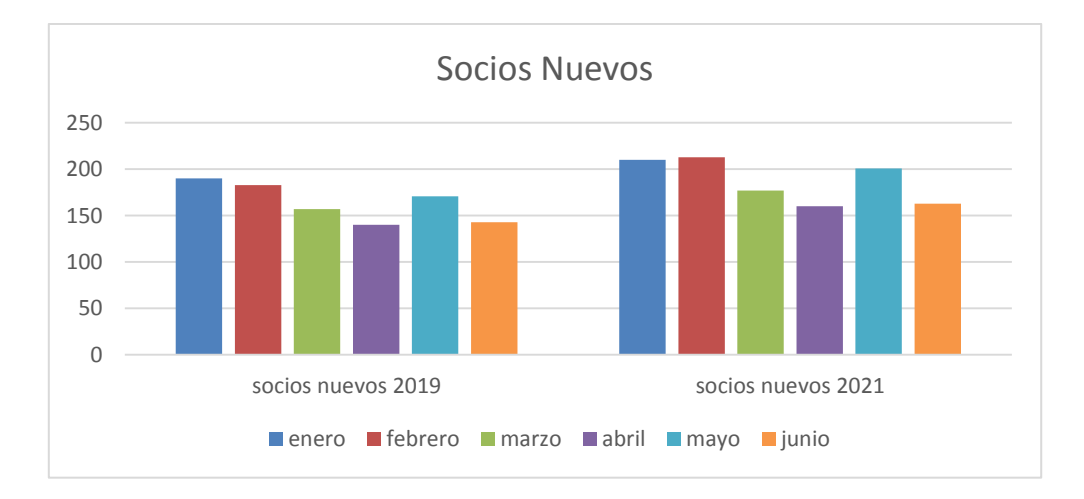

# **3.6 Conclusiones.**

- Se logró plantear una solución para poder reducir los malos desplazamientos al momento de visitar las empresas, desarrollando un proceso de mejora continua en el proceso de captación. Durante la implementación del TSP se llegó a obtener resultados favorables como encontrar la ruta optima por cada zona y también se obtuvo una mejor información de las empresas potenciales a visitar.
- Se usara el Google Maps para también implementar el punteo de empresas para determinar y usar como referencia las empresas a seguir.
- La cantidad de socios nuevos en el primer semestre del año (enero junio 21) hasta la fecha fue de un promedio de 20 socios más a diferencia del año 2019 además de una capacitación de personal que ayudara mucho en el aumento del proceso de captación de los futuros socios potenciales.
- Con estos resultados se puede deducir que el proyecto es beneficioso a corto plazo.

# **3.7 Recomendaciones**

- Realizar el cruce de información semanalmente para poder determinar futuras rutas óptimas.
- Capacitación constante al personal de ventas e incentivar para que cumplan con sus actividades de la mejor manera.
- Mejorar la comunicación entre los funcionarios y gestores de ventas.
- Compromiso por parte de la gerencia comercial para mejorar el clima laboral y tener las herramientas necesarias para cumplir con el proceso.

# **Capítulo IV: Referencias bibliográficas**

- American Psychological Association. (2010). *Publication Manual of the American Psychological Association.* Washington D.C.: APA.
- Banco Mundial. (06 de 2020). *Banco Mundial.* Obtenido de http://pubdocs.worldbank.org/en/657071588788309322/Global-Economic-Prospects-June-2020-Regional-Overview-LAC-SP.pdf
- Banco Mundial. (s.f.). *Banco Mundial*. Obtenido de https://www.bancomundial.org/es/who-we-are
- Cooperativa de Ahorro y Crédito San Miguel. (2019). *Plan estrategico.* Lima.
- Cooperativa de Ahorro y Crédito San Miguel. (2019). *Reglamento Interno.* Lima.
- Cooperativa de Ahorro y Crédito San Miguel. (s.f.). *Cooperativa de Ahorro y Crédito San Miguel*. Obtenido de Cooperativa de Ahorro y Crédito San Miguel: https://www.coopacsanmiguel.pe/
- Diario Gestion. (08 de 06 de 2020). Gestion.pe. *Perú será el país con mayor caída de PBI en Sudamérica este año, según BM*, pág. 1. Obtenido de https://gestion.pe/economia/bancomundial-peru-sera-el-pais-con-mayor-caida-de-pbi-en-sudamerica-este-anonoticia/?ref=gesr
- ECONOMIPEDIA. (s.f.). Obtenido de https://economipedia.com/definiciones/sistema-de-reservafederal-fed.html
- Google Maps. (s.f.). *Google*. Obtenido de https://www.google.com/maps/place/Coopac+San+Miguel/@-12.0918397,- 77.0560867,17z/data=!4m8!1m2!2m1!1scooperativa+san+miguel!3m4!1s0x9105c853623e 6005:0xd9dcd6840495341!8m2!3d-12.0923831!4d-77.0546074
- *Ingenieria Industrial online.com*. (s.f.). Obtenido de https://www.ingenieriaindustrialonline.com/investigacion-de-operaciones/problema-delagente-viajero-tsp/
- IPE. (s.f.). *IPE*. Obtenido de https://www.ipe.org.pe/portal/producto-bruto-interno/
- LAECO. (s.f.). *LAECO*. Obtenido de https://www.cainco.org.bo/cebec/redes-internacionales/laeco
- Roman, M. R. (2020). *Plan de Mejora del Proceso de Captacion en la Colocación de Crédito en descuento por planilla en la Cooperativa de Ahorro y Crédito San Miguel.* Lima.
- SBS. (2020). *SBS.* Obtenido de https://www.sbs.gob.pe/covid-19
- SBS. (s.f.). *SUPERINTENDENCIA DE BANCA Y SEGUROS*. Obtenido de SBS: https://www.sbs.gob.pe/acercadelasbs

Supervisor Comercial. (2019). *Cuadro de Visitas a Empresas.* Lima.

# **Capítulo V: Glosario de términos.**

**SBS:** Superintendencia de Banca y Seguros

La Superintendencia de Banca, Seguros y AFP es el organismo encargado de la regulación y supervisión de los Sistemas Financiero, de Seguros y del Sistema Privado de Pensiones, así como de prevenir y detectar el lavado de activos y financiamiento del terrorismo. (SBS, s.f.)

**BM:** Banco Mundial.

Una de las fuentes más importantes de financiamiento y conocimiento para los países en desarrollo, está integrado por cinco instituciones que se han comprometido a reducir la pobreza, aumentar la prosperidad compartida y promover el desarrollo sostenible (Banco Mundial, s.f.)

**PBI:** Producto Bruto Interno.

Es el valor de los bienes y servicios finales producidos durante un período de tiempo en un territorio. (IPE, s.f.)

- **LAECO:** Alianza Latinoamericana de Consultores Económicas Recoge los aspectos económicos y políticos más importantes de Latinoamérica y proyecta el desempeño de variables relevantes. (LAECO, s.f.)
- **FED:** Sistema de la Reserva Nacional.

Modelo de sistema bancario existente en Estados Unidos que se ocupa de controlar la política monetaria del país y de ejercer el poder de supervisar al resto de instituciones bancarias con el objetivo de alcanzar estabilidad. (ECONOMIPEDIA, s.f.)

- **MINEDU:** Ministerio de Educación.
- **MINPU:** Ministerio Público.
- **MEF :** Ministerio de Economía y Finanzas
- **PCM:** Presidencia de Consejo de Ministros

# **Capítulo VI: Anexos.**

**6.1.ANEXO N°01 – Mapa de Procesos.**

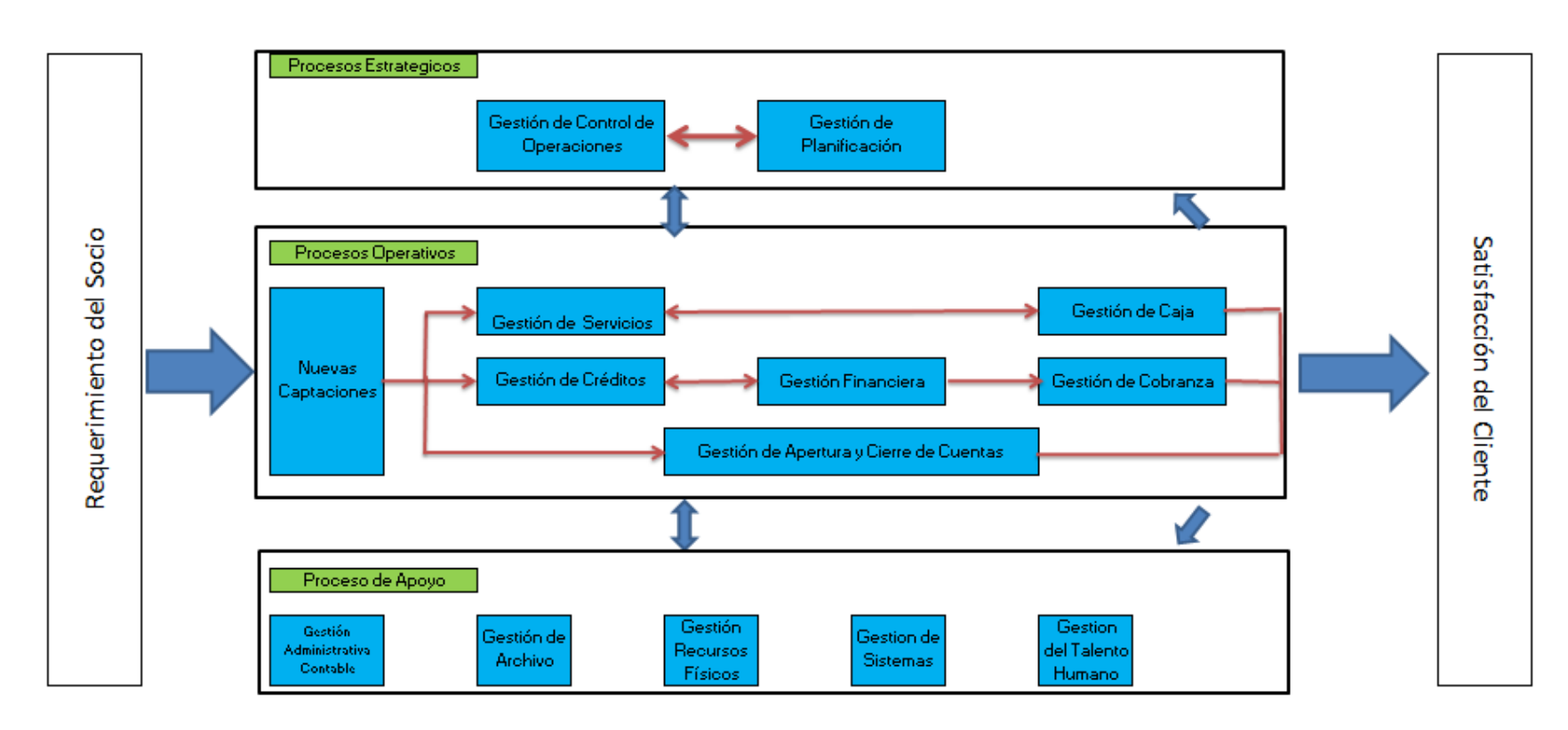

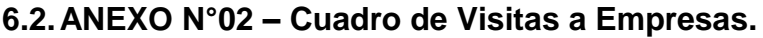

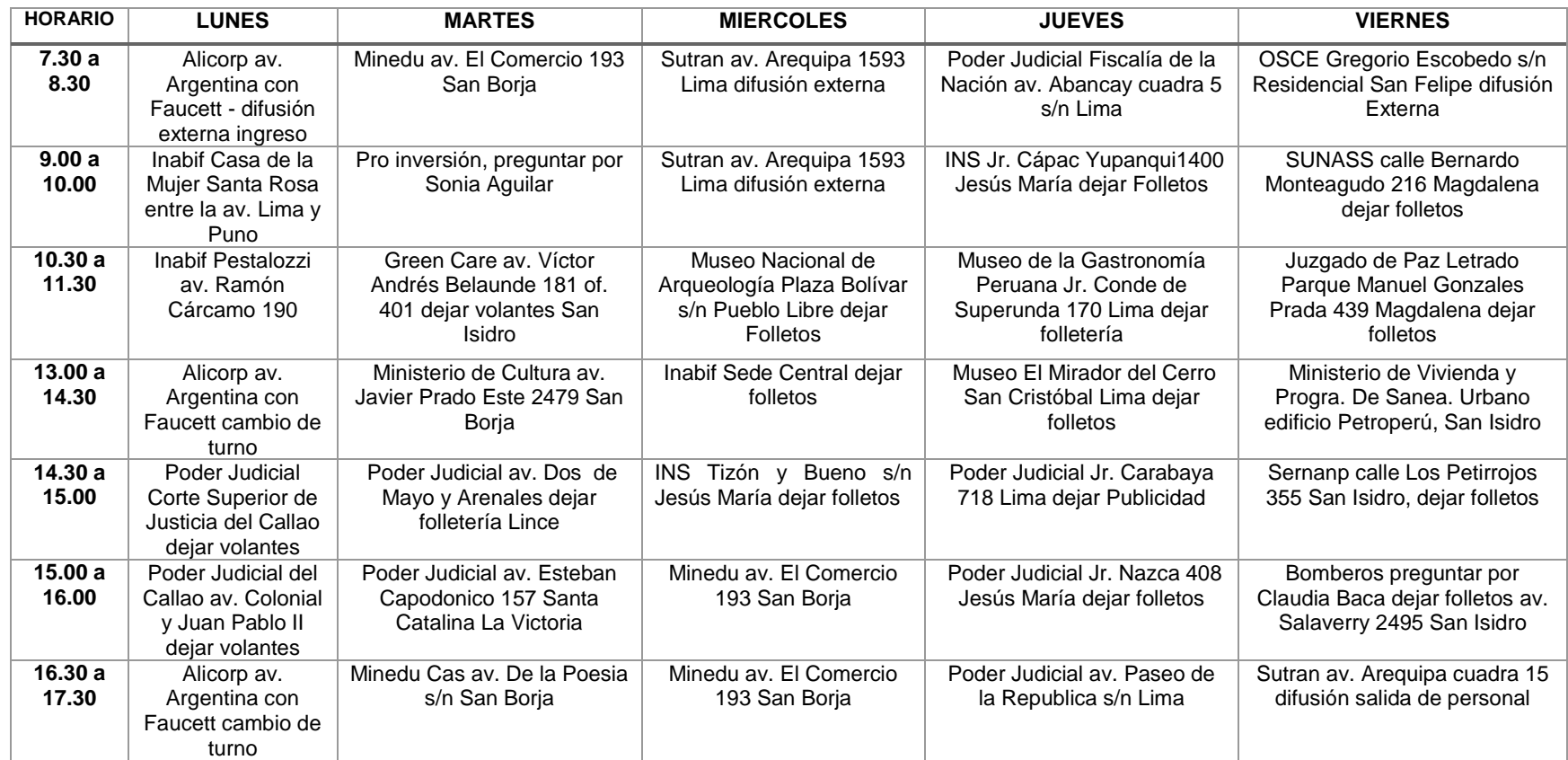

**Fuente:** (Supervisor Comercial, 2019)

### **6.3.ANEXO N°03 – VOLANTE**

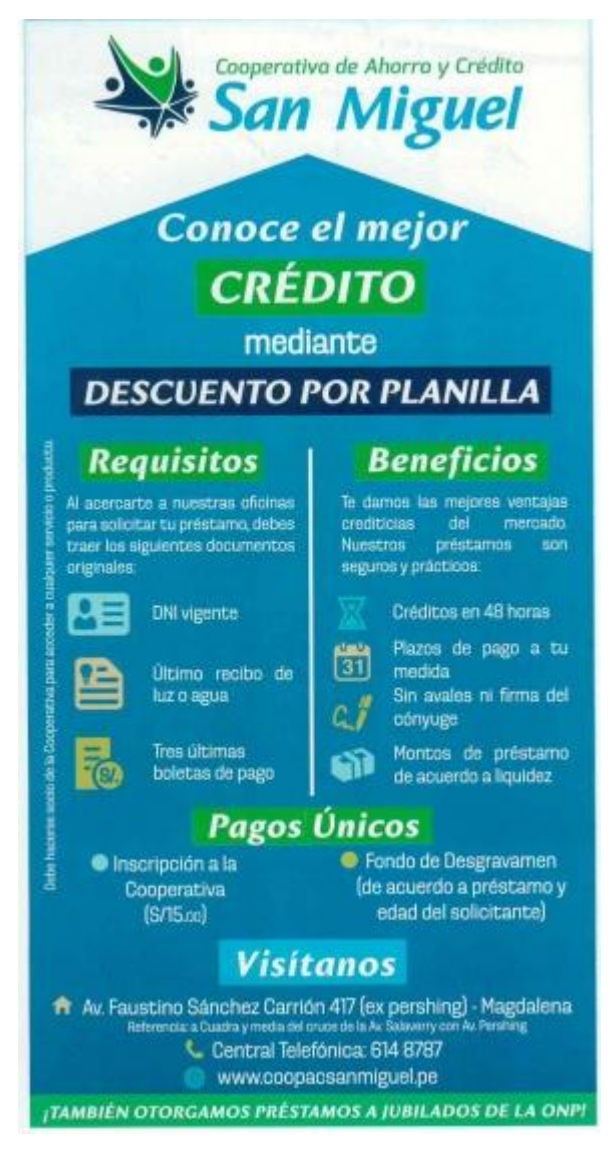

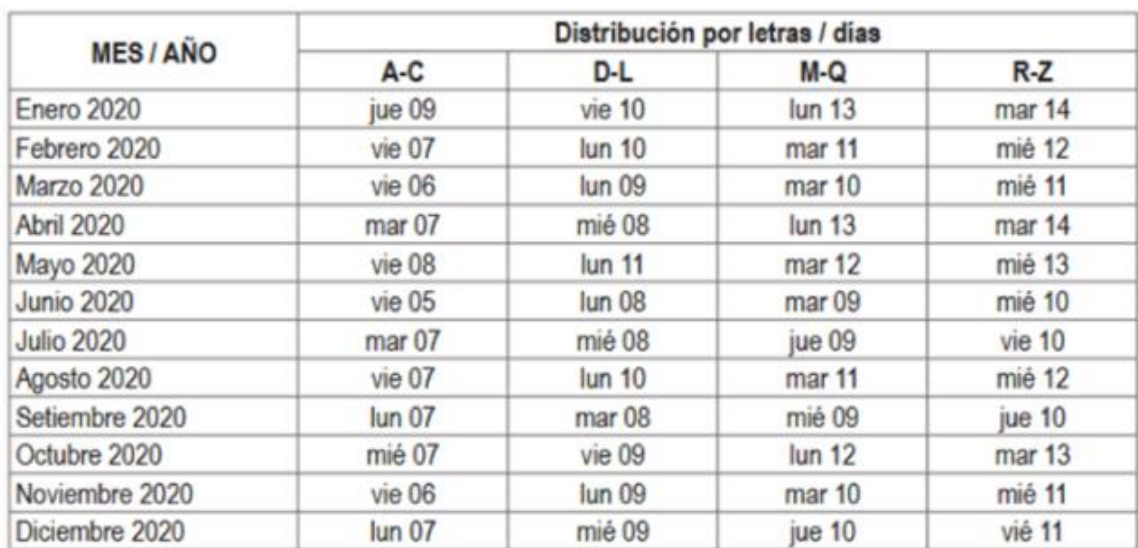

# **6.4.ANEXO N°04 : CALENDARIO ONP**

 $\overline{1}$ 

# **ANEXOS**

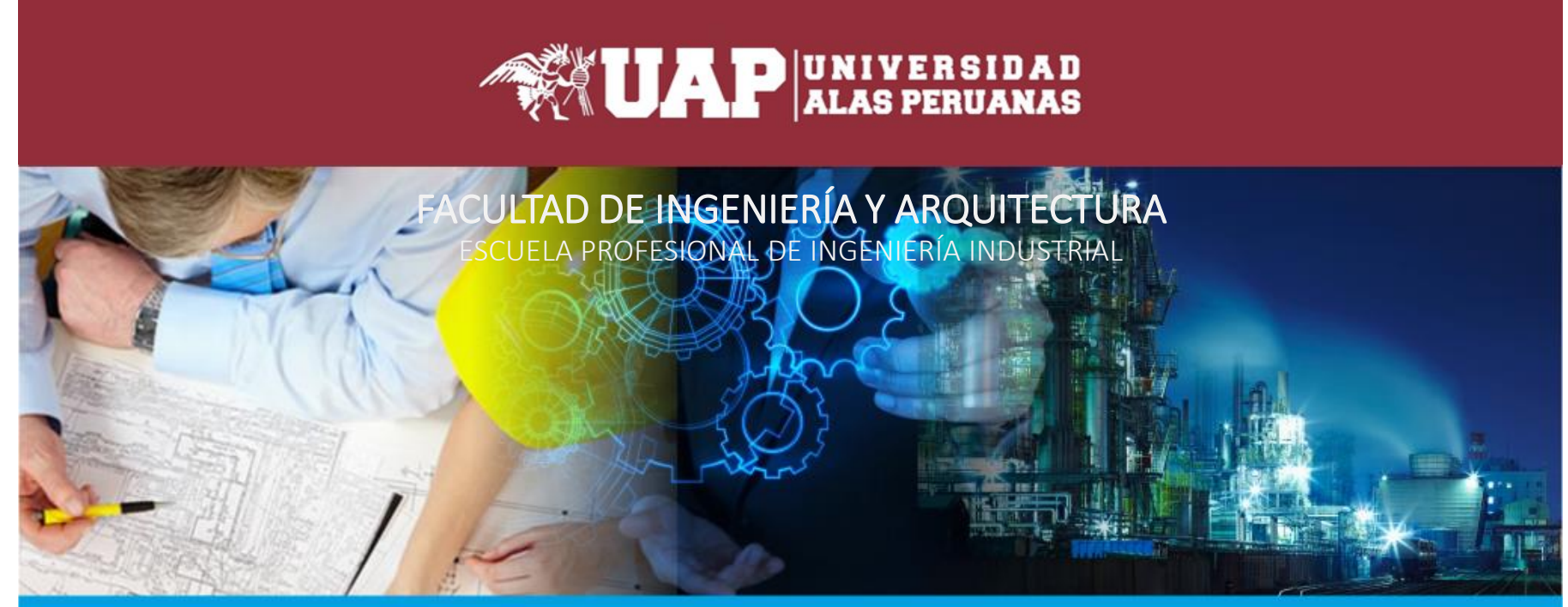

TRABAJO DE SUFICIENCIA PROFESIONAL PARA OPTAR AL TITULO PROFESIONAL DE INGENIERIA INDUSTRIAL PRESENTADO POR EL BACHILLER: MARIO RICHAD VIDALON ROMAN

**"PLAN DE MEJORA DEL PROCESO DE CAPTACION EN LA COLOCACIÓN DE CRÉDITO EN DESCUENTO POR PLANILLA EN LA COOPERATIVA DE AHORRO Y CRÉDITO SAN MIGUEL"**

LIMA – PERÚ 2020

# **INTRODUCCION**

En el Perú las cooperativas de Ahorro y Crédito buscan sobresalir en el mercado, esto debido <sup>a</sup> que cada Empresa va apuntando siempre <sup>a</sup> un crecimiento sostenible estas buscan siempre la Calidad del Servicio y la **Competitividad** 

Algunas de las cooperativas estaban dentro de la FENACREP la cual es una organización que representa <sup>a</sup> las cooperativas de ahorro y crédito en el Perú, en la actualidad las cooperativas ya son supervisadas por la SBS las cuales tienen que cumplir ciertos requisitos para que sean reconocidas como una Cooperativa.

Este proyecto se lleva <sup>a</sup> cabo por los inconvenientes que se encuentra dentro del proceso de captación, dado que se presenta mucha variabilidad del ruteo. Esto con lleva <sup>a</sup> tener muy poco socios <sup>o</sup> futuros socios potenciales.

El proceso de captación se lleva <sup>a</sup> cabo con la visita <sup>a</sup> empresas potenciales, pero durante esta etapa ocurren varios factores uno de ellos es el no contar con una ruta optima, el cual ayudaría mucho al momento de ahorrar tiempo y sobre todo visitar las empresas principales que la cooperativa presenta un convenio.

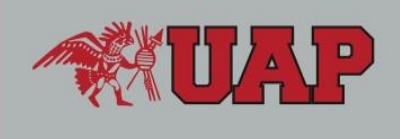

# GENERALIDADES DE LA EMPRESA

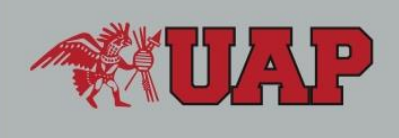

La Cooperativa de Ahorro y Crédito San Miguel, se ha enfocado en los créditos de consumo no revolventes (créditos de descuento por convenio). Enfocándose en brindar una atención rápida y personalizada a cada uno de sus socios. Asimismo, el ingreso a nivel nacional a través de un outsourcing ha hecho posible el crecimiento de los asociados.

# Productos de la empresa:

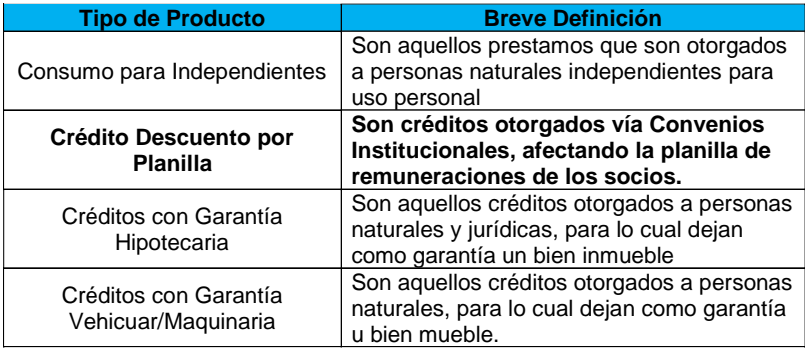

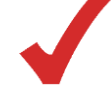

# **Misión**

Ofrecer productos que brinden rápidas soluciones financieras y de fácil acceso en búsqueda del bienestar y crecimiento de nuestros asociados creando un impacto positivo en sus vidas, sus familiares y las comunidades donde viven.

# **Visión**

"Ser una de las Cooperativa de Ahorro y Crédito líderes en el Perú, posicionándonos como la primera opción para ahorrar y obtener préstamos de nuestros socios, siempre con la mejor calidad de producto y servicio <sup>a</sup> través de una adecuada estrategia flexible <sup>a</sup> las influencias del entorno."

# GENERALIDADES DE LA EMPRESA

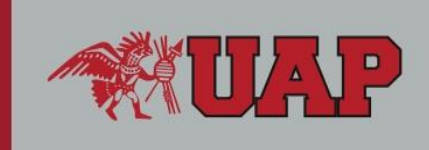

Organigrama de Gerencia Comercial

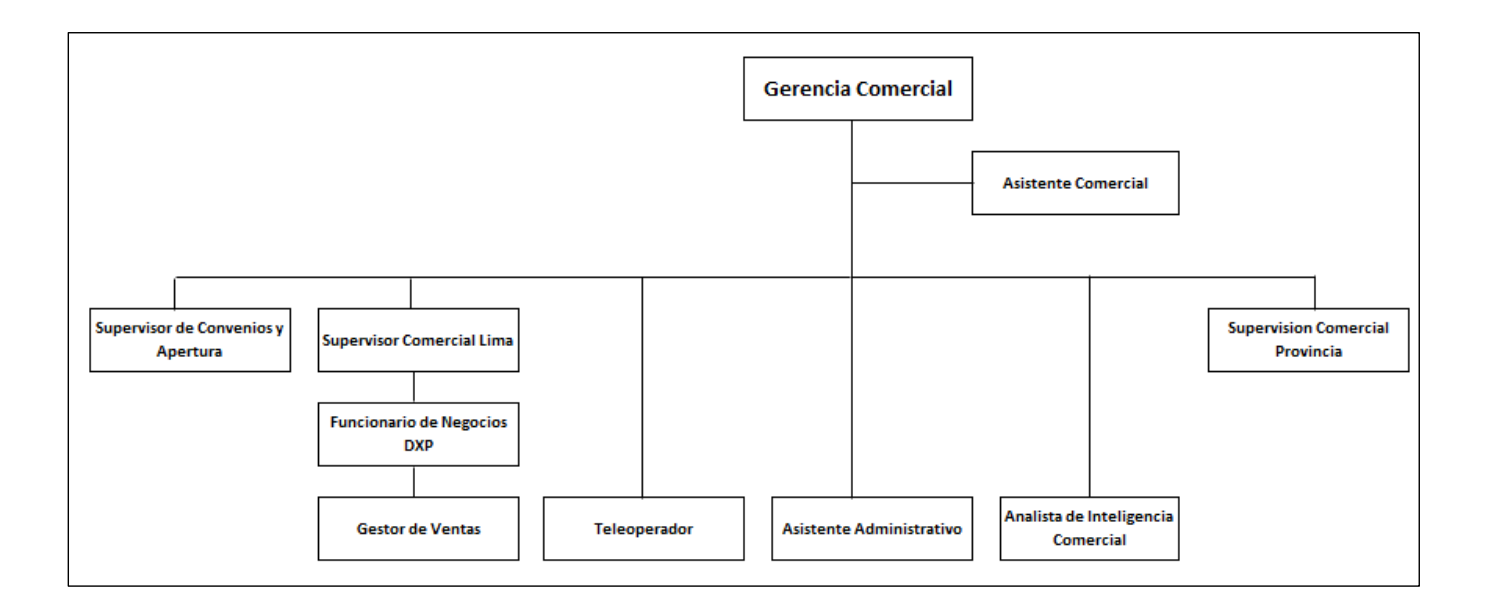

# REALIDAD PROBLEMATICA

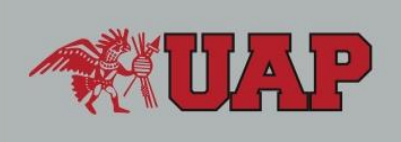

# **ANÁLISIS DEL PROBLEMA**

En el proceso de captación para la colocación de crédito por descuento por planilla en la Cooperativa de Ahorro y Crédito San Miguel. ¿Cuantifica la competitividad de la organización referente al ruteo para la colocación de créditos de manera óptima?

### **OBJETIVO GENERAL**

 Implementar un plan de mejora en el proceso de captación para la colocación de crédito por descuento por planilla en la Cooperativa de Ahorro y Crédito San Miguel

### **OBJETIVOS ESPECIFICOS**

- Analizar la situación actual del proceso de captación para determinar las causas que generan el incumplimiento del proceso.
- Implementar el plan piloto de mejora para los reajustes del proceso de captación.
- Establecer ubicación correcta y orden de visitas <sup>a</sup> las diferentes empresas.
- □ Capacitación al personal de ventas, en bases a las nuevas funciones operacionales para la captación de clientes.

# DESCRIPCIÓN DEL PROYECTO

Impacto en la<br>Colocación

 $\overline{\mathbf{5}}$  $\overline{\mathbf{5}}$  $\overline{3}$ 

**Fiem** 

 $\overline{4}$  $\overline{\mathbf{5}}$  $\overline{\mathbf{3}}$  $\overline{4}$ 

 $5<sup>°</sup>$ 

 $\overline{4}$ 

 $\overline{3}$  $\overline{\mathbf{5}}$  $\overline{4}$  $\overline{4}$ 

 $\overline{3}$  $\overline{\mathbf{5}}$  $\overline{4}$  $\overline{4}$ 

 $\overline{\mathbf{3}}$  $\overline{\mathbf{5}}$ 

Importancia Dificultad

> $\overline{4}$  $5<sup>°</sup>$

 $\overline{\mathbf{3}}$ 

 $\overline{4}$ 

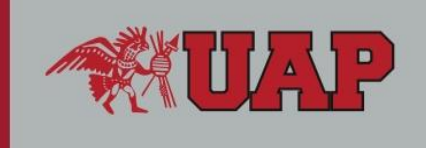

Después de conocer la problemática en el proceso de captación para la colocación de crédito en La Cooperativa de Ahorro y Crédito San Miguel, se determinara como se realizara la implementación de la mejora, esta se llevara <sup>a</sup> cabo mediante 4 etapas:

**Problemas** 

Programa de Visita de Empresas Inadecuado.

No existe una ruta Óptima

Dirección de Empresas Desactualizado

Falta de Capacitación del Personal

Demora en entregas de materiales para la difusión

Falta de coordinación entre personal del área

**N<sup>s</sup>** 

 $\overline{1}$ 

 $\overline{\mathbf{a}}$ 

 $\overline{\mathbf{5}}$ 

 $\overline{6}$ 

- $\checkmark$ ETAPA 1: Implementación de un Equipo de Mejora.
- $\checkmark$ ETAPA 2: Selección y Análisis del Problema.
- $\checkmark$ ETAPA 3: Cronograma del Proyecto
- $\checkmark$ ETAPA 4: Análisis y Evaluación de la mejora.

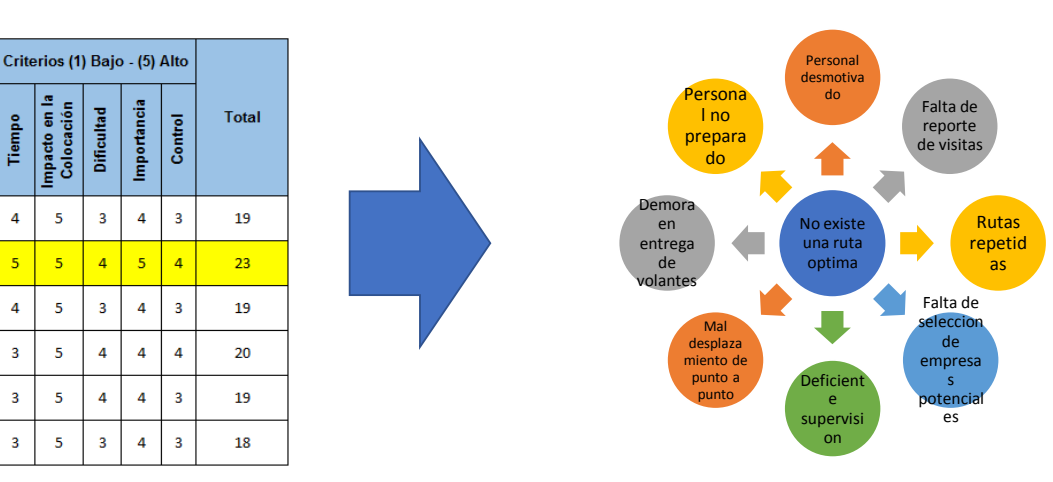

# DESCRIPCIÓN DEL PROYECTO

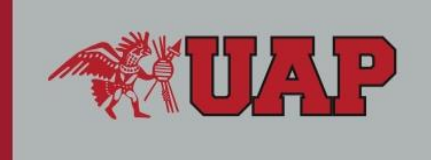

Una vez identificado el problema, mediante la matriz de selección, se realizara el diagrama de ISHIKAWA.

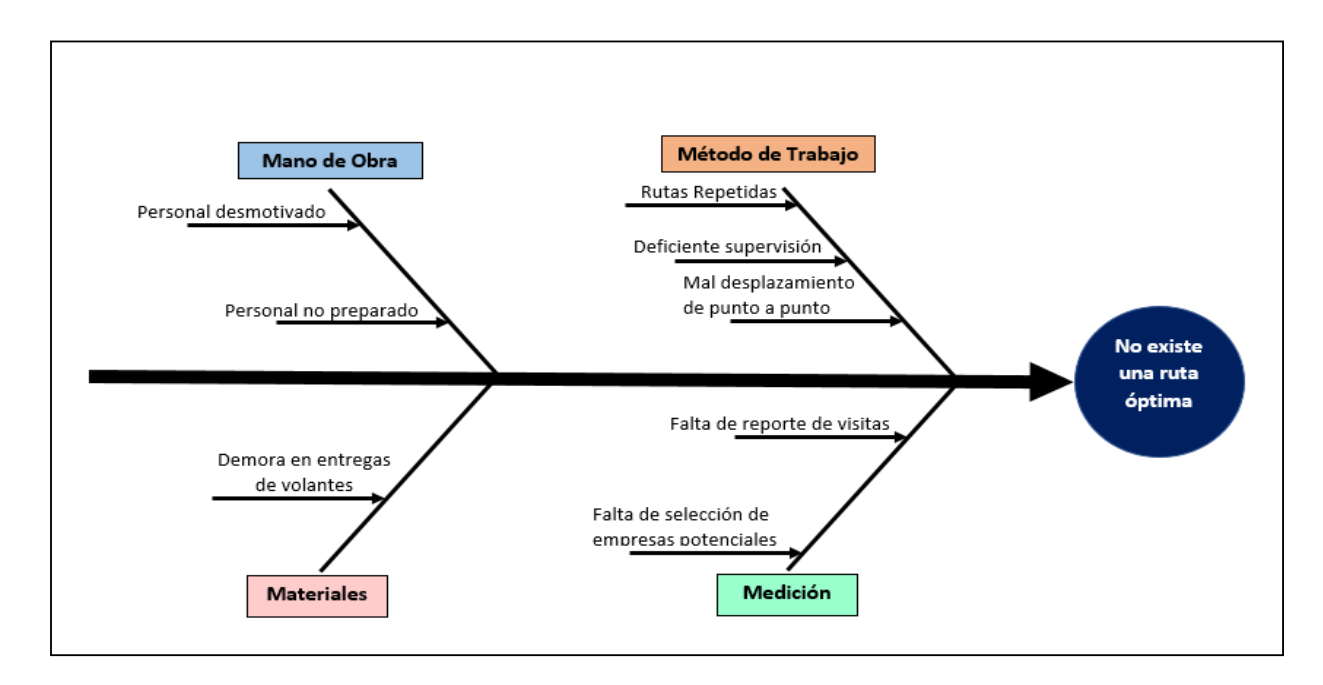

# MODULO 1

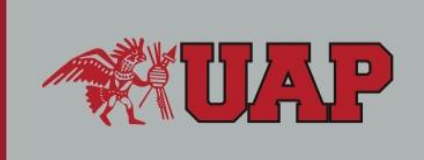

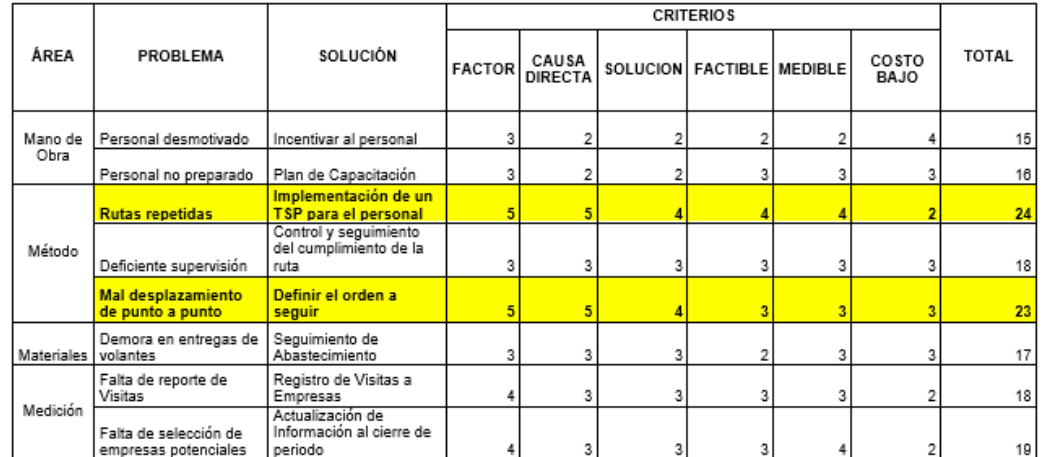

**Análisis de Causa Raíz**

**Método 5w + 1h**

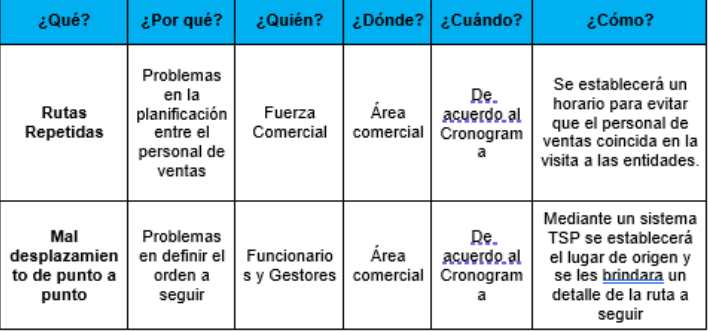

# MODULO 1 Análisis de empresas

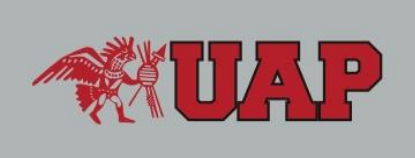

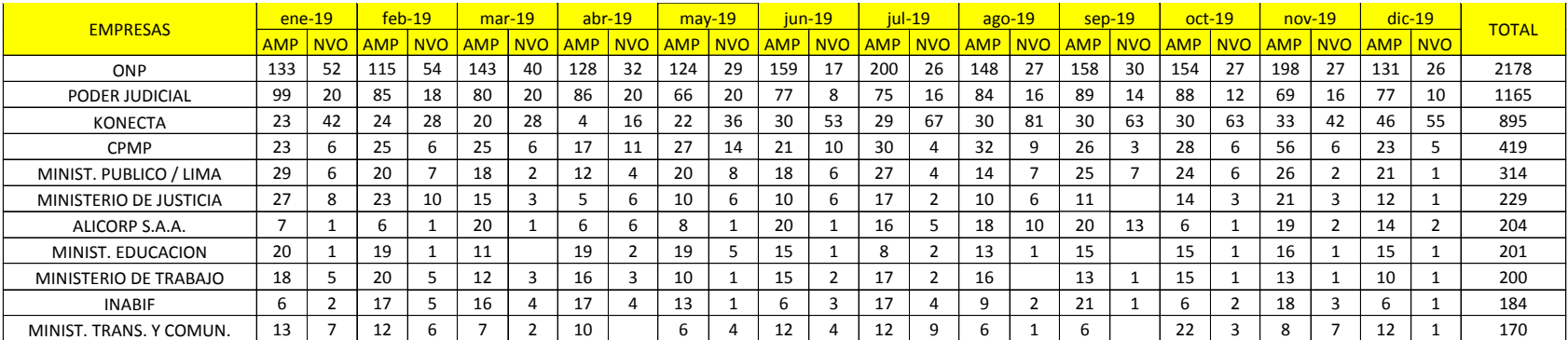

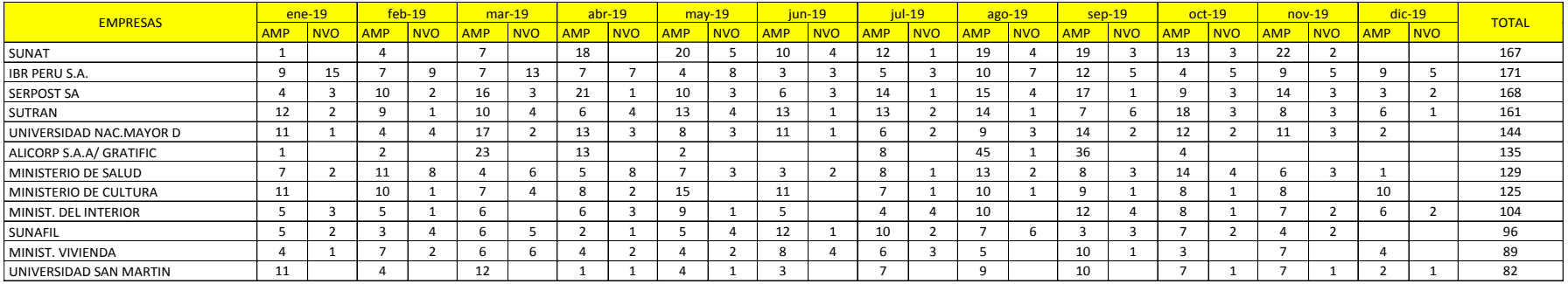

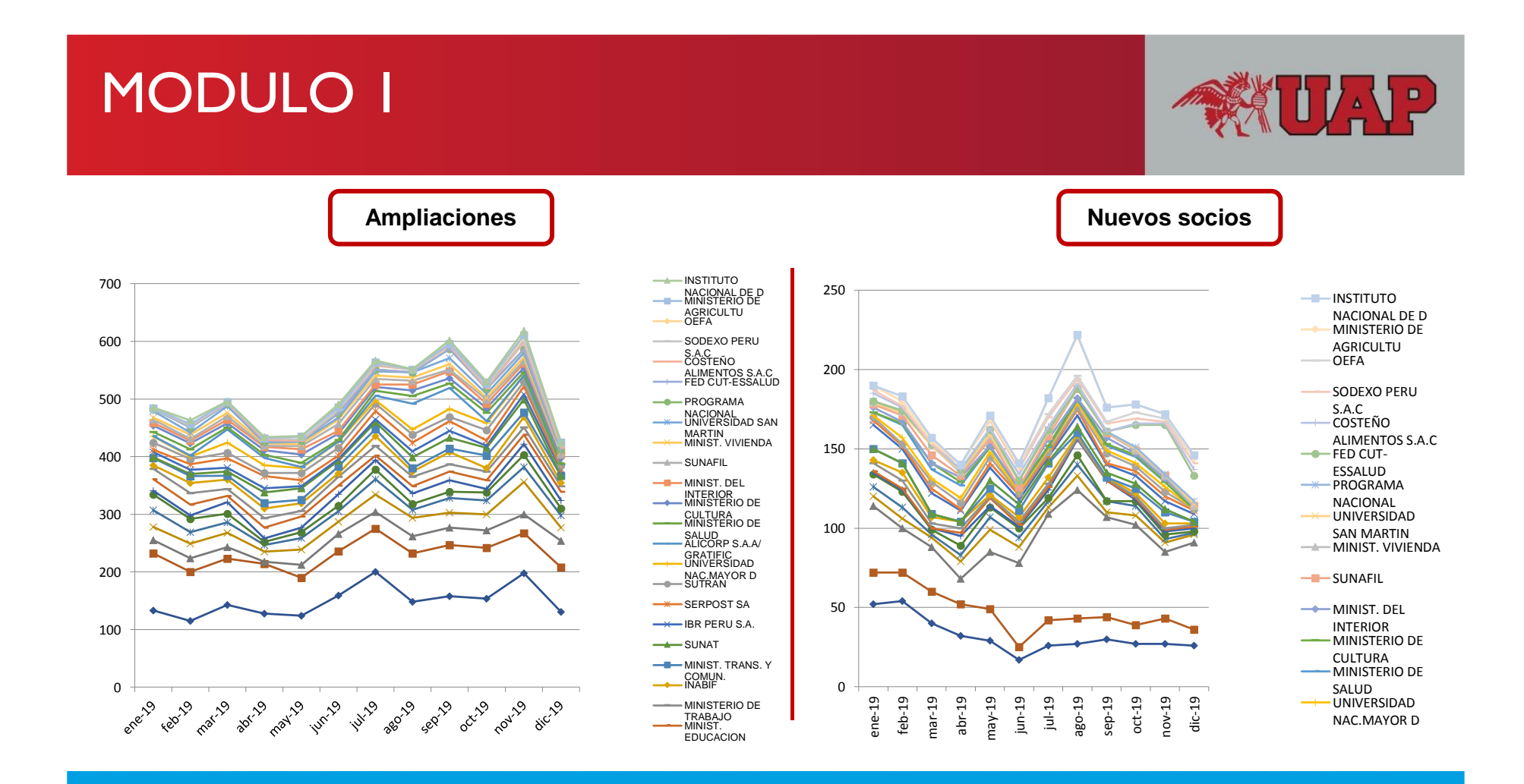

# ZONA 1

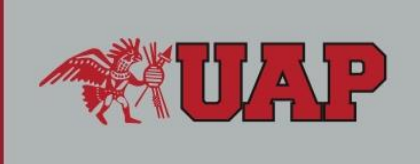

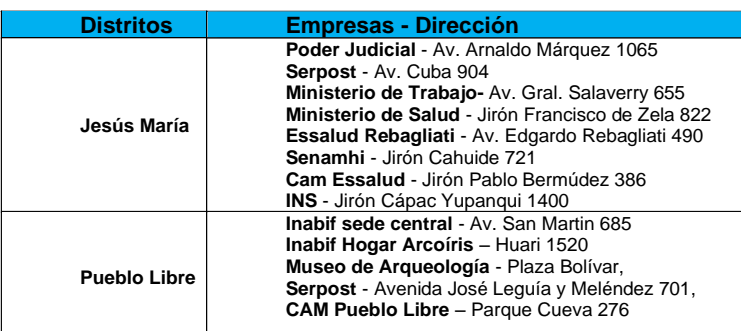

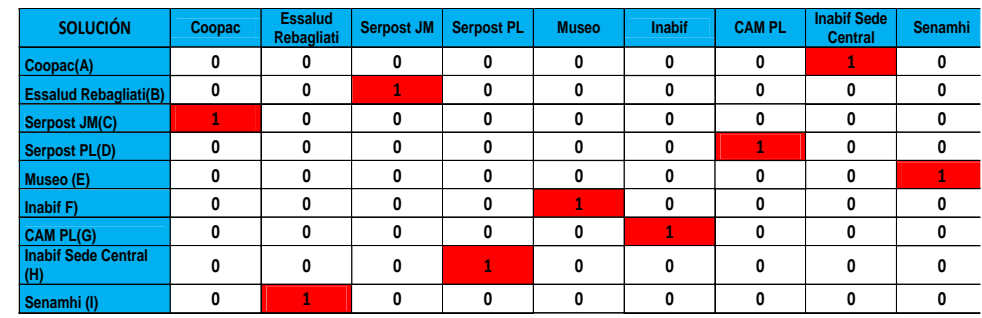

# **Total a Recorrer: 16.2 Km**

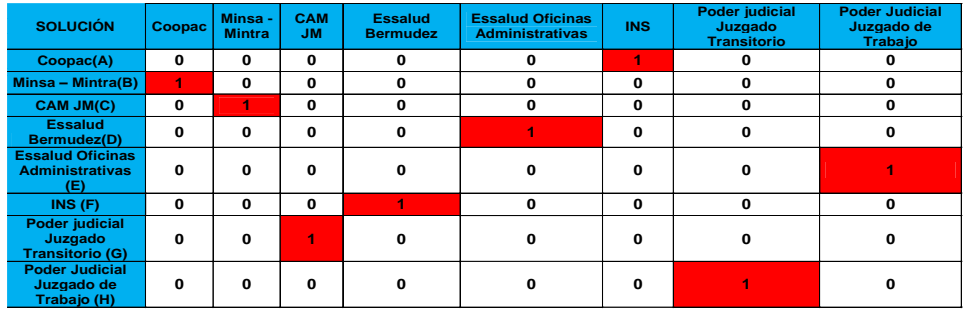

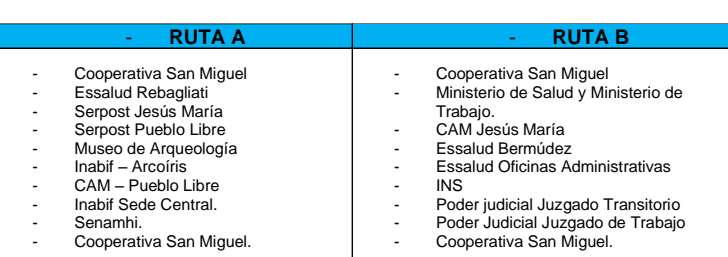

**Total a Recorrer: 9.35Km**

# ZONA 2

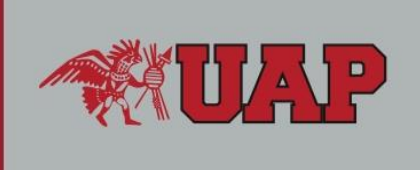

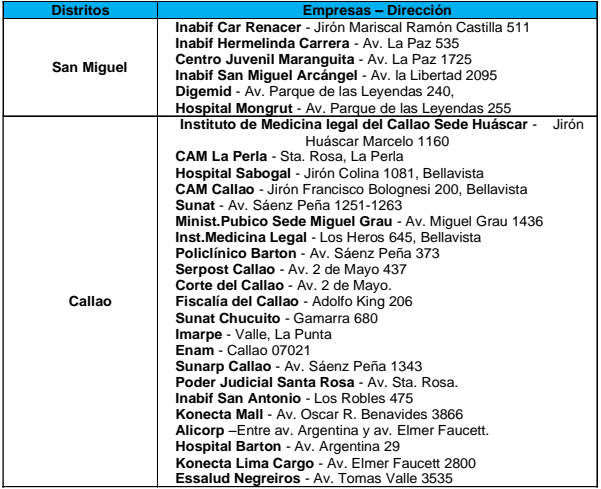

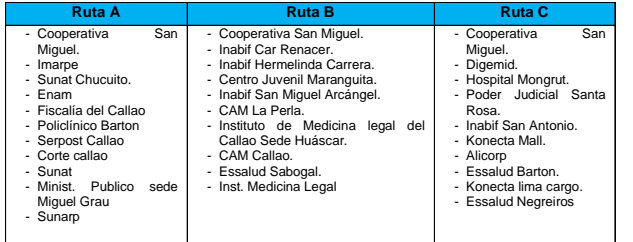

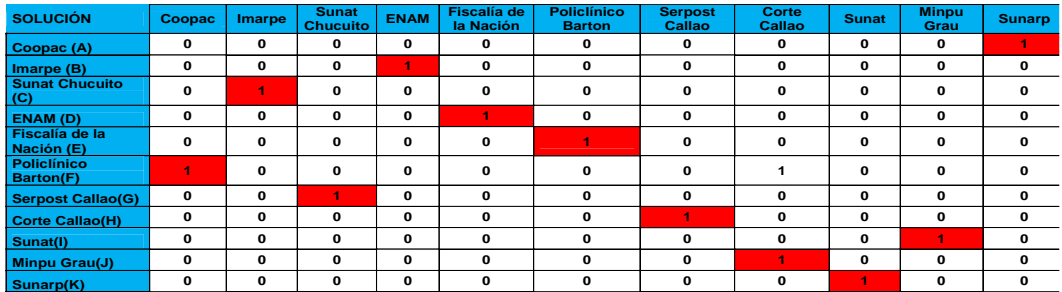

# **Total a Recorrer: 34.9Km**

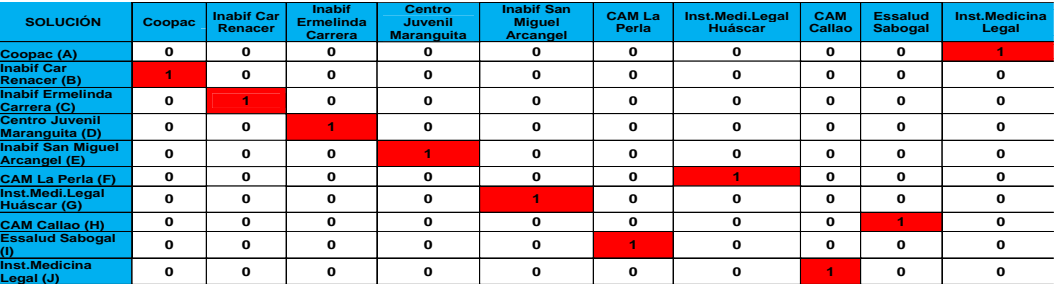

# **Total a Recorrer: 27 Km**
# ZONA 3

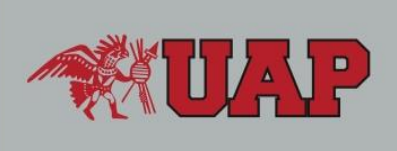

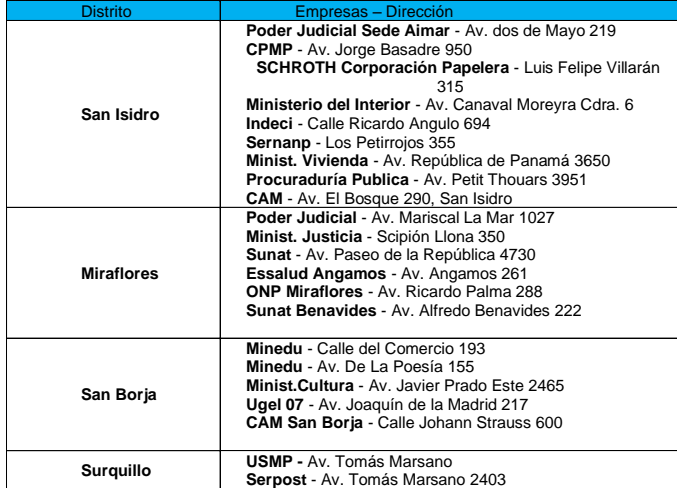

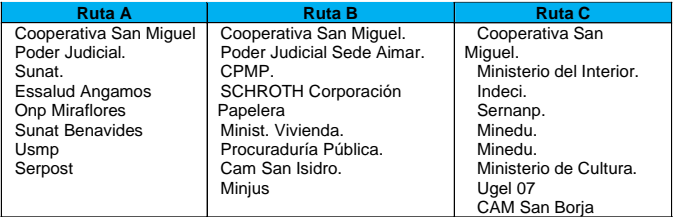

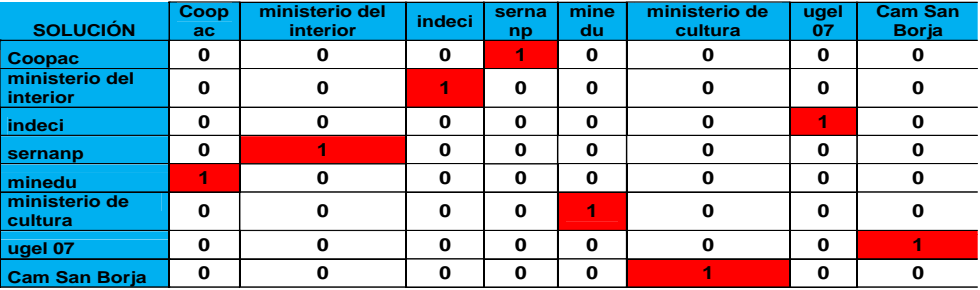

#### **Total a Recorrer: 22 Km**

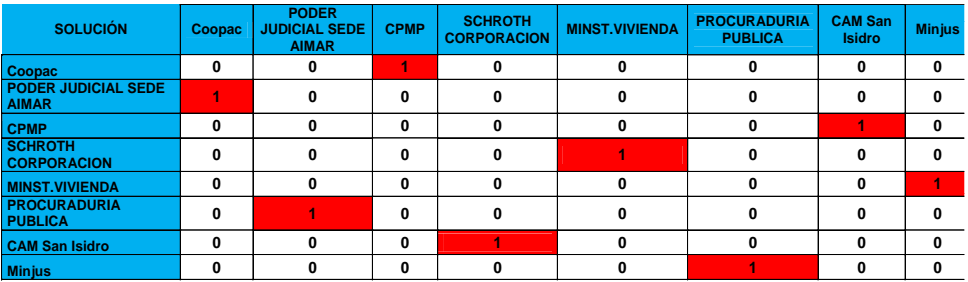

#### **Total a Recorrer: 13.6 Km**

# ZONA 4

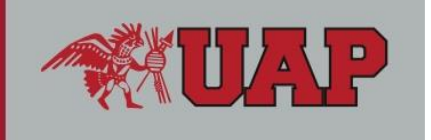

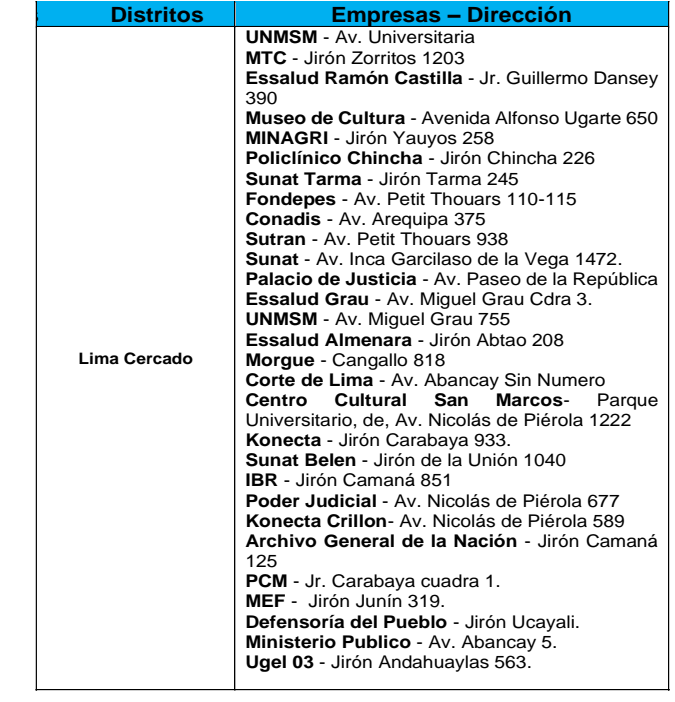

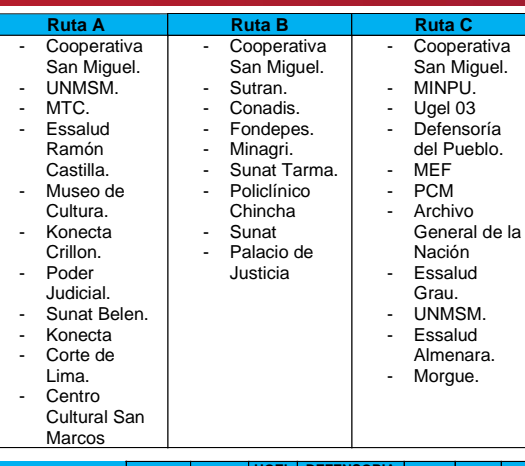

#### **Total a Recorrer: 20.7 Km**

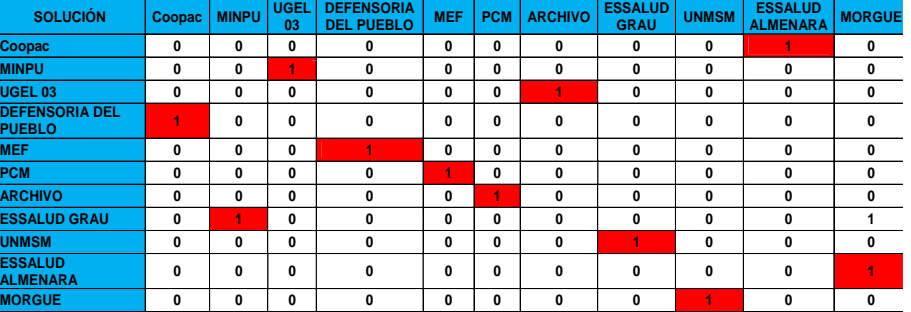

### CRONOGRAMA DEL PROYECYO

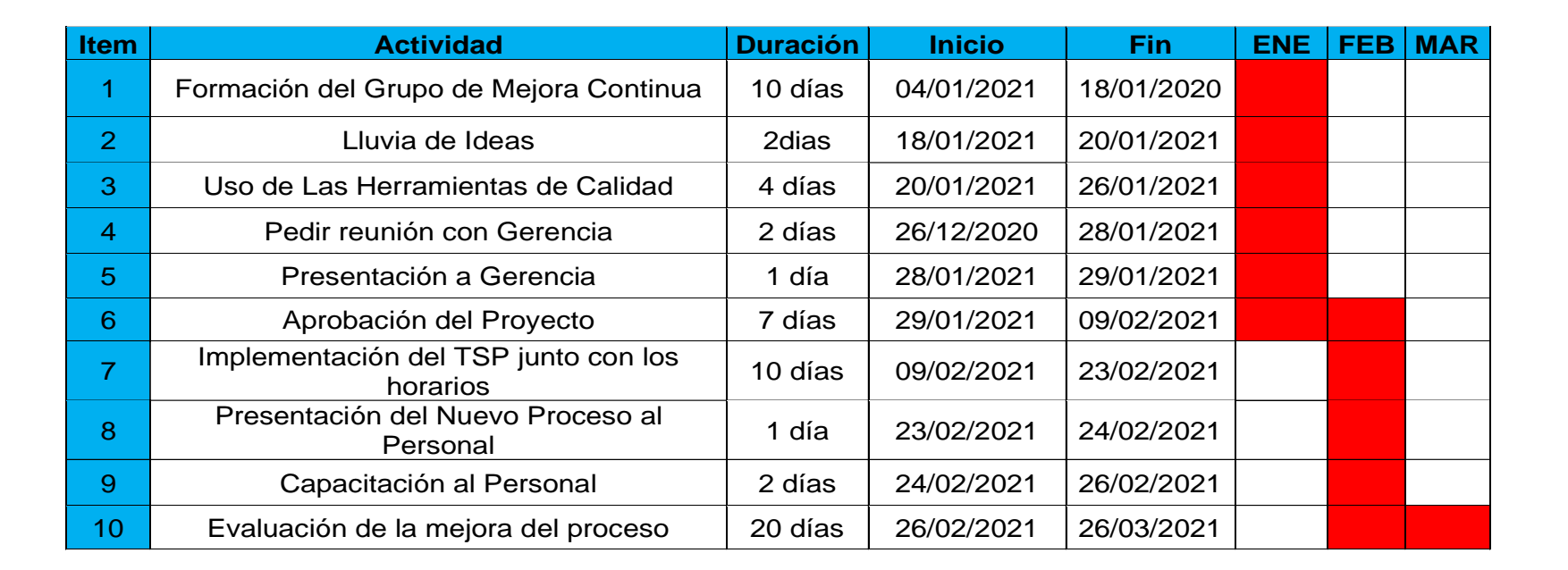

ין<br>ק

### BENEFICIOS DEL PROYECTO

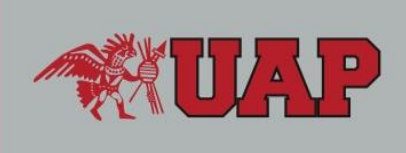

**Costo de Capacitación.**

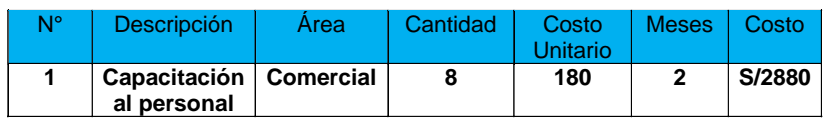

 **Cuadro Comparativo de Socios Nuevos con Mejora.**

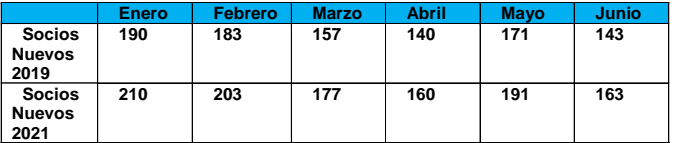

#### **Comparativo Socios Nuevos**

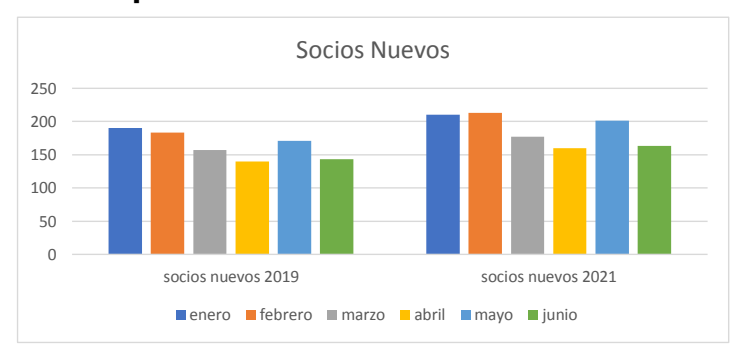

### **CONCLUSIONES**

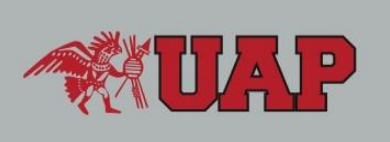

- Se logró plantear una solución para poder reducir los malos desplazamientos al momento de visitar las empresas, desarrollando un proceso de mejora continua en el proceso de captación. Durante la implementación del TSP se llegó <sup>a</sup> obtener resultados favorables como encontrar la ruta optima por cada zona y también se obtuvo una mejor información de las empresas potenciales <sup>a</sup> visitar.
- La cantidad de socios nuevos en el primer semestre del año (enero junio 21) hasta la fecha fue de un promedio de 20 socios más <sup>a</sup> diferencia del año 2019 además de una capacitación de personal que ayudara mucho en el aumento del proceso de captación de los futuros socios potenciales.
- Con estos resultados se puede deducir que el proyecto es beneficioso <sup>a</sup> corto plazo.

### **RECOMENDACIONES**

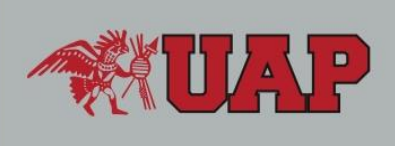

- Realizar el cruce de información semanalmente para poder determinar futuras rutas óptimas.
- Capacitación constante al personal de ventas <sup>e</sup> incentivar para que cumplan con sus actividades de la mejor manera.
- Mejorar la comunicación entre los funcionarios y gestores de ventas.
- Compromiso por parte de la gerencia comercial para mejorar el clima laboral y tener las herramientas necesarias para cumplir con el proceso.

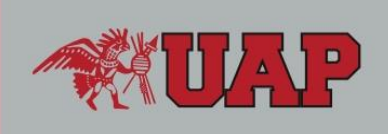

# Gracias por su atención

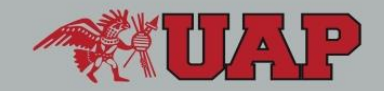